# Comment éduquer son enfant selon l'islam?

M. FETHULLAH GÜLEN

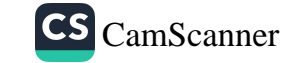

# **COMMENT ÉDUQUER SON ENFANT SELON L'ISLAM ?**

M. Fethullah Gülen

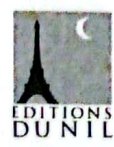

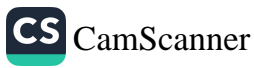

Copyright © 2012 par Editions du Nil

Publié à l'origine en turc sous le titre Çekirdekten Çinara en 2003.

Tous droits réservés. Aucune partie de ce livre ne peut être ni reproduite ni diffusée. sous quelque forme ou par quelque moyen que ce soit, électronique ou mécanique, y compris la photocopie, l'enregistrement ou tout système de stockage et de restitution d'information, sans la permission écrite de l'éditeur.

> Publié par Editions du Nil 345 Clifton Ave., Clifton, NJ, 07011, USA

Édité par : Loïc Bombrun Traduit par : Jean-Louis Bour

www.editionsdunil.fr

ISBN: 978-975-278-449-9

Imprimé par Çağlayan A.Ş., Izmir - Turquie

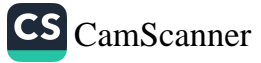

## **TABLE DES MATIÈRES**

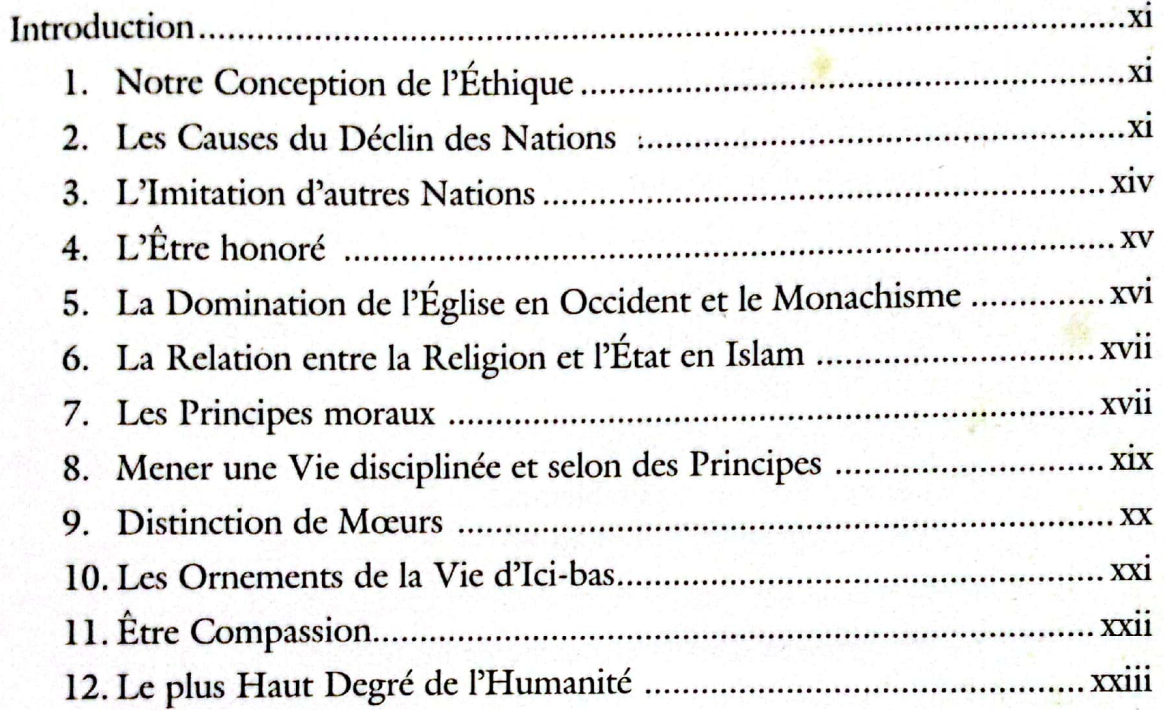

## PREMIER CHAPITRE LE MARIAGE

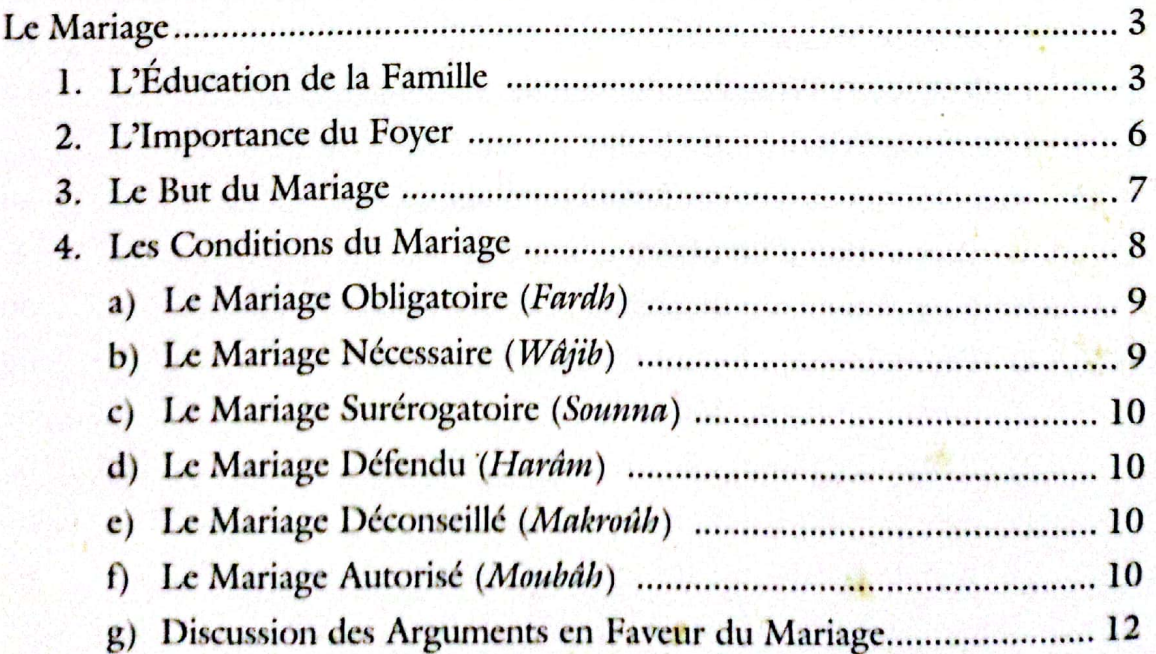

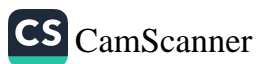

Comment éduquer son enfant selon l'islam ?

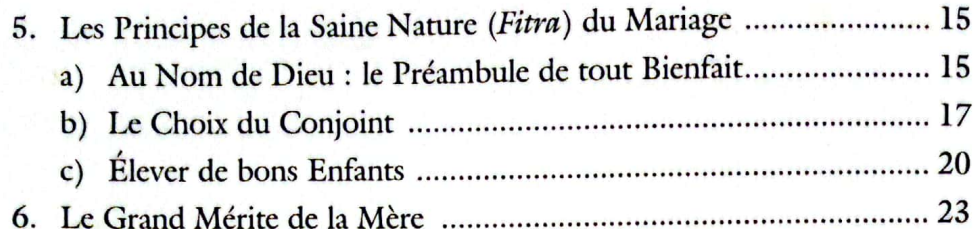

#### **DEUXIÈME CHAPITRE LA FAMILLE**

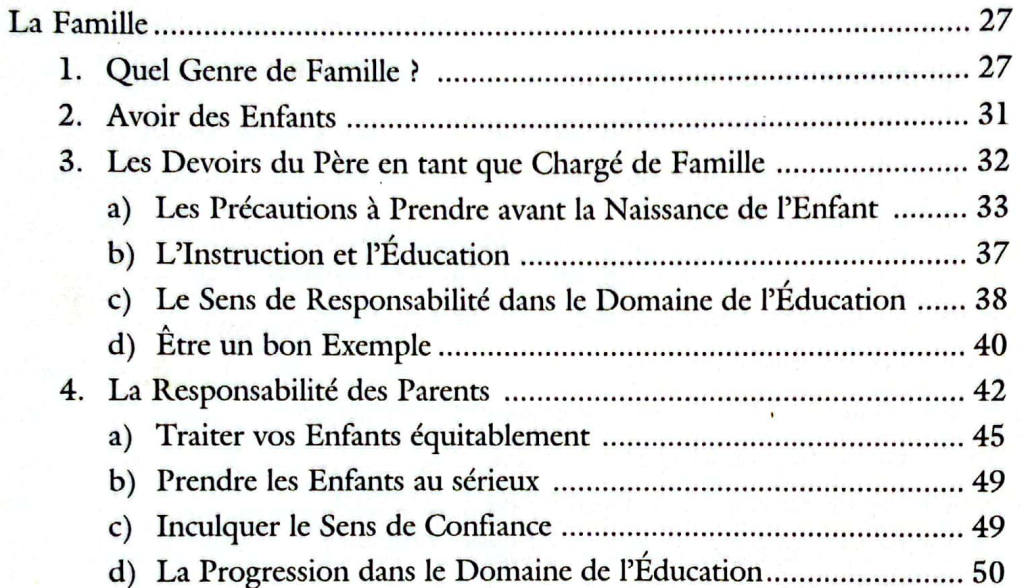

## TROISIÈME CHAPITRE

#### LA CONSCIENCE DANS L'ÉDUCATION

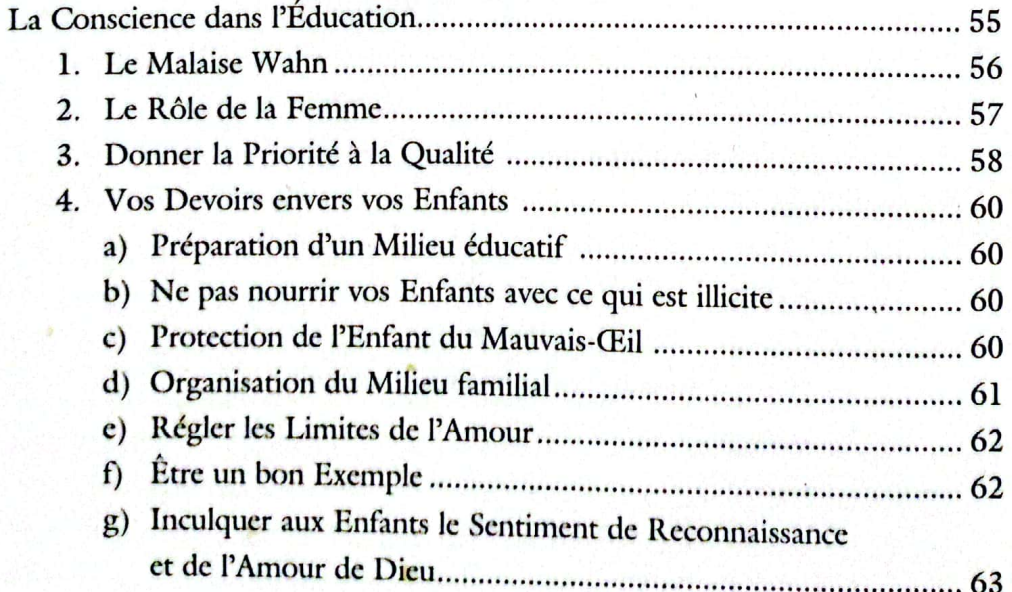

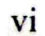

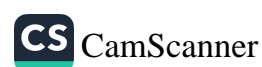

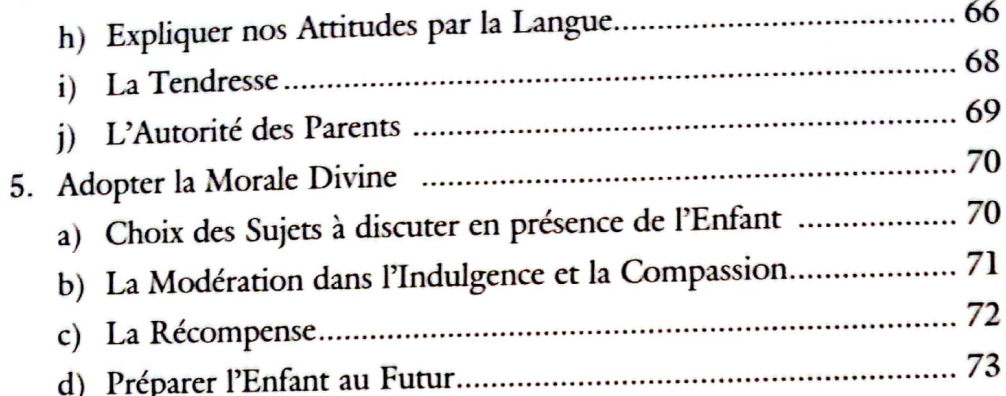

#### **QUATRIÈME CHAPITRE** L'ÉDUCATION RELIGIEUSE DE L'ENFANT

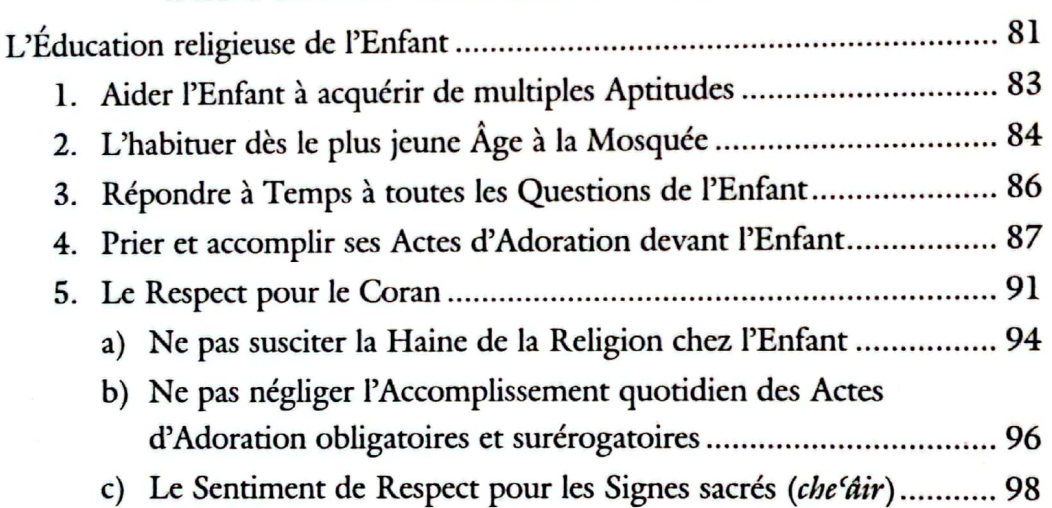

## CINQUIÈME CHAPITRE COMMENT FAUT-IL EXPLIQUER ET

#### **RACONTER AUX ENFANTS ?**

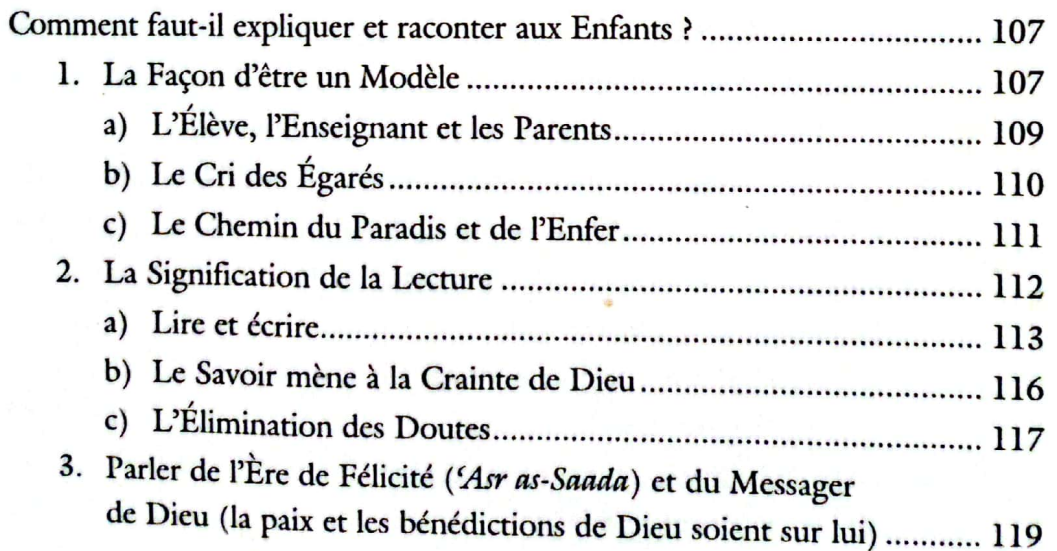

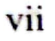

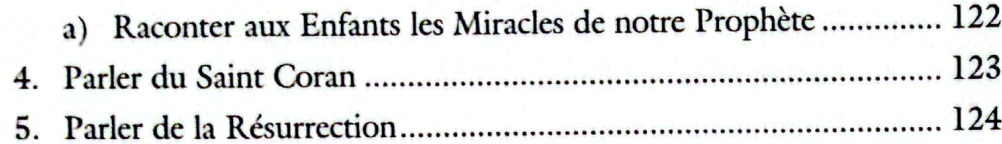

#### SIXIÈME CHAPITRE LES DIMENSIONS DE L'ÉDUCATION

M.

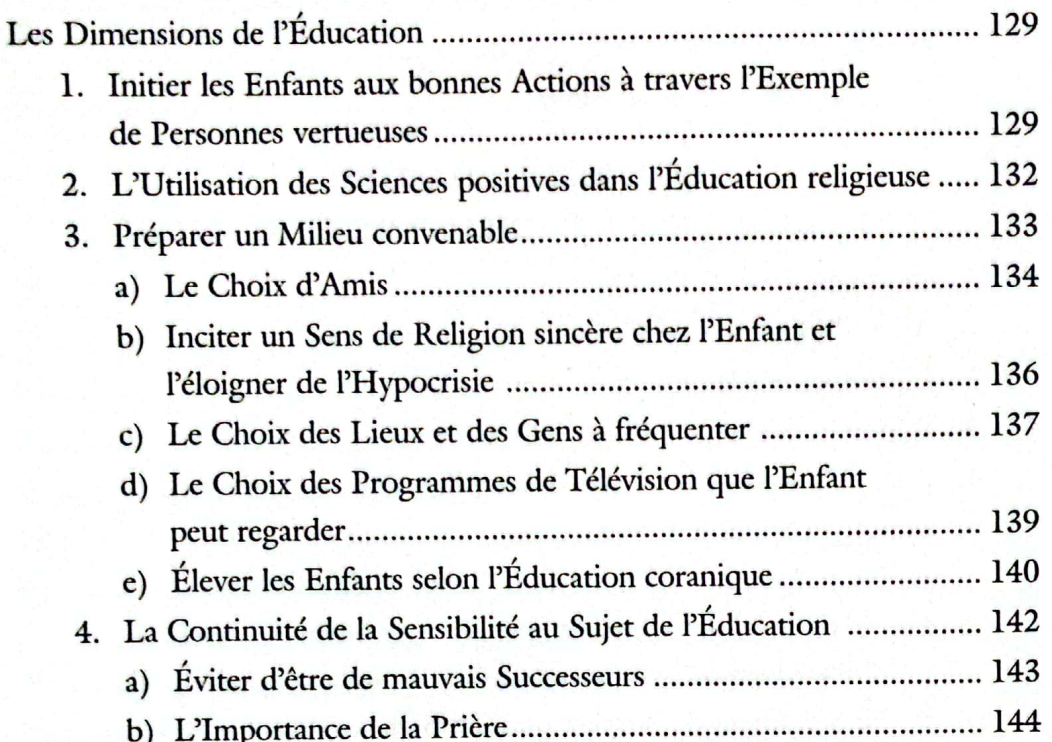

#### SEPTIÈME CHAPITRE

## COMPARAISON DE L'ÉDUCATION CORANIQUE ET NON CORANIQUE

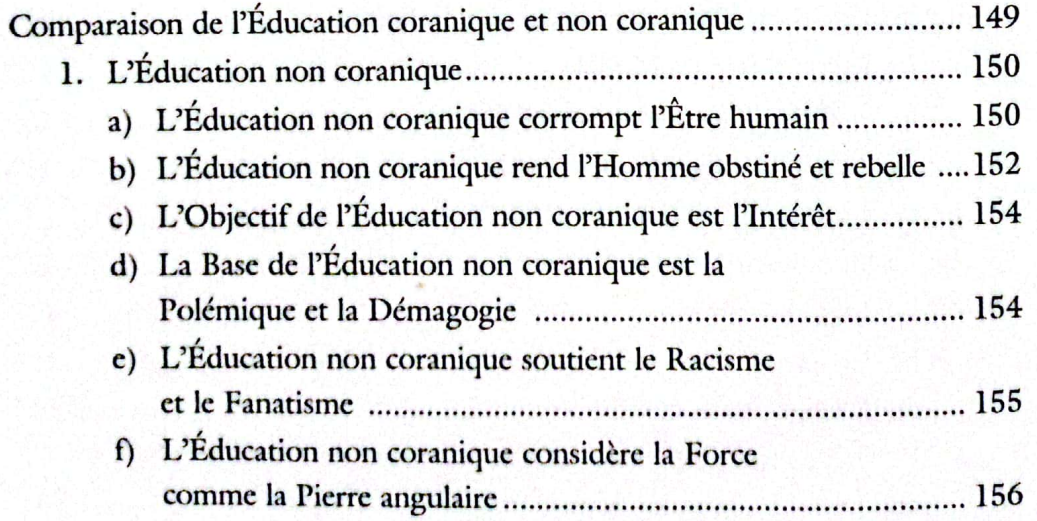

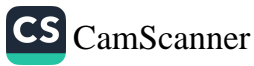

#### Table des matières

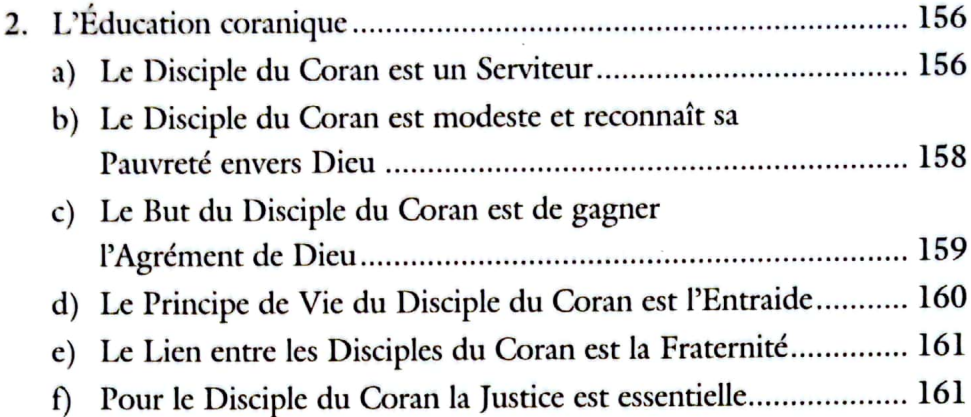

#### HUITIÈME CHAPITRE CONCLURE AVEC DES CRITÈRES

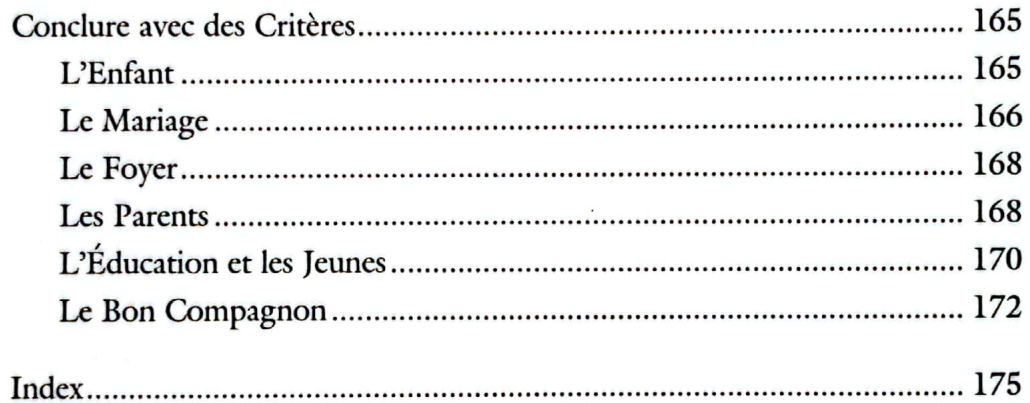

ix

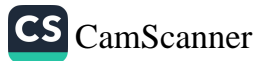

## **INTRODUCTION**

## I. Notre Conception de l'Éthique

e pense qu'il est nécessaire tout d'abord de me mettre d'accord avec mes lecteurs sur certains sujets. Car je suis convaincu que si nous ne nous entendions pas sur certains points de base, il ne serait pas facile de bénéficier de cet ouvrage. S'il n'est pas possible de s'entendre au sujet de l'éthique avec quelqu'un qui n'est pas ennuyé par la dégénération de la morale qui se voit partout, dans notre pays, nos foyers, nos villages et nos villes, serait-il possible de nous entendre quand nous traitons les sujets qui se rapportent à l'éducation au sein de la famille ?

À vrai dire, si nous sommes satisfaits de nous-mêmes malgré tout et que tous les vices ne nous affectent pas, alors que pouvonsnous dire ? Si la dégénération de la morale de nos enfants, nos petitsenfants, nos neveux ou celle des gens qui nous appellent oncles, tantes et celle des proches voisins ne perturbe pas nos cœurs, pouvonsnous penser bénéficier de la discussion des sujets d'éthique ?

Tout au long de l'histoire, aucune société n'a jamais survécu longtemps avec l'immoralité. Je ne sais pas s'il y a une exception, mais les nations qui ont pu survivre aux vicissitudes de l'histoire pour longtemps sont, sans doute, celles qui avaient du respect pour les valeurs morales.

## 2. Les Causes du Déclin des Nations

Quand nous considérons les civilisations passées, nous constatons que les causes de leurs déclins furent presque tous liés à un facteur moral comme ce fut le cas du barrage d'Irem qui fut détruit par des

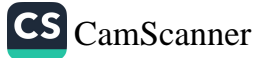

## Comment éduquer son enfant selon l'islam ?

souris. Parfois on ne sent rien, bien que l'immoralité creuse des trous sous 'les pieds' de la société silencieusement. On ne commence à se rendre compte que quand il est déjà trop tard. Ceci ressemble à l'état d'un cancer qui ne se remarque que lorsque la métastase atteint les régions sensibles du corps... Ainsi, dans la plus part des cas, le voyage vers l'au-delà est déjà commencé lorsqu'on le diagnostique.

Les dégâts que provoque l'immoralité dans la société ressemblent à ceux que produit un cancer dans le corps d'un individu. Si, au premier abord, les autorités de l'état, les pères de familles, les administrations scolaires et la société en entier sont insouciants envers la dépravation des mœurs, même si toute la nation devait s'écrouler et disparaître, il est possible que le vacarme même de cet écroulement ne les fasse pas revenir à leur sens. Qui sait, peut-être certains parmi eux diraient que « c'est ça la vie » et accepteraient de vivre sous les décombres comme une chose ordinaire, comme le font les créatures qui vivent sous terre.

En effet, quand on examine profondément les raisons fondamentales du déclin des nations tout au long de l'histoire, on constate en général les causes suivantes : la corruption des jeunes et le besoin de ces âmes obstinées de satisfaire leurs désirs bestiaux et leur acharnement à assouvir leurs sensations charnelles... la société faisant de ce monde l'objectif principal de la vie et négligeant l'audelà, s'éloignant de Dieu et tournant le dos au Coran... effaçant des cœurs le sens de la peur et de la crainte révérencielle, entraînant ainsi la considération de tout au monde du point de vue matériel.

Le déclin de presque tous les états jusqu'aux Ottomans est dû en grande partie à ces facteurs. À la suite des crises provoquées par les carences spirituelles, ils sont devenus bien plus corrompus, ils se sont ainsi engouffrés dans ce bas-monde matériel et se sont trouvés dans un cercle de vices. Or le problème réside dans la perte des valeurs, l'éloignement de la nation des principes du Coran et de Pislam et son oubli de Dieu. Ceux qui cherchent la solution au sein du problème lui-même sont présentés avec la source du problème en tant que solution. Pourtant si l'un des côtés de l'être humain est

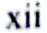

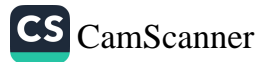

#### **Introduction**

formé du matériel et du terrestre, son autre côté ou son essence même est formé du spirituel et de l'au-delà. Le point de déviation est clair : l'acharnement complet sur le matériel et la négligence totale du spirituel. Combler une telle carence avec le matériel est impossible. En fait, quand on considère les deux côtés ensemble, chacun selon ses dimensions, c'est-à-dire quand on accomplit ceci en tenant compte des droits de Dieu et de Sa grandeur, en acceptant les droits du Coran selon cette mesure; quand l'importance et la valeur de ce bas-monde sont déterminées selon sa grandeur et celles de l'au-delà selon ses dimensions, tout trouvera son équilibre.

Le saint Coran nous recommande :

Et recherche à travers ce qu'Allah t'a donné, la Demeure dernière. Et n'oublie pas ta part en cette vie. (al-Qasas, 28/77) En effet, en utilisant ce que Dieu nous a accordé comme la santé, la force, la richesse et l'intelligence, nous devons nous préparer pour l'au-delà. Cependant, nous ne devons pas oublier notre part de ce monde. Ceci est le critère du Coran. Si l'équilibre entre ce monde et l'audelà était établi selon ce principe, peut-être ne serions nous pas si avilis et abattus. C'est pour cette raison que les éléments du monde qui ne se concernent que d'eux-mêmes, empêchent l'individu de se rappeler Dieu. Pour discuter le sujet de l'éducation au sein de la famille avec ces gens, il est essentiel, tout d'abord, d'arriver à un accord sur les principes de la moralité.

Toute nation passe par une prospérité et un déclin. Les nations prospèrent si elles appliquent les principes élévateurs et s'écroulent avec les facteurs de déchéance. Ceci est dû aux lois de l'univers qui suivent des courses d'action contraignantes et conditionnées. Dieu (à Lui la majesté suprême) crée la nature qui fait partie de l'univers apparemment dépendante de ces lois contraignantes. C'est pour cette raison qu'il est nécessaire d'obéir aux lois de la nature et celles des signes de création (al-âyât at-takwîniyya). Si vous vous fiez à leur tolérance et si vous négligez certains de vos devoirs, elles vous élimineront jusqu'à disparition complète. Ces lois ne pardonnent pas [c'est-à-dire qu'elles ne dévient jamais de leur courses, sauf en

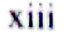

cas de miracles.] Dieu peut vous pardonner, mais les « signes de création », ou les lois « de la Législation naturelle » (ach-chari'a al-fitriyya) ne pardonnent jamais. Selon ces lois, si la méthode est bien désignée, Dieu vous élèverait au « summum » dans ce domaine : cependant, si vous négligiez de recourir aux causes vous tomberez au rang le plus bas, à moins qu'un effet de providence ne se produise.

Si nous revenons au problème mentionné au début, nous devrions trouver les réponses aux questions suivantes : êtes-vous convaincus de la présence de causes principales et secondaires qui provoquent la dégradation des mœurs ? Croyez-vous qu'il y a vraiment une crise d'éthique ? Cette vie anarchique et confuse estelle le résultat de l'immoralité ou une situation ordinaire ?

#### 3. L'Imitation d'autres Nations

Pour avertir sa nation le Prophète (la paix et les bénédictions de Dieu soient sur lui) mentionna les faits suivants au sujet des nations qui se sont écroulées à cause de la dégradation des mœurs : « Vous suivrez le chemin de vos prédécesseurs pas à pas, empan par empan, yard par yard. »<sup>1</sup>

Le déclin des sociétés qui ont vu une dégénération des mœurs est dû à de tels facteurs comme la séduction par le monde, l'échec d'établir l'équilibre entre le corps et l'âme et le manque de discipline. Malheureusement, ce dommage commença dès les premiers temps et continua ainsi d'une génération à une autre tout au long de l'histoire ; puis l'Occident hérita de toutes ces corruptions, les orna avec les fantaisies de la civilisation et les transmit à ses imitateurs. De cette perspective, le noble hadith précédent est bien miraculeux. Ce hadith est une révélation coranique qui fut inspirée au Prophète (la paix et les bénédictions de Dieu soient sur lui) qui formula ses

Je dois aussi mentionner ici un autre point important. En considérant certains pays occidentaux et leurs citoyens, nous voyons

XIV

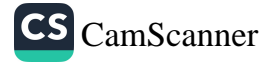

Boukhari, al-I'tisam, 14; al-Anbiyyá', 50; Mouslim, al-'Ilm, 6.

#### Introduction

qu'ils sont en possession de tous les biens matériels et semblent avoir résolu tous leurs problèmes. Pourtant, l'homme occidental est toujours malheureux et en quête du bonheur qu'il ne peut trouver. Par exemple, le taux de suicide en Occident est plus important que nulle part ailleurs. Une nation dont les membres, qu'ils soient hommes ou femmes, se suicident ne peut-être considérée comme heureuse.

Dans une conférence, qui a comme sujet la famille en islam intitulée « la planification de la famille », on rapporte que le taux de divorce aux États-Unis fut de quarante pour cent. Aujourd'hui, ce taux a peut-être encore augmenté, bien que les États-Unis puissent être considérés comme le plus équilibré des pays parmi les nations dégénérées. Vu leur sensibilité sur certains sujets, ils peuvent être considérés comme étant restés un peu à l'écart de fausses rumeurs de l'Occident. Malgré toutes ces mesures et tous ses efforts, la situation dans ce pays est ainsi.

#### 4. L'Être honoré

Toute chose est attachée au bonheur de l'humanité. L'homme est le vicaire de Dieu sur Terre et son intendant. Dieu a arrangé l'univers selon l'être humain. De cette perspective, les civilisations doivent être créées pour l'humanité et chaque civilisation doit avoir comme but le bonheur de l'homme parce qu'il est la créature la plus digne. Dans le saint Coran nous lisons :

Certes, Nous avons honoré les fils d'Adam. Nous les avons transportés sur terre et sur mer, leur avons procuré les meilleures nourritures, et leur avons donné la prééminence sur bon nombre d'êtres créés par Nous. (al-Isrâ', 17/70) Cheikh Ghalib souligne comme suit les vérités de ces deux vers appartenant au Coran.

« Sois fier de ton essence, toi qui es l'esprit du monde Tu es l'être humain qui est la source de joie et l'œil de l'univers. »

En effet, pour Dieu l'être humain est une créature honorée. Toutes les civilisations et tous les systèmes politiques, économiques,

XV

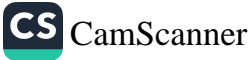

culturels sur terre ne sont rien d'autre qu'une indication de sa grande valeur. Depuis cet angle, les systèmes établis sans avoir comme objectif le bonheur de l'homme sont sans valeur et ne promettent rien au nom de l'humanité.

## 5. La Domination de l'Église en Occident et le Monachisme

Il y a une différence importante entre l'islam et le monde occidental à ce sujet. Avec la prééminence de la science, la domination du christianisme et du monachisme fut ébranlée. Dans le monde musulman, le contraire s'est produit, l'inclination envers la religion a augmenté avec le développement scientifique.

Avant la Renaissance et la Réforme, les populations de l'Europe étaient dominées par l'Église qui leur imposait de lourdes taxes. Avec le changement continu des lois de l'Église, tout le monde était importuné, malheureux et inquiet pour son futur.

Les guides spirituels étaient hostiles contre la science et ne toléraient aucune découverte scientifique. Toutes les inventions et les découvertes scientifiques étaient condamnées immédiatement sans même considérer leurs natures. Beaucoup de personnes étaient condamnées à de lourdes punitions par l'inquisition à cause de leurs différentes découvertes et de leurs opinions.

Le peuple ne pouvait pas se soulever contre cette oppression. En dehors de quelques aristocrates, tout le monde souffrait beaucoup, les pauvres en particulier. Le droit de la femme n'existait pas. On lui donnait même la moitié d'un salaire parce qu'elle était considérée comme la moitié d'un être humain. Des sentiments contre la religion se développèrent ainsi parmi presque toutes les classes sociales.

À cause de cette antipathie générale, toutes les propriétés de l'Église furent détruites avec les réformes qui avaient lieu dans différentes régions. Avec l'écroulement de l'Église les valeurs morales furent aussi détruites

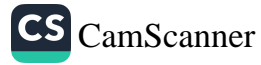

## 6. La Relation entre la Religion et l'État en Islam

Aucun homme de science n'a été maltraité dans le monde musulman. La religion n'a jamais appliqué de pression ni sur l'état ni sur l'individu. La force a toujours été à la disposition du droit. Même les plus hautes autorités étaient au service du peuple. Ils étaient tellement désireux d'accepter ce qui est juste que même les souverains étaient toujours disposés à appliquer un mot proféré au nom de la vérité.

Le procès qui eut lieu entre le Sultan Fatih le Conquérant et Hizir Çelebi n'est qu'un seul exemple sur ce sujet...

Deux des Califes guidés (que Dieu les agrée), Omar et Ali, n'hésitèrent pas à comparaître devant la cour de justice quand ils furent accusés par des juifs. Grâce à l'apparition de la force du côté du droit, on n'a jamais vu autant d'opprimantes tyrannies dans ce monde qu'en Occident. C'est pour cette raison qu'on ne s'est jamais détourné en groupe de l'islam. Ce que les autres ont cherché dans les utopies est une réalité dans le monde musulman.

#### 7. Les Principes moraux

Nous pouvons distinguer le bien du mal. Nous pensons à la façon dont nous voulons élever nos enfants. Mais n'avons-nous fait aucun effort pour établir un programme ou un plan précis pour appliquer ceci ?

Nous pensons à la façon dont nous voulons que nos enfants se comportent. Nous disons que « je veux voir certaines qualités en mon enfant », mais que faisons-nous pour réaliser ceci ? Que pensonsnous quand notre enfant reste dehors jusqu'à minuit ? Lui ouvronsnous la porte à n'importe quelle heure de la nuit et l'embrassonsnous comme si rien ne s'était passé ?

Qu'acceptons-nous et à quel point ? Que considérons-nous comme moral ou immoral ? Que voyons-nous en tant que bien ou mal ?

Que permettons-nous à nos enfants et dans quelle mesure ? Avons-nous des principes selon lesquels nous interférons dans leur façon de s'habiller par exemple ?

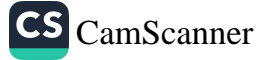

Si nous ne sommes pas contents d'eux, qu'avons-nous pensé jusqu'à présent ? Avons-nous cherché des solutions ? En faisant ceci, à combien de portes avons-nous frappé ? Combien de spécialistes avons-nous consultés ? Combien avons-nous pleuré ? Ce sujet peut nous concerner nous-mêmes ou toucher l'un de nos proches parents, un voisin ou notre nation; avons-nous vraiment cherché des solutions à tous ces problèmes ?

Si nous n'évaluons pas ces situations, si nous ne faisons pas de plan à ce sujet, cela veut dire que nous suivions les traces des nations précédentes pas à pas, empan par empan, yard par yard, comme le Prophète (la paix et les bénédictions de Dieu soient sur lui) l'a prédit, que nous les imitons et commettons les mêmes erreurs. En fait, la base de tout ceci réside dans l'éloignement de Dieu, du noble Prophète (la paix et les bénédictions de Dieu soient sur lui), des principes du Coran et dans le fait que nous soyons devenus des serviteurs de nos âmes instigatrices et de nos passions.

Aujourd'hui, presque tout le monde a un enfant dont il se plaint. Que pensons-nous de certains des caprices de cet enfant ? Même simplement penser est très important. En effet, nous devons en quelque sorte penser à ceci. Nous devons insister sur cette question : « Que pourrais-je vraiment faire à ce sujet ? » Nous devons aussi nous interroger ainsi sur nous-mêmes : « Sommes-nous tolérants, agressifs ou indifférents ? » Sommes-nous insensibles et silencieux tels des morts en face de ce qui se passe chez nous, en nous contentant d'être des spectateurs passifs, ou cherchons-nous chaque jour de nouvelles solutions ?

Nous pouvons augmenter le nombre de ces questions. Par exemple, poursuivions-nous nos enfants tels des détectives et essayonsnous de faire la connaissance de leurs amis ? Leur préparons-nous toujours des milieux convenables ? Quel genre de compagnons lui avons-nous présentés jusqu'à présent ? Si nous n'avons pas fait ceci, avec qui se promène-t-il ? Est-il suffisant de simplement l'inscrire dans une bonne école, le livrer à un maître ou une école religieuse ? Est-il suffisant de seulement lui montrer la mosquée et le présenter à l'imam ?

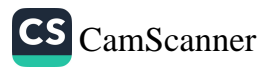

#### Introduction

En plus de se poser ce genre de questions, leur chercher des solutions et de la discipline, la profondeur, la sincérité, la résolution et la grâce de notre vie privée sont des choses très importantes.

## 8. Mener une Vie disciplinée et selon des Principes

Considérer la vie en tant qu'un ensemble de 'principes' et vivre à l'avenant dès le début est très important. Nous devons être en mesure de planifier nos vies et faire des programmes précis à long terme. Quand nous agissons ainsi, nous rencontrerons certaines éventualités comme prévu, nous pouvons alors prendre facilement nos précautions et éviter les surprises. Mais si vous n'avez pas de principes selon lesquels vous prenez vos décisions et organisez votre vie future, vous devez être prêt à souffrir en raison des incertitudes dès lendemains. Pensez que vous aurez à faire face à ces nombreuses incertitudes, que vous serez probablement abasourdis et que vous gémirez avec regret. Vous devez donc absolument prendre vos décisions avant que tout ceci ait lieu.

Maintenant il faut que nous dépassions tout ceci et que nous considérions l'état de tous les musulmans dont le nombre dépasse un milliard et demi. Nous voyons que le père, ses enfants et ses petits-enfants sont tous brûlés par le même feu, et alors que l'un d'eux est consommé par le feu, les autres sont tout à fait indifférents. Alors qu'une nation complète ou/et même des nations se sont embourbées, ceux qui les suivent se jettent intentionnellement, l'un après l'autre, tel un troupeau dans la même boue bien qu'ils voient clairement le sort de leurs prédécesseurs. Ils se précipitent dans les mêmes marais sans se détourner ni à droite ni à gauche. Là, ils s'engouffrent tous. Ils se lancent dans les bras de la misère et ne laissent qu'un mauvais souvenir dans les mémoires.

Comme mentionné précédemment, le noble Messager (la paix et les bénédictions de Dieu soient sur lui) eut l'intention de nous prévenir avec cette expression miraculeuse : « Vous suivrez le chemin de vos prédécesseurs pas à pas, empan par empan, yard par yard. »<sup>2</sup>

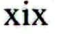

Boukhari, Ptisam, 14; al-Anbiyya<sup>2</sup>, 50; Mouslim, al-Ilm, 6.  $\overline{2}$ 

De ce hadith, nous pouvons tirer les leçons suivantes : « Attention ! Prenez garde, avancez avec prudence comme si vous marchiez dans un champ de mines ; soyez toujours prêt à affronter une explosion à tout moment. »

Avant de passer à la prochaine section je voudrais mentionner ici ces quelques vers touchants du poème intitulé 'La description du monde musulman' du défunt Akif.

« La pudeur s'est repliée et s'est échappée : au point que l'impudence se voit partout... Or que de laids visages qui ne sont couverts que par un mince voile ! La fidélité n'existe plus, tenir sa promesse est un rien, le mot loyauté est dénué de sens;

Le mensonge est en vogue, partout la trahison est devenue une nécessité, le droit est inconnu.

Les cœurs sont impitoyables, les sentiments sont bas, les espoirs sont abjects;

Des regards émanent le mépris des serviteurs de Dieu.

Ó Seigneur! Les cerveaux frissonnent, quelle terrible révolution advint:

Il n'est resté ni religion, ni foi. La religion est devenue une ruine, la foi une poussière!

Que l'honneur s'évapore et disparaisse pour que les consciences se taisent...

Tant que cette dégénération des mœurs existe, il ne reste pas d'indépendance!»

Cette confusion et cette dégénération des mœurs n'existent pas dans un seul endroit, elles sont plutôt répandues partout dans le monde au point que même ceux qui sont importunés par cette situation, sous son effet 'radioactif', sont devenus insensibles, leurs sentiments sont meurtris et sont inconscients de ce qui arrive.

## 9. Distinction de Mœurs

Le Prophète (la paix et les bénédictions de Dieu soient sur lui) a dit : « J'ai été envoyé pour parfaire la bonne moralité. »<sup>3</sup> Dieu (à

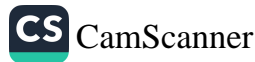

 $\overline{\mathbf{3}}$ Mouwatta', Housnou'l-Khoulouq, 1.

#### **Introduction**

Aubin

Lui la majesté suprême) nous accorde d'infinies faveurs y compris les aptitudes que nous devons développer. En effet, nous sommes dotés d'aptitudes grâce auxquelles nous pouvons être élevés au rang de l'Assemblée Suprême (Mala'i al-A'lâ). Reconnaître la valeur de ces faveurs qui proviennent de l'Infini est nécessitée par l'exaltation de Dieu et par le respect que nous avons envers les personnes qui sont dotées de tant de dispositions. Ceci fut le message, la voix et le souffle des Livres Divins. Quant au meilleur représentant des Prophètes, le dernier noyau de cette chaîne d'or, il est la preuve la plus éclatante de cette vérité et le roi exceptionnel de la noble moralité.

Dans la sourate al-Qalam, le Coran déclare Et tu es certes, d'une moralité éminente. (al-Qalam, 68 : 4) signifiant que puisque ta moralité (ô Messager) est conforme aux dimensions du Coran et a pour centre le Divin, elle doit être d'une grandeur impossible à saisir et à complètement comprendre. En disant dans la sourate ach-Chou'arâ': Ce ne sont là que des mœurs des anciens [prophètes] (26/137), le Coran indique la profondeur et l'étendue du caractère du Prophète.

## 10. Les Ornements de la Vie d'Ici-bas

Le Coran annonce dans la sourate al-Kahf : « Les biens et les enfants sont l'ornement de la vie de ce monde. Cependant, les bonnes œuvres qui persistent ont auprès de ton Seigneur une meilleure récompense et [suscitent] une belle espérance. » (al-Kahf, 18/46) Il souligne que, en général, les richesses et les enfants sont l'ornement de la vie de ce bas-monde, sa somptuosité et son faste et il rappelle qu'ils ne doivent pas être pris à la légère. En effet, ce qui fait déteindre, flétrir, ce qui corrompt et ennuie est bien cet aspect qui envisage le monde d'ici-bas en tant qu'entité indépendante de son Créateur.

Ceci signifie que les biens de ce monde ne sont pas des choses dont on se vante. Les enfants eux-mêmes ne sont pas aussi une source de fierté. Quand ceux-là sont orientés envers Dieu et l'au-delà, à ce moment-là, ils atteignent des valeurs inestimables et peuvent être considérés en tant que bonnes œuvres d'essence éternelle. Quand ils sont transformés en bonnes œuvres, bien qu'ils soient tel un grain

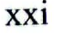

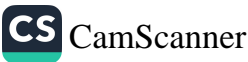

dans ce monde, ils deviendraient des arbres atteignant les cieux qui leur servent de serre portant plein de fruits exposés gracieusement dans l'au-delà.

Les sujets que nous avons essayés de présenter sont les sujets vitaux qui déterminent les meilleures méthodes à suivre que le saint Coran nous offre en tant que principes. Ceux-là se trouvent uniquement dans le système de la grande pharmacie du Coran que les mains fastes et bénites du Prophète (la paix et les bénédictions de Dieu soient sur lui) nous présentent et qu'il représente. N'entendre que l'écho sublime de la Révélation et de la Sounna et être ranimé par eux est une grande fortune.

## 11. Être Compassion

Le Coran nous montre que tel Ayyoub (la paix soit sur lui) (voir Les Prophètes, 21/83), les êtres humains doivent prendre refuge dans la Miséricorde de Dieu en face des vicissitudes. En effet, se réfugier en Sa clémence et Sa miséricorde veut dire que nous implorons l'aide de Sa miséricorde pour pouvoir accomplir nos responsabilités envers nous-mêmes, nos enfants et nos proches parents, et en tant que confession de notre impuissance et de notre faiblesse, nous acceptons et reconnaissons que Dieu peut tout contrôler. D'ailleurs, être de compassion est en même temps un moyen d'attirer la miséricorde. Celui qui est compassion reçoit lui-même la Miséricorde de Dieu. Ceux qui sont sensibles face aux corruptions et aux dégénérations sont protégés de ces maux.

Le noble Prophète (la paix et les bénédictions de Dieu soient sur lui) dit : « Dieu n'est Miséricordieux qu'avec ceux de Ses serviteurs qui le sont eux-mêmes. »<sup>4</sup>

La vraie mort et le vrai désastre ne sont pas ceux qui surviennent, par exemple, à la suite d'un accident ou quelque chose de semblable. La vraie mort et le plus grand désastre est d'oublier son essence en s'adonnant à la négligence, de s'insensibiliser et de perdre sa vie

xxii

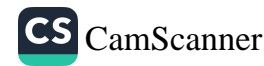

 $\overline{\mathbf{4}}$ Tirmidhi, al-Birr, 16; Abou Dawoud, al-Adab, 58.

#### Introduction

spirituelle. En effet, la plus grande calamité est de ne pas reconnaître l'incendie qui enflamme le foyer et de rester insensible devant la corruption de ses enfants.

Il ne peut exister de plus grand malheur, de plus grande négligence et de plus grand égarement pour un parent que d'ignorer l'incendie spirituel qui détruit son foyer. Ces personnes devraient beaucoup pleurer leur état, mais ceci nécessite du cœur.

## 12. Le plus Haut Degré de l'Humanité

Le désastre le plus effrayant est le vice. C'est pour cette raison que nous pensons que la plus importante source de remède de la crise humaine contemporaine se trouve dans les principes de l'éthique coranique.

Dieu dit dans le saint Coran : Nous avons certes créé l'homme dans la forme la plus parfaite. Ensuite, Nous l'avons ramené au niveau le plus *bas.*  $(95/4-5)$ 

Il est possible d'interpréter ce verset de cette manière : tout d'abord Nous avons créé l'être humain dans la forme la plus parfaite après quoi Nous l'avons poussé au rang le plus bas. C'est-à-dire, que Nous l'avons fait parvenir à la position où il doit tout le temps lutter contre son âme instigatrice. Même s'il tombe parfois, il prend son envol de nouveau avec les ailes de la foi et des bonnes œuvres vers le rang le plus élevé de l'humanité.

Ce verset nous protège, nous tient des mains pour nous élever aux plus hauts degrés de l'humanité... En effet, il nous élève des chutes, de l'avilissement, de la faiblesse, de notre incapacité à atteindre les rangs les plus élevés. Nous essayerons de présenter, dans les chapitres suivants, les messages lumineux puisés du Coran sur ce sujet.

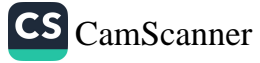

## PREMIER CHAPITRE

Le Mariage

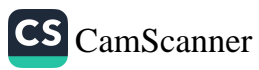

 $\mathbb{R}^{(n)}$ 

## **LE MARIAGE**

## I. L'Éducation de la Famille

ous avons examiné, dans l'introduction, certains aspects de la famille qui nécessitent une compréhension particulière et une mûre réflexion. Nous avons essayé d'attirer l'attention du lecteur sur ces sujets importants qui doivent être absolument pris au sérieux par chaque individu en considérant les questions suivantes : « Que pensez-vous de l'état général du monde ? Comment évaluez-vous les événements qui se déroulent autour de vous ? Quelle est votre attitude à l'égard des conduites immorales inacceptables ? Que pensez-vous des solutions à de tels problèmes ? »

Si nous ne sommes pas contents de la situation actuelle du monde, si nous nous sentons mal à l'aise à cause de certains comportements négatifs et si nous ne sommes pas satisfaits de ceux qui ont créé ces problèmes; quelles sont nos solutions et nos suggestions ? Sûrement, ce sont là des sujets qui nécessitent une réflexion sérieuse.

Pour les croyants, ne pas prier et ne pas prendre la prière au sérieux, ne pas jeûner pendant le saint mois de Ramadan et considérer ceci comme agaçant, errer sans but ça et là dans les rues - bien que certains considèrent tout ceci comme signes de liberté - sont des pratiques et des sentiments manquants de moralité. Par conséquent, nous analyserons dans ce chapitre, sous la lumière du Coran et dans le cadre de ses principes, ce qui est moral et ce qui est immoral, l'éducation et la façon dont nous la concevons.

La base fondamentale de l'éthique est la foi et les principes de la croyance. Cependant, ces principes qui ne sont pas appliqués sont incomplets. Si une personne ne met pas en pratique les principes de la croyance dans sa vie quotidienne, en d'autres termes, si elle ne

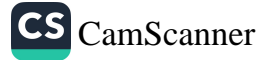

## Comment éduquer son enfant selon l'islam ?

4

consolide pas sa croyance avec des activités pratiques ou si elle ne se conduit pas selon ce système de croyance, alors la foi de cette personne n'est pas plus qu'une simple conviction. Cet état n'influence et ne dirige ni la vie personnelle ni la vie familiale et sociale d'un individu. Certes, la foi est une source de lumière et de force tandis que l'incroyance est futilité et faiblesse. Cependant, la vraie foi prend sa force dans l'action. Il n'a jamais été témoigné qu'une personne sans foi soit utile à sa société ; les incroyants utiles sont si peu que leur nombre n'excède pas le nombre des doigts d'une main. Par exemple, une personne peut être incroyante et pourtant être intègre. Je ne suis pas sûr tout de même si de telles personnes peuvent être considérées comme vertueuses selon nos critères, car la vraie vertu est celle qui émane du sens de la foi et de l'examen de la conscience. En effet, la croyance en Dieu, en l'au-delà, aux Livres Saints, en la résurrection, au Paradis et à l'Enfer sont des principes importants qui modèlent nos vies et les élèvent au rang de celle des anges, ce qui nous assure une vie ordonnée.

Il est impératif que ces principes soient pratiqués dans la vie quotidienne. L'au-delà est la Cour où nous rendrons compte des actions que nous avons accomplies durant notre existence dans ce monde ; c'est là que nous rendrons des comptes pour avoir été reconnaissants ou ingrats envers Dieu qui nous a créés en tant qu'êtres humains et dans la forme la plus parfaite. Il existe aussi dans ce monde tant de tyrans et d'ingrats qui insistent à ne pas connaître Dieu et à ne pas voir les œuvres d'arts exhibées devant leurs yeux. Ils ferment même leurs yeux et refusent de voir tant de beautés qui méritent d'être contemplées. Il y a aussi tant d'aveugles, de sourds sans cœurs malgré l'existence de milliers de couleurs, de dessins, de mélodies, d'accents, d'ordre et d'harmonie dans l'univers. Dieu établira la Balance et préparera Son Paradis pour les croyants et Son Enfer pour ce genre de personnes ; les bienveillants, les vertueux, ceux qui acceptent la vie spirituelle et qui désirent ardemment les rangs exaltés seront élevés au « plus haut degré de l'humanité » dans ce monde

#### Le Mariage

après avoir rendu compte pour leurs œuvres et comme ils auront vécu en tant qu'hommes parfaits et pieux. Au Paradis, de même, ils seront à la tête comme il leur a été promis.

En effet, un croyant est celui qui considère toutes ces choses et qui ordonne sa vie en étant prévoyant. C'est pour cette raison qu'avant tout, la foi et les principes de la croyance de l'individu et de la communauté doivent être très solides pour pouvoir garder la droiture devant tout sentiment déviant. Il n'y a aucun espoir dans les familles et les communautés composées d'individus oscillants entre la croyance et l'incroyance. Il n'y a aucun bien ni en une telle société ni en la nation qu'elle compose. Pour être plus proches de Dieu et devenir des membres utiles à la société, les gens doivent croire en l'existence de l'au-delà. De plus ils doivent croire qu'ils sortiront sans aucun doute de ce monde et iront dans l'au-delà plus qu'ils ne sont sûrs de l'avènement du lendemain.

En effet, il est essentiel que chaque individu ait une foi si solide au point que, tout comme il se soucie de rester dans la misère s'il ne travaille pas, il doit se soucier plus encore, lorsqu'il ne pratique pas sa foi et n'agit pas selon sa croyance, de comparaître devant Dieu et de subir un interrogatoire très sérieux. Un individu avec une telle foi et avec la force gagnée de cette conviction s'adonne aux bonnes actions, et pour comparaître avec un visage radieux en la présence de Dieu, il se prosterne devant Lui avec humilité.

Le sujet des familles qui se composent de tels membres sera traité dans un autre chapitre. Nous traiterons également plus tard quelques aspects de la famille, l'éducation des jeunes et des petits enfants au sein de ces familles et la nécessité de bien les élever selon la morale islamique sublime, sous la lumière de versets coraniques et de hadiths de la Tradition du Prophète (la paix et les bénédictions de Dieu soient sur lui).

Les biens et les enfants sont l'ornement de la vie de ce monde. (al-Kahf, 18/46) Si on évalue bien ces deux faveurs, elles seront aussi provisions et munitions dans l'au-delà. Avec ceci Dieu (à Lui

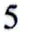

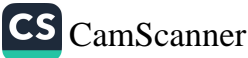

## Comment éduquer son enfant selon l'islam ?

la majesté suprême) accorde aux cœurs des êtres humains le bonheur et la joie. Il fait, des biens et des enfants, un ornement pour réjouir les yeux et une paix pour les cœurs. Quand l'être humain obtient ces ornements, il éprouve réellement le bonheur en ce monde et nourrit l'espoir de recevoir la félicité dans l'au-delà. Néanmoins, si vous n'éternisez pas ces ornements, vous ne saurez être heureux. Supposons que vous l'êtes, vous aurez quand même une dure vie. En effet, vos enfants, vos grands-enfants, votre monde peuvent vous décevoir. Au contraire, quand vous éternisez ces choses temporaires et éphémères et regardez et considérez l'univers au nom de son Créateur, et quand vous les utilisez et les développez pour Sa cause et selon Ses directives, vous pouvez voir tout ce qui est considéré comme une fin devenir un commencement. Tous les ornements passagers et éphémères qui finissent avec ce monde terrestre, le faste et la somptuosité auront alors la forme la plus parfaite avec l'ouverture de l'autre monde dans lequel ils continueront.

## 2. L'Importance du Foyer

6

La perfection d'une nation et d'une société dépend de la famille, du foyer établit par un couple en s'entraidant. Dans cette perspective, pour que l'éducation soit durable, elle doit commencer à partir du foyer. Si le foyer n'est pas fondé sur les bases de l'éducation, on ne peut penser à une société bien éduquée. Même si un système parfait d'enseignement et d'éducation est très important dans la production d'hommes idéaux, le foyer conservera toujours la place importante qu'il occupe dans l'éducation.

Les esprits qui sont bien nourris au foyer, particulièrement pendant la période subconsciente de leur développement, ces héros des acquisitions subconscientes, en utilisant ce savoir accumulé par des rappels mineurs, pourraient nous étonner plus tard s'ils ne sont pas exposés aux mauvaises influences. En effet, une vie familiale réussie est la première étape vers le succès général dans la vie. Et cette première étape dépend du succès du mariage.

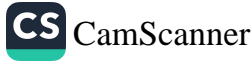

#### Le Mariage

## 3. Le But du Mariage

La famille n'est pas un atelier pour la production des enfants, comme elle est présentée par certains auteurs. Elle est plutôt l'élément le plus essentiel de la société et le premier noyau de la nation. Elle n'est donc ni une couveuse ni un moyen de satisfaire les désirs charnels. Elle est plutôt un établissement sacré. Le signe le plus évident de la sacralité de la famille est le contrat de mariage. Le mariage est défini comme l'acte d'unir un couple dans le cadre de certains principes et par un contrat légitime dans un but défini et ce afin d'établir un accord et un rapprochement entre les gens. Toute union sans contrat de mariage entre un homme et une femme (qui peuvent se marier et qui ne sont pas liés par un lien de parenté précis) est « adultère » aux yeux de Dieu. [Dans un hadith selon Abou Hourayra, le Prophète a dit : « II a été écrit, pour le fils d'Adam, la part d'adultère qu'il doit commettre sans aucun doute :

- Les deux yeux, leur adultère est le regard.

- Les deux oreilles, leur adultère est l'audition.

- La langue, son adultère est le parler.

- La main, son adultère est de s'emparer par force de ce qui ne lui appartient pas.

- Le pied, son adultère est de marcher vers les endroits interdits.

- Le cœur penche et souhaite et c'est le sexe qui obéit à ces penchants ou qui les fait mentir. » (Al Boukhari)]

La religion considère cette union légitime comme la base, le pilier et le fondement d'une nation saine. Mais même les unions légitimes doivent avoir un but défini. Au lieu de défier les limites légitimes d'un mariage sans but, sans objectif et aléatoire (par le divorce ou le péché), un Musulman et une Musulmane doivent être très sensibles à ce sujet. Le but du mariage devrait être d'élever une bonne postérité qui, on l'espère, atteindra l'agrément de Dieu et le plaisir du Prophète (la paix et les bénédictions de Dieu soient sur lui).

Tout comme les œuvres sans bonne intention sont stériles, les mariages qui n'ont aucun but sont aussi sans grâce. Les soi-disant mariages qui sont fondés simplement sur des considérations physiques,

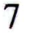

sans tenir compte de la religiosité ou de la spiritualité du partenaire inconnu, de même qu'ils n'ont aucune profondeur spirituelle, finissent aussi en désaccords et en incompatibilités entre les conjoints. Dans le cas où quelqu'un qui croit en Dieu (à Lui la majesté suprême), reconnaît Son Prophète (la paix et les bénédictions de Dieu soient sur lui) et le Coran se marie avec quelqu'un qui refuse d'envisager ceci, le problème est plus grave encore. S'il existe des idées opposées au niveau de la foi, les frictions religieuses et doctrinales deviennent inévitables et des désaccords irrémédiables commencent.

« Un mariage à dessein » est un mariage équilibré dont toutes les dimensions sont considérées et où les sentiments, en même temps que la raison et la logique, sont utilisées. Lorsqu'on tient compte des objectifs du mariage avant de se marier, on réussit à former une famille heureuse. La fin des mariages sans but, dont les conséquences ne sont pas attentivement pesées, n'est qu'ennui. Les membres d'une telle famille vivent dans un malheur continu.

La religion qui, d'une part, encourage le mariage en le rendant légitime et d'autre part le limite par les objectifs. D'ailleurs l'homme doit avoir un but bien clair pour chacune de ces actions et son comportement afin d'être tenace, audacieux et déterminé et pour pouvoir réaliser ses objectifs. Un homme sans but ne peut pas ordonner ses travaux et ne peut jamais atteindre ses buts. Vous pouvez appeler ceci « méthode », « manière » ou en tenant compte de sa « finalité ». Si nous négligeons les objectifs dans nos mouvements et nos comportements nous risquons de perdre, en grande partie, l'opportunité de réussir.

## 4. Les Conditions du Mariage

Il est impossible d'estimer l'importance que donne la religion au mariage. Parallèlement à ceci, les théologiens musulmans ont considéré « le mariage » comme un sujet important sur lequel ils ont écrit des tas de volumes avec un grand scrupule. Ils ont classifié le mariage en catégories telles que : le mariage obligatoire (fardh), nécessaire (wâjib), surérogatoire (sounna), illicite (harâm) et indésirable (makroûb),

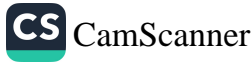

#### Le Mariage

et ils l'ont considéré aussi en connexion avec les circonstances personnelles de l'individu. Ceci signifie qu'on ne se marie pas au hasard et qu'après avoir atteint un certain niveau (financier), le mariage devient obligatoire pour certains individus. Mais bien que le mariage soit nécessaire pour certaines personnes, il peut être, cependant, détestable pour d'autres à cause de certaines situations personnelles.

Par conséquent, il est douteux qu'une personne qui ne considère pas ces facteurs et qui ne se marie que pour des raisons physiques puisse offrir une famille ou un enfant utile à la société.

Parmi les juristes musulmans, les Hanafi et les Mâlikî ne diffèrent pas beaucoup sur ce sujet. Leurs opinions ne diffèrent que dans les détails. Si nous exposons les questions du mariage selon les constations de ces grands juristes musulmans, alors nous pouvons le classifier en grande ligne comme suit :<sup>5</sup>

#### a) Le Mariage Obligatoire (Fardh)

Si quelqu'un est en danger de commettre l'adultère et de tomber dans le péché, s'il est capable de donner la dot à la mariée et de supporter sa famille, et selon certains disciples, s'il ne peut pas jeûner (pour maîtriser ses désirs charnels), alors cette personne doit se marier.

En d'autres termes, pour éviter de tomber dans le péché, le mariage est essentiel. La seule solution pour quelqu'un qui est confronté par le danger de l'illicite est de se marier. Éviter le mariage en se satisfaisant par des moyens illicites signifie défier sa nature humaine et la fin de ceux qui choisissent un tel combat est un échec inévitable.

#### b) Le Mariage Nécessaire (Wâjib)

Si quelqu'un peut donner la dot à la mariée et possède les moyens de supporter une famille, même s'il n'est pas en danger de commettre le péché et s'il craint tout de même de faillir, alors il est nécessaire qu'il se marie. Cette opinion est soutenue seulement

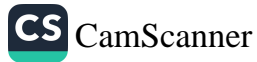

<sup>5</sup> cf. Vehbe Zuhayli, İslam Fıkıh Ansiklopedisi, 9/28-31.

par une minorité de théologiens ; elle n'est pas une opinion et une interprétation générale.

#### c) Le Mariage Surérogatoire (Sounna)

Un mariage sounna est le mariage d'une personne qui désire volontairement se marier suivant l'exemple du Prophète même s'il n'y a aucun danger apparent pour sa chasteté.

#### d) Le Mariage Défendu (Harâm)

Selon la *Chari<sup>c</sup>a*, si le mariage signifie qu'on va tomber dans le péché, par exemple en gagnant de l'argent illégalement, par vol, par corruption ou par fraude pour supporter sa famille, alors le mariage est interdit pour de tels individus ou il leur est au moins déconseillé. Certains théologiens maintiennent que si une personne est mentalement malade au point de causer du mal au conjoint, elle ne doit pas se marier.

#### e) Le Mariage Déconseillé (Makroûh)

Selon certains théologiens, le mariage est déconseillé pour une personne qui peut commettre des péchés ou qui est susceptible de nuire au conjoint après le mariage.

#### f) Le Mariage Autorisé (Moubâh)

Si quelqu'un gagne sa vie légalement, n'est pas en danger de commettre l'adultère, s'il est capable de verser la dot à la mariée et de supporter sa famille, alors son mariage est souhaitable ou acceptable. Une telle personne peut se marier si elle le désire comme elle peut rester célibataire.

L'imam Châfi'î (que Dieu soit satisfait avec lui) dit que le mariage est une alliance ou une action intrinsèquement permise. Cependant, pour éviter les péchés, il devient nécessaire. En fait, les observations de l'école Châfi'îte sur le mariage sont semblables à celles de l'école Hanafite. L'Imam Ahmed b. Hanbal considère que toute personne qui est en danger de commettre l'adultère doit se marier même si

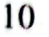

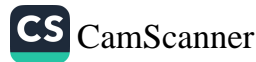

toute chose afin de ne rien laisser au hasard. En fait, on pourrait dire que l'islam accentue beaucoup cette question. Ainsi, le foyer établi ne sera pas fondé sur des bases fragiles qui peuvent conduire à sa destruction.

## g) Discussion des Arguments en Faveur du Mariage

1. Le Prophète (la paix et les bénédictions de Dieu soient sur lui) relate ceci dans un hadith jugé bon (hassane) « Reproduisezvous de sorte que je sois fier de votre abondance.»<sup>6</sup>

2. Dans un autre hadith, il (la paix et les bénédictions de Dieu soient sur lui) recommande aux hommes musulmans : « Choisissez en mariage les femmes fertiles. »7

3. Dans un verset du Saint Coran qui se rapporte à ce sujet, Dieu dit:

Veuillez à marier ceux d'entre vous n'ayant point de conjoint ainsi que vos serviteurs vertueux des deux sexes ! Que leur pauvreté ne soit pas un obstacle à une union légitime : Dieu, par un effet de Sa grâce, saura pourvoir à leurs besoins. Dieu est si large, et Sa science embrasse tout. (al-Nûr, 24 /32)

Le dernier texte coranique et son interprétation semblent contredire les deux arguments précédents des deux hadiths, mais en vérité, ils accentuent les mêmes réalités essentielles. En effet, l'application du sens explicite du hadith disant « mariez-vous, multipliez-vous de sorte que je sois fier de votre abondance. »<sup>8</sup> Et la négligence de son sens implicite nous rappelle que, si par le mariage nous n'entendons pas élever une digne postérité dont le Prophète (la paix et les bénédictions de Dieu soient sur lui) sera fier, alors ce mariage ou cette abondance n'a aucun sens. Il est évident que le noble Messager (la paix et les bénédictions de Dieu soient sur lui) ne serait certainement pas fier d'une génération agressive, impliquée

<sup>6</sup> Abd ar-Razzaq, al-Mouçannaf 6/173; Ajlouni, Kashf al-Khafa 1/318-319.

 $\overline{7}$ Abou Dawoud, an-Nikáh 3; Nassai, an-Nikáh 11.

<sup>8</sup> Abd ar-Razzaq, ibid.; Ajlouni, ibid.

#### Le Mariage

dans le terrorisme et souillée par la perversité, avec des têtes qui ne se sont jamais prosternées devant Dieu et des consciences corrompues. La postérité qu'il veut voir se multiplier doit être celle qui est acceptée par Dieu et qui cherche à Lui plaire, celle qui vit selon les principes clairs de la religion et aide les autres à en faire autant. Le Saint Coran avec ses divers brillants rapports est la meilleure référence : Les biens et les enfants sont l'ornement de la vie de ce monde. Cependant, les bonnes œuvres qui persistent ont auprès de ton Seigneur une meilleure récompense et [suscitent] une belle espérance. (La Caverne, 18/46) En effet, si vos intentions et vos actions sont faites en tenant compte de l'au-delà, on peut dire que vous êtes sur le chemin pour plaire à votre Seigneur et Il vous accordera sa satisfaction en échange.

La conclusion que nous pouvons tirer après avoir considéré ces arguments est que le but essentiel du mariage est d'élever une postérité qui satisfait Dieu et Son Prophète (la paix et les bénédictions de Dieu soient sur lui). C'est pour cette raison que les individus qui sont vertueux, qui aiment leur nation, qui sont attachés à leurs familles et qui donnent de l'importance à l'éducation de leurs enfants ne doivent jamais hésiter à avoir des enfants. Car l'augmentation des membres d'une telle génération porterait l'espoir à l'oumma du Prophète (la paix et les bénédictions de Dieu soient sur lui).

Les recommandations du Prophète (la paix et les bénédictions de Dieu soient sur lui) qui se rapportent aux observations citées jusqu'ici aux jeunes sont d'une grande importance:

« Ô jeunes gens ! Quiconque parmi vous possède la capacité physique et les moyens financiers nécessaires au mariage, qu'il se met en ménage. Certes, le mariage contraint les regards lascifs et préserve la chasteté. Quant à celui qui n'en possède pas les moyens, qu'il jeûne car le jeûne le protégera contre la tentation. »<sup>9</sup>

Premièrement, le jeûne joue généralement le rôle d'une diète. Il facilite la maîtrise de soi par la restriction des demandes de l'estomac

 $\overline{9}$ Boukhari, an-Nikâh, 2; Mouslim, an-Nikâh, 1/3; as-siyyâm, 43; Ibn Maja, an-Nikâh, 1.

et celles des autres sens et désirs humains et leur utilisation suivant la direction enjointe par Dieu.

Deuxièmement, le mariage est une affaire si sérieuse qu'on ne peut en décider sans y penser mûrement. Beaucoup de mariages hâtés qui eurent lieu sans prendre le temps de raisonner logiquement et de penser aux conséquences, finissent par un tas de problèmes familiaux. Il est souvent inévitable de voir les enfants élevés au sein de telles familles grandir sans recevoir la moindre éducation nécessaire. Ces enfants grandissent comme des orphelins bien que leurs parents soient en vie. Certains d'entre eux deviennent souvent insensibles et hostiles envers leurs propres parents voire envers leur société.

C'est exactement ce qui se passe aujourd'hui dans beaucoup de pays occidentaux.

En effet, dans ces pays le mariage n'est pas pris au sérieux et il n'est pas basé sur les principes solides nécessaires. Cet établissement vital et essentiel est conçu comme simple moyen de satisfaire les besoins physiques des êtres humains qui sont du même genre que manger et boire. Son but est limité et dépourvu de toute signification. L'Europe moderne se trouve sur le bord du même abîme que la Rome de jadis et s'y approche à grande vitesse; car aucune nation ne peut survivre tant que les familles dont elle est composée sont dégradées et que ses membres sont dégénérés.

Je ne sais pas ce que l'Eglise et les pédagogues pensent de ce problème, ni les solutions que suggèrent les sociologues. Ce dont je suis sûr, c'est que les sociétés qui souffrent d'une telle insensibilité et d'un tel illogisme ne peuvent pas survivre très longtemps.

Le défunt Sayyed Quotb expose ses impressions sur ce sujet comme suit : « En observant la vie religieuse aux États-Unis, j'ai constaté des choses intéressantes. Un jour, en allant à l'église les hommes et les femmes entrèrent et s'assirent en promiscuité. Après avoir accompli leurs rites, le prêtre éteignit les lumières, les invita à une autre salle où ils pourraient danser et s'amuser librement. Le prêtre était très heureux de son exploit d'avoir réussi à amener ces gens à l'église. »

i.

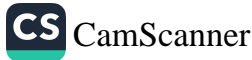

#### Le Mariage

Toutefois comme aller à l'église ne peut être le but final, de même aller à la mosquée et peut être, même visiter la demeure de Dieu ou pratiquer la circumambulation autour de la Kaaba ne peut pas être un but en soi. Le but derrière ces visites et toutes nos actions doit être de satisfaire Dieu et d'obéir à Ses ordres.

Je rapporte ici les impressions d'un docteur ami qui alla aux États-Unis pour faire ses études supérieures.

« La plus grande majorité des personnes qui vont à l'église dans les centres peuplés des grandes villes américaines sont des vieillards somnolents. Je n'ai pu m'empêcher de penser à la jeunesse américaine et à me demander si elle n'est pas toute corrompue.

Puis je me suis rendu à une autre église dans les banlieues de New York. Elle était construite sur une colline. En arrivant là, j'ai vu des jeunes filles et garçons arrivaient continuellement. Le prêtre prêcha sans interruption, mais personne ne prêta aucune attention à ses paroles. Ils se contentaient tous de s'amuser. En pensant que leur présence dans l'église était suffisante, le prêtre faisait semblant de ne rien voir. Certains prenaient des drogues et d'autres étaient occupés à faire autres choses. »

Je ne peux savoir quel genre d'avantage il y a dans une telle fréquentation de l'église. En effet, si cette fréquentation ne contribue pas au bien-être spirituel de l'individu, n'entraîne pas l'animation de ses sentiments humains et ne l'introduit pas dans une vie digne d'un être humain, ceci signifie qu'elle est inutile.

#### 5. Les Principes de la Saine Nature (Fitra) du Mariage

#### a) Au Nom de Dieu : le Préambule de tout Bienfait

Selon nos critères, les couples qui réussissent à établir des foyers basés sur les principes cités préalablement sont considérés comme ayant réalisé quelque chose d'une grande importance. De tels foyers jouent le rôle à la fois de temples, d'écoles et de « demeures de Dieu ». Ils servent à réanimer même une nation complète. Ce genre

de foyers qui suivent les principes établis par Dieu servent, dans certains cas, d'ADN pour toute la société.

Je voudrais attirer votre attention sur un autre point d'une importance aussi capitale. Avant de commencer à manger, nous disons toujours «Bismillahirrahmanirrahim» (Au Nom de Dieu, le Tout-Miséricordieux, le Très-Miséricordieux !). Nous croyons même que si nous disons ceci du fond du cœur, Dieu bénit notre nourriture. Certaines personnes pieuses virent bien la manifestation de ces grâces.

De même, nous cherchons refuge en Dieu contre les tentations de Satan et demandons la protection de Dieu contre lui. Dans toutes nos actions, y compris les plus intimes, nous faisons attention à de telles formules et nous observons ces principes de conduite. Nous espérons par là et croyons que nos enfants qui viendront au monde après ces actions seront des bienfaiteurs vertueux protégés de Satan comme promis.

Une personne qui ne cherche pas refuge en Dieu et ne demande pas Son aide rencontrera sûrement des problèmes écrasants sans comprendre leur source simplement parce qu'elle a négligé de telles formules. Nous ne devons rien négliger à ce sujet. Nous devons accomplir tout ce qui nous incombe sans rien négliger, même ce qui apparaît être insignifiant. Il est impératif de remplir toutes les conditions nécessaires pour surmonter nos épreuves et en accomplissant les responsabilités religieuses, nous devons être extrêmement sensibles, minutieux, vigilants et éviter de tomber dans la mégarde.

Un seul moment de négligence, comme c'est le cas de l'inattention pour un instant d'un conducteur au volant et d'un capitaine au gouvernail, peut causer des dommages irréparables. En effet, un croyant devrait s'en remettre à Dieu et prendre refuge en Lui à tout moment. Dans le cas du mariage qui semble être une simple affaire pour certains, nous devons agir avec une sensibilité identique. On se marie au nom de Dieu. Dans le cas contraire, il est impensable que le mariage soit béni ou bénéfique. En effet, le mariage est un

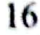

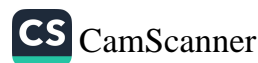

lien sacré ; sa bénédiction dépend de la fermeté du lien des conjoints avec Dieu.

C'est pour cette raison que les conventions matrimoniales doivent être effectuées au nom de Dieu pour que le mariage soit béni. La célébration du mariage doit commencer par des prières et doit être effectuée selon les principes prescrits par Dieu ; la dot aussi doit être déterminée pour que le futur de ce mariage soit prometteur. Dieu (à Lui la majesté suprême) bénit un mariage conclu en mentionnant Son nom et le rend heureux. Un tel mariage est sous la protection de Dieu (à Lui la majesté suprême). Il est très probable que ce mariage soit réussi et favorise l'harmonie entre les époux.

De nos jours, le taux de divorce a beaucoup augmenté. Ceci est un signe évident d'un grand manque de grâce et de bénédiction. Quand les actions ne sont pas faites au nom de Dieu, quand elles sont effectuées arbitrairement et sans aucun objectif, quand elles ont comme seule base la satisfaction du plaisir physique et quand toutes les valeurs humaines sont complètement négligées, les bases de notre système familial seraient inévitablement détruites comme c'est le cas de l'Occident. Ceci a commencé à secouer également nos familles comme le montre l'état général de la société. Pourvu que Dieu nous aide !...

#### b) Le Choix du Conjoint

La première chose à considérer par quelqu'un qui entend se marier est de chercher une personne avec des sentiments et des idées compatibles avec les siens. De nos jours, beaucoup de jeunes prennent cette décision vitale en se basant seulement sur leurs émotions et essayent d'établir immédiatement un foyer avec quelqu'un qu'ils rencontrent dans les rues, au marché ou n'importe où. Il est clair qu'un mariage contracté sans se poser des questions telles que : « Qu'est-ce que le mariage ? » ou « Quelle est la logique derrière le mariage et l'établissement d'un foyer ? » est vulnérable et voué à l'échec. Alors que chercher les conseils et l'opinion de

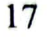

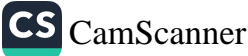
quelqu'un qui peut évaluer la situation sous un autre angle et avec différents critères serait profitable.

Parfois, un mariage basé seulement sur l'attraction physique peut transformer un foyer, qui est censé être comme l'un des jardins du Paradis, en une fosse de l'Enfer. Pourtant, à cause de leur manque d'harmonie avec leur conjoint ou d'un mauvais calcul, tous les membres de la famille finissent par souffrir et mener une vie de chaos.

Dans une telle famille, les conflits ne finissent jamais. L'homme essaye de pratiquer sa religion et l'épouse se sent mal à l'aise. L'inverse se produit également très souvent. Par conséquent, dans une telle famille, l'homme et la femme ne peuvent jamais s'unir, ils ne peuvent jamais partager leur foyer en paix ; au contraire, ils mènent des vies séparées comme deux étrangers partageant une même maison. Dans une telle famille, deux genres opposés de livres et de journaux sont lus, deux variétés d'histoires sont racontées, deux sortes de réunions de famille ont lieu. Quand l'épouse demande quelque chose, le mari refuse. Parler de la religion, de la foi et de la moralité est considéré comme un moyen de provoquer une dispute. De cette façon, deux vies opposées sont vécues dans une telle famille, si nous pouvons appeler ceci une vie !

Dans une telle atmosphère de tension étouffante, les enfants peuvent être inclinés à choisir et favoriser l'un des deux parents. Plus fréquemment, ils restent insensibles et insouciants envers leurs parents et ils peuvent finir par devenir des ennemis de la famille et de la société. Ainsi, quand un homme ou une femme décide de se marier ils doivent bien réfléchir à ce sujet et ils doivent même consulter des personnes mûres s'il est nécessaire et bien définir les raisons de leur choix.

Le prophète (la paix et les bénédictions de Dieu soient sur lui) recommande : « La femme est demandée en mariage pour l'une des quatre qualités suivantes : sa richesse, sa noblesse, sa beauté et sa piété. Choisis la pieuse ; pour acquérir la félicité. »<sup>10</sup>

18

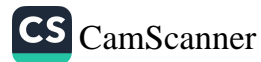

<sup>10</sup> Boukhari, an-Nikâh, 15 ; Abou Dawoud, an-Nikâh, 2 ; Nassai, an-Nikâh, 13 ; Ibn Maja, an-Nikâh, 6.

#### Le Mariage

La religion est le facteur le plus important dans le choix d'un conjoint. En choisissant entre deux candidats, si l'un est beau et l"autre est seulement d'une beauté physique moyenne mais possède de bonnes qualités morales, c'est la supériorité de la piété et de la moralité qui doivent être préférées. En effet, la vie familiale n'est pas limitée à ce monde ; cette union s'étendra bien au prochain monde et continuera grâce aux enfants et aux petits-enfants. En vérité, alors qu'un foyer est censé être comme l'un des jardins du Paradis sur terre à cause de certaines erreurs, il peut être transformé en une tombe et naturellement détruire le chemin qui mène à la félicité dans l'au-delà.

C'est pour cette raison qu'on doit absolument bien considérer les pensées religieuses, les actions et surtout la croyance du futur conjoint. Quelqu'un qui accepte de marier sa fille à un homme avec une croyance erronée et corrompue est responsable pour tous les futurs problèmes qui surgiront. Ceci est vrai pour le fils aussi. Quand l'homme a de sérieuses failles dans sa foi, cela veut dire que l'affaire est, dès le début, essentiellement négative ; car la base fondamentale de la validité du mariage est la foi. Une personne qui ne croit pas en Dieu, qui prend à la légère les injonctions religieuses, a un problème sérieux de « croyance ». Par conséquent, ceci signifie le manque de l'élément fondamental pour l'existence du contrat de mariage.

Il est évident que dans un mariage contracté en se basant seulement sur des critères matériels tels que le statut social, la position, la profession, la renommée, la richesse ou le salaire, la religion et la vertu sont négligées. Ceux qui se marient selon des considérations pareilles sont clairement perdants alors qu'ils pourraient facilement être gagnants. Dans un mariage, la priorité doit être accordée à la religion. La base de la religion est la foi. Un mariage établit avec une personne qui manque de foi ne peut jamais être un vrai mariage ; il est simplement une union de deux personnes.

Les arguments que nous avons présentés jusqu'ici s'appliquent assurément aux gens qui acceptent les lois et les critères de la religion. Je dois souligner une fois de plus que le mariage est l'une des sources les plus essentielles du bonheur dans ce monde et dans l'autre. Ceux

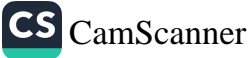

qui commettent de telles erreurs dans une affaire aussi sérieuse tendent à noircir leurs deux mondes.

Plus que toute autre chose, résoudre le problème d'être entouré de personnes qui n'ont qu'un faible sens de la religiosité est très compliqué, à moins que la providence ne vous secoure et répare les dégâts provoqués par vos négligences et vos erreurs. Nous appelons ceci « la providence divine » et nous souhaitons sa continuité. Cependant, n'oubliez pas que ceci n'arrive pas toujours.

## c) Élever de bons Enfants

Les parents doivent absolument bien s'entendre à propos de l'éducation de leurs enfants. Les enfants qui sont confiés à des parents qui ne possèdent ni l'aptitude ni la capacité de les élever, qui ont une mère irresponsable et un père qui ne s'occupe d'aucun de leurs problèmes sont considérés comme orphelins même si leurs parents sont en vie.

La mère est munie d'une disposition innée pour élever les enfants, à cause de l'affection, la compassion, la douceur et la sensibilité dont Dieu l'a dotée. Elle doit absolument utiliser ces aptitudes intégrées dans son âme dans le but d'élever ses enfants à la vraie humanité. D'ailleurs, elle est une institutrice douée par nature, une éducatrice et une guide. Sa mission la plus importante doit être l'éducation de ses enfants. Le hadith qui dit « Ceux qui séparent un enfant de sa mère, Dieu les séparera de leurs bien-aimés le Jour de la résurrection<sup>11</sup> » expose clairement le rôle exceptionnel de la mère dans l'éducation de ses enfants.

Alors que la mère assume ses fonctions comme ses dons le requièrent, il est nécessaire que le père soit toujours sérieux, discret, sage et attentif comme l'exige sa nature et son statut. Il est fonctionnaire, homme d'affaire, il s'occupe de la politique, du commerce, de l'agriculture et accompli bien d'autres fonctions. Dû à sa nature, il joue un rôle différent dans la famille. En effet, vu sa

11 Hakim, al-Moustadrak, 2/55.

#### Le Mariage

force, son endurance, la physiologie de l'homme convient plus à l'accomplissement de tâches différentes. D'ailleurs, on a toujours assigné au père des responsabilités spéciales. Tous les travaux durs : couper les arbres dans les forêts, labourer, semer et moissonner le blé et l'orge dans les champs, jusqu'aux corvées des chantiers et des usines dépendent de lui. Un homme qui peut accomplir de si lourdes tâches grâce à son corps résistant et sa volonté inébranlable doit assumer ce rôle et ne doit pas se féminiser en s'occupant des fonctions qu'une femme peut bien accomplir. De même, la femme non plus ne doit pas se masculiniser en peinant avec les lourdes tâches qui dépassent sa capacité.

En outre, l'homme est un monument de résistance, mais pas un champion de l'affection. L'affection est la caractéristique la plus importante d'une mère ; elle porte son enfant dans son ventre pour neuf mois. Elle le met au monde malgré tant de douleurs. Puis l'élève soigneusement en dépit de tant de difficultés. S'il gémit, elle se précipite immédiatement et à tout moment à son secours. Lorsqu'il pleure, elle le prend dans ses bras. Elle vit pour son enfant avec un enthousiasme et une ardeur provenant de sa nature de mère. Voilà un foyer qui ressemble aux palais du Paradis, établi par la femme d'un côté et l'homme de l'autre grâce à l'unité familiale et dans lequel ils pourraient goûter au bonheur de l'au-delà.

Aujourd'hui dans le monde occidental l'homme et la femme travaillent dans des lieux différents. Les enfants sont laissés au soin d'une personne ou d'une crèche. En effet, quand l'homme et la femme travaillent, dans beaucoup de cas, les enfants se sentent délaissés, abandonnés à la solitude et sans protecteurs. Ces gens se consolent en se disant : « Les personnes qui s'occupent de nos enfants sont affectueuses et expertes. Elles prennent soin de nos enfants mieux que nous ne le faisons. » Alors que ce que l'enfant veut et ce dont il a besoin est beaucoup plus que ceci.

Dans une crèche on peut habiller et nourrir l'enfant à temps. On peut l'emmener au jardin d'enfants et le faire promener s'il le veut. Mais ces gens là ne peuvent jamais remplacer sa mère et son

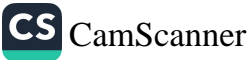

père. Ils ne peuvent jamais lui donner l'affection dont il a besoin : celle de ses parents. L'affection est la relation naturelle que l'enfant lit sur le visage de sa mère, trouve dans son cœur et sent entre les bras de son père. Si on ne fournit pas ceci à l'enfant, aucune fantaisie ne peut le satisfaire.

Ne parlons pas des petits enfants laissés dans de tels centres d'éducation ou même les jeunes qui sont envoyés auprès d'un maître pour apprendre un métier. Si ce maître est dépourvu de compassion et s'il est un peu rude, ces jeunes constamment exposés à la rudesse développeront en peu de temps une mauvaise conduite sans la moindre gêne même envers leurs propres parents, sans parler des étrangers. Si l'effet négatif qu'ont ces personnes sur les esprits sensibles de ces jeunes est aussi sérieux que ceci, alors il n'est pas difficile de deviner l'état des bébés qui sont laissés au soin de personnes étrangères dès leur naissance.

Dieu se fait toujours connaître en tant que Clément et très Miséricordieux. Sa Clémence et Sa Miséricorde sont répétées cent quatorze fois dans chaque expression de la basmala (Bismillahirrahmanirrahùm), le préambule de chaque chapitre du saint Coran excepté un. Ses noms et attributs sacrés sont manifestés dans le comportement de la mère. En observant la délicatesse avec laquelle la mère prend soin de ses enfants et la grande affection qu'elle leur montre, nous constatons que la Clémence et la Miséricorde de Dieu (à Lui la majesté suprême) sont manifestées dans ce foyer. Une telle manifestation est si précieuse qu'elle ne peut sans doute pas être échangée avec quoique ce soit au monde.

Il y a quelques années de cela, des jeunes étudiants furent mêlés aux activités terroristes. Cette génération fut impitoyable, insensible et navra ses parents. Ceci fut une exception et ne peut être cependant utilisé comme preuve pour diminuer l'importance de l'éducation supérieure. Personne n'élève des enfants pour être la cible d'une balle ou pour semer le désordre dans la société. Parfois, les enfants se laissent entraîner par des courants néfastes inattendus. En cas de telles surprises ou de dangers vraisemblables, les parents doivent

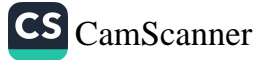

utiliser le foyer comme un abri contre ces éventualités. Ils doivent avoir comme but principal l'éducation morale de leurs enfants et doivent faire l'impossible pour prévenir leur égarement.

En conclusion, nous conseillons les parents de faire tout le nécessaire pour élever des générations sensibles, conscientes, attachées à leur religion, à leur patrie et à leur nation et les empêcher de tomber dans le vide spirituel, émotionnel, mental et rationnel. Si les parents sont pieux, attachés au Coran et connaissent et pratiquent leur religion, si Dieu l'Exalté le permet, leurs enfants seront aussi conscients et, telles des étoiles, de prospérité, ils brilleront dans le ciel de leur nation.

### 6. Le Grand Mérite de la Mère

La mère est l'élément de la famille le plus important dans la formation de la nation. Elle est si sacrée aux yeux de l'islam que le Messager de Dieu (la paix et les bénédictions de Dieu soient sur lui) nous rappelle que « le Paradis est aux pieds de la mère »<sup>12</sup> : « J'ai entendu le Messager de Dieu dire : « La génitrice est la meilleure porte du Paradis. Si tu le veux, perds cette porte ou garde-la. »

Ceci est vrai parce que c'est sa main sacrée qui pétrit la nation et elle est la fondatrice du foyer qui est la cellule fondamentale de la société. Elle est la fondatrice du foyer où les enfants répandent la joie et le bonheur.

De cette perspective, l'islam honore tellement la mère et lui accorde une si grande dignité qu'essayer de lui attribuer de nouveaux statuts signifierait sa dégradation et le remplacement de la couronne d'honneur ornée de pierres précieuses qu'elle a par un bonnet orné de morceaux de verre. Dieu (à Lui la majesté suprême), qui a créé l'homme et la femme, a également doté chacun d'eux et suivant ses dispositions des qualités qui conviennent à son rôle et à sa tâche. La femme est physiquement faible et très sensible. Les événements

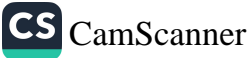

<sup>12</sup> Ajlonni, Kachf al-Khafā', 1/355 ; voir également Nassai, al-Jihad 6 ; Ibn Maja, al-Jilsad 12.

l'affectent plus facilement. Eloigner une personne avec cette nature de sa fonction innée et l'employer dans des travaux qui ne conviennent pas à sa délicatesse, sa grâce et sa dignité est une torture évidente.

En fait, cette créature gracieuse qu'est la femme est dotée de qualités spéciales qui dépassent de loin celles de l'homme. Elle est une championne de tendresse; elle est tellement méticuleuse au sujet de ses enfants que le père ne peut concourir avec elle à cet égard. Cette caractéristique n'est pas spécifique aux humains; une poule peut sacrifier sa vie, qui est son seul capital dans ce monde, afin de sauver son poussin de la gueule d'un chien. Voici le grand sens de la tendresse, ce capital immense que Dieu accorde à toutes les mères. En le leur ôtant de la main, peu importe la grandeur des honneurs que vous leur offrirez, ils restent toujours minimes devant ce que Dieu leur octroi.

Dans ce chapitre nous avons seulement essayé de donner à nos lecteurs une idée générale sur la façon d'établir un foyer. Nous avons surtout insisté sur la foi, les aspects pratiques de l'islam, la religiosité des conjoints, la distinction des rôles de l'homme et de la femme et comment les conjoints devraient s'entraider pour bien élever leurs enfants. Nous nous sommes également concentrés sur les moyens de devenir une *oumma* qui fera honneur au Messager de Dieu (la paix et les bénédictions de Dieu soient sur lui) et dont il sera fier. Nous aborderons le sujet de la famille avec plus de détails dans le chapitre suivant.

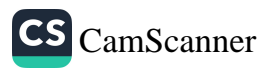

# DEUXIÈME CHAPITRE

# La Famille

CS [CamScanner](https://v3.camscanner.com/user/download)

## **LA FAMILLE**

I. Quel Genre de Famille ?

ans le chapitre précédent nous avons insisté sur le dévouement de la famille ou du foyer qui est l'un des plus importants piliers de la société aux principes de la religion. Nous avons aussi démontré que pour obtenir les résultats voulus de quelque chose de la façon la plus parfaite, il faut faire un plan parfait. Nous avons essayé de rappeler à nos lecteurs qu'il est nécessaire de prendre au sérieux cette très importante affaire qu'est l'établissement d'une famille dès qu'ils entendent se marier. Tout sujet qui n'est pas pris au sérieux lors de sa planification et qui n'est pas fondé sur des bases solides et rationnelles peut entraîner d'insurmontables problèmes plus tard. Si nous battissions une construction sans la planifier selon les besoins et le décor que nous désirons, nous ne pourrions jamais nous en sortir.

La famille est l'institution la plus importante dans une société. La stabilité de cette institution représente celle de la nation et de l'État. Alors la nation et l'État ne doivent pas laisser cette institution fondamentale au hasard sans planification et sans dessein, parce qu'une négligence à ce sujet signifie une négligence qui implique toute la nation. C'est pour cette raison que nous croyons que donner à la famille l'importance qu'elle mérite est essentiel. Nous voulons souligner une fois de plus notre conviction selon laquelle les relations illicites feront subir à la société de graves blessures.

Un foyer sans but et fondé sur les passions, le plaisir, l'avidité et la jalousie, ne peut promettre un bon avenir et il restera un élément nuisible éventuel au sein de la nation. Il est probable qu'un tel foyer élèverait des vauriens qui erreraient inutilement dans les rues parce

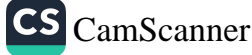

qu'il ne serait pas établi selon un plan et un programme qui rapporterait la bénédiction et la félicité. Nous appelons ce plan le contrat de mariage (an-nikâh). Dans un contrat de mariage, nous pensons que l'égoïsme et les passions doivent être laissés de côté et la logique, la raison et l'amour doivent dominer. Nous croyons aussi que fonder un tel mariage principalement sur le sens de la religion et la pensée religieuse serait très avantageux. Si la femme et l'homme n'ont aucune relation avec Dieu, on ne peut s'attendre à ce qu'ils aient des enfants conscients, sensibles, équilibrés, ordonnés et responsables. S'ils obtiennent de bons résultats malgré tout cela - ce qui est très improbable - nous considérons ceci comme une faveur exceptionnelle de Dieu, envers Qui nous devons être reconnaissants avec humilité.

En fait, tout, dans l'univers où nous vivons, est lié aux causes. Maintes fois, en considérant les causes quand nous entreprenons un travail, nous réussissons à obtenir ce que nous avons projeté avec l'aide de Dieu. En ignorant les causes et nos différentes interventions et résolutions, nous échouons souvent à obtenir les résultats voulus. De cette perspective si nous ne voulons pas l'échec et la perte, nous devons faire très attention aux causes et aux bases dans toutes nos affaires. Quant à la qualité des résultats nous devons l'attendre seulement et uniquement de Dieu en nous fiant à Sa grâce et en comptant sur Son aide. En effet, quand nous prenons nos décisions notre confiance en Dieu doit être complète, mais nous devons également faire nos prières en étant actifs : en prenant toutes les précautions et les mesures nécessaires et en étant correctement attentif aux causes. Ceci est confirmé par l'un des principes de l'Islam qui dit que « consulter les causes ne contredit pas la confiance en Dieu.» Nous croyons que la considération de ce genre de principes est capitale dans le cas de l'établissement de la famille qui est une institution très sérieuse.

Tout principe concernant l'éducation d'une saine postérité n'aura de signification que s'il accepte la nécessité d'établir la famille selon les critères décrits préalablement. Cependant, s'il y a des problèmes fondamentaux dans la constitution même de la famille, l'effet de

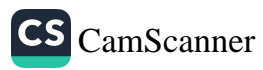

tout effort ultérieur à les résoudre dépend de leur gravité. La famille qui a la bénédiction et la grâce divine en tant que base - c'est-à-dire si l'épouse et l'époux sont des personnes intègres, s'ils sont tous deux musulmans, croyants, assumant leurs responsabilités - sera parfaite et ce foyer sera comme l'un des jardins du Paradis. Je pense que même les cris de joie des enfants qui sont élevés sous un toit pareil seront auprès de Dieu telles des glorifications des anges, sacrés, et comme des supplications.

En définissant l'heureuse société, le Coran, duquel nous avons cité quelques phrases bénies ci-dessus, nous présente l'image suivante en mentionnant les hommes et les femmes idéaux en même temps : Ceux et celles qui se soumettent à Dieu en vrais musulmans, ceux et celles qui croient, les personnes pieuses des deux sexes, ceux et celles qui sont véridiques, les patients et les patientes, ceux et celles qui sont humbles devant Dieu, ceux et celles qui pratiquent la charité, ceux et celles qui jeûnent, ceux et celles qui sont chastes, ceux et celles qui invoquent souvent le nom de Dieu, tous et toutes obtiendront de Lui le pardon et une récompense *infinie.* (al-Ahzâb, 33/35)

Ces hommes et ces femmes se sont unis en tant que musulmans et croyants pour fonder des familles qui constituent les plus petites cellules de la nation, ils se sont remis à Dieu, ils se sont sincèrement voués à Lui, ils ont atteint ainsi Sa proximité, ils passent leurs vies dans l'adoration et l'obéissance.

En effet, les femmes et les hommes qui sont véridiques dans leurs paroles et par leurs comportements, ni les mots qu'ils profèrent ne démentent leur conduite, ni leurs comportements ne contredisent leurs paroles. Au point que rien d'irréel ne peut être rencontré dans les foyers qu'ils établissent. Dans ces maisons tout est juste et comme il se doit. Par conséquent, tout comme un homme s'arrange devant un miroir, de même les enfants élevés dans de tels foyers se corrigent en voyant le comportement exemplaire de leurs parents qui sont comme des tableaux de vérité embellissant ces maisons. Ils n'entendent aucun propos contraire à la vérité et ne voient point de

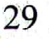

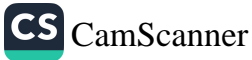

mauvaises conduites. Dans de telles maisons tout est vrai parce que des hommes et des femmes véridiques y résident.

Les hommes patients et les femmes patientes endurent le poids de l'adoration, de l'obéissance et des malheurs impitoyables, s'abstiennent avec détermination de commettre des péchés et protègent ainsi leur chasteté, pour eux désobéir est pareil à être jetés en Enfer. Ceci peut être compris de leurs attitudes. Ils influencent tellement leur entourage, y compris les enfants, que l'effet de toutes leurs paroles reste terne devant l'éclat de l'exposition d'une conduite aussi exemplaire.

Leurs cœurs débordent de révérence pour Dieu. Ils frissonnent toujours par crainte de Dieu. En pensant à l'importance de la vie et à la gravité de ce qui les attend dans l'au-delà, ils essayent d'assumer au mieux leurs responsabilités. Ce que l'enfant verra tout le temps dans une maison où les parents sont dans un état de crainte révérencielle, comme s'ils avaient atteint la fin de leur voyage dans ce monde et attendaient de recevoir l'invitation à l'au-delà à tout moment, est le sérieux, la dignité, la sensibilité et la méticulosité. Dans une telle maison, les enfants verront sur les visages de leurs parents une douce inquiétude suivie d'une sérénité qui provient de la crainte révérencielle de la majesté de Dieu accompagnée de l'espoir heureux d'atteindre le Paradis. Ces enfants grandiront dans Paisance, mais ils seront des personnes sérieuses, joyeuses, mais mûres ; ils s'amusent, mais ils prendront en charge les responsabilités du futur.

Afin de développer le sens de la générosité chez les enfants, le maître et la maîtresse de la maison doivent être tous les deux charitables et bienfaisants. En effet, pour que nos enfants soit généreux nous devons d'abord l'être nous-mêmes. J'ai vu cet événement exemplaire à ce sujet : sans qu'aucun des deux ne le fasse savoir, la femme donne toujours des aumônes d'un côté, et l'homme donne d'un autre. Je ne sais ce qu'ils penseraient l'un de l'autre s'ils apprenaient ceci, mais ce que je peux dire, c'est qu'ils sont tous les deux charitables. Les enfants élevés dans une famille pareille seront sûrement aussi charitables.

Une communauté et une nation formées de familles établies par des femmes et des hommes qui obéissent à l'ordre de jeûner et

30

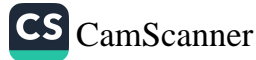

d'appliquer la discipline, atteindront sûrement une dimension de paix et de stabilité inconnue aux autres sociétés.

En plus de toutes ces qualités ces gens sont extrêmement sensibles quand il s'agit de protéger leur réputation, leur honneur et leur chasteté. Ils vivent pour leur religion et leur honneur. Voilà ceux qui sont heureux dans ce monde et dans l'autre. Le ménage que le Coran battit à partir d'un couple harmonieux est la structure la plus sacrée. Si la brise de l'amour de la religion souffle dans une famille formée par de telles personnes, leurs enfants et leurs petits-enfants hériteront aussi ces sentiments. C'est dans la mesure de la continuité de cette atmosphère, parmi tous les membres de la famille, que nous pouvons atteindre un bon ordre social. Dans le cas contraire tout ne serait que fantaisie.

Dans les sections suivantes nous allons essayer de voir une autre perspective et de présenter brièvement la société, le mariage et l'heureux foyer.

### 2. Avoir des Enfants

Lorsque nous considérons ce sujet à la lumière des termes coraniques nous comprenons que Dieu veut la multitude de ceux qu'Il aime, qu'Il aimera et desquels Il sera satisfait. Du fait, tous les Prophètes, les vertueux et les gens du bien, ont voulu l'abondance des pures générations et pour réaliser ceci ils ont établi des systèmes d'éducation.

Le Coran exprime la supplication et l'imploration sincères de Zacharie dans la sourate Al-Imrân comme suit :

Alors, Zacharie pria son Seigneur, et dit: "Ó mon Seigneur, donnemoi, venant de Toi, une digne descendance. Car Tu es Celui qui entend bien la prière". (Al-Imrân, 3/38)

Si nous examinons attentivement cet appel de Zacharie nous remarquons qu'il ne pria pas seulement pour avoir une « postérité » quelconque, mais pour avoir « une digne descendance.» Ce qui signifie : « Seigneur, accorde-moi une 'digne descendance' qui Te satisfera, plaira au Prophète, rendra heureux ses parents et fera honneur

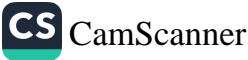

à sa nation. » Abraham (la paix et les bénédictions de Dieu soient sur notre Prophète et sur lui) et son fils Ismaël aussi, alors qu'ils construisirent la noble Kaaba, implorèrent Dieu ainsi :

Notre Seigneur ! Fais de nous Tes Soumis, et de notre descendance une communauté soumise à Toi. Et montre-nous nos rites et accepte de nous le repentir. Car c'est Toi l'Accueillant au repentir, le Miséricordieux.  $(al$ -Baqara,  $2/138)$ 

Le fait de trouver parmi leurs descendants, en plus du Prophète Mohammed (la paix et les bénédictions de Dieu soient sur lui), l'honneur de toute l'humanité et des centaines d'autres Prophètes, nous montre que cette prière a été exaucée. D'autre part, tous les vertueux de la nation invoquent Dieu de la même façon afin qu'Il leur accorde une pieuse postérité :

Et ceux qui disent: « Seigneur ! Donne-nous de nos épouses et de nos enfants la joie et la paix de notre âme et fais de nous un exemple de vertu pour les gens pieux. » (al-Fourqân, 25/74)

Il est possible de trouver dans d'autres versets l'expression du désir d'avoir une pure descendance pour protéger la famille. En effet, dans toutes ses supplications notre attention est attirée constamment par les caractéristiques suivantes dans la postérité : la pureté, l'innocence, la chasteté, la piété, la dévotion et la croyance. Le point principal dans une famille n'est donc pas le nombre d'enfants qui y sont élevés, mais leur approfondissement dans la qualité, leur fidélité à leurs valeurs spirituelles et leur gain de l'agrément de Dieu. Pour atteindre un tel agrément il est nécessaire de suivre certaines procédures et méthodes.

Nous allons maintenant citer ci-dessous quelques-unes :

# 3. Les Devoirs du Père en tant que Chargé de Famille

- a) Les précautions à prendre avant la naissance de l'enfant. Certaines de ces précautions sont matérielles comme l'habitat, la nourriture et l'habillement.
- b) L'instruction et l'éducation.

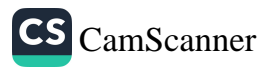

Choisir un bon nom pour l'enfant, l'allaiter et lui préparer un programme d'éducation qui convient à son âge ainsi que pourvoir aux frais et aux dépenses nécessaires.

- c) Le sens de responsabilité dans le domaine de l'éducation
- d) Les adultes de la famille doivent donner un bon exemple aux nouvelles générations et doivent être des modèles de la bonne éthique de l'islam.

Maintenant nous allons traiter ces points avec plus de détails.

## a) Les Précautions à Prendre avant la Naissance de l'Enfant

#### i) La Pureté de la Semence

De même qu'un grain a besoin d'un sol fertile, d'eau pure, d'air non-pollué, de lumière et de soins particuliers pour bien grandir et devenir une plante, de même le développement de générations saines ayant de bonnes qualités nécessite comme condition préalable le choix d'une pure semence. Ce hadith qui apparaît dans Sahîh al-Boukhari et Sahîh Mouslim confirme cette observation et accentue son importance : « Le malheureux l'est alors qu'il est dans la matrice de sa mère, l'heureux l'est alors qu'il y est encore. »<sup>13</sup> « Certes, chacun de vous, lorsqu'il est créé dans le sein de sa mère est d'abord pendant quarante jours une gouttelette, puis devient du sang coagulé pendant une semblable durée de temps, puis enfin durant un même laps de temps, devient comme une bouchée de chair. Là-dessus, l'ange lui est envoyé, qui insuffle l'âme, et il est ordonné à celui-ci d'accomplir quatre commandements, à savoir : inscrire les moyens de vivre du nouvel être, le terme de son existence, ses actions et enfin son infortune ou son bonheur futur.

En effet, avant que l'enfant soit décrété heureux ou malheureux, alors qu'il est encore dans le sein de sa mère, on doit prendre toutes les précautions nécessaires. Dès le premier instant de la conception

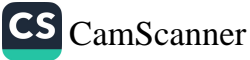

<sup>13</sup> Mouslim, al-Qadar, 3; Ibni Maja, al-Mouqaddime, 7; Boukhari, , al-Qadar, 1.

ou même avant cela, la mère et le père doivent faire très attention à ce qu'ils mangent et à leur conduite. L'attitude des parents avant et après cet événement est donc un facteur important dans la détermination du destin de leur enfant.

Il faut que nous sachions que rien n'est destiné sans tenir compte de nos volontés et de notre conduite. Dieu l'Omniscient est au courant de toutes nos actions et de tous nos mouvements et leurs conséquences, Il a tout déterminé en tenant compte de nos volontés. Il existe tant de malheureux enfants, dès leur naissance, à cause du milieu où ils grandissent. Cependant, parfois des exceptions arrivent où l'état des enfants est changé par la grâce et la providence de Dieu (à Lui la majesté suprême.)

En effet, tout commence dès qu'on sème la semence. Si bien que lorsque l'embryon n'est encore un qu'œuf, l'enfant étant destiné à être heureux ou malheureux, il ne faut pas sous-estimer l'effet de la nourriture illicite et des péchés des parents. Si la semence est semée sans mentionner le nom de Dieu, alors le fait d'engendrer de bons fruits dépendra de la providence de Dieu. Même s'il n'est pas impossible d'obtenir de bons résultats sans tenir compte de ces conditions, cela reste quand même très difficile. Nous ne disons pas que ceci est impossible, parce que même se d'Abou Jahl est issu un Compagnon comme 'Akrima, les familles corrompues peuvent parfois offrir involontairement des croyants à la société.

Le verset suivant, en nous montrant d'un côté qu'il est possible que les parents aient certains souhaits et vœux avant la naissance de l'enfant, il nous informe d'un autre côté qu'il est nécessaire de nous vouer à Dieu (à Lui la majesté suprême) et de L'implorer de nous accorder des enfants pieux : C'est Lui qui vous a créés d'un seul être dont il a tiré son épouse, pour qu'il trouve son repos auprès d'elle; et lorsque celui-ci ent cohabité avec elle, elle conçut une légère grossesse, avec quoi elle se déplaçait facilement. Puis lorsqu'elle se trouva alourdie, tous deux invoquèrent leur Seigneur : « Si Tu nous donnes un enfant sain, nous serons certainement du nombre des reconnaissants. » (al-A'râf, 7/189)

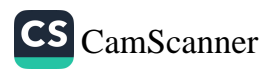

### ii) La Nourriture Licite

L'un des devoirs des parents est, tout comme ils sont sensibles au caractère licite de ce qu'ils mangent et boivent, qu'ils doivent se montrer aussi vigilants en ce qui concerne la nourriture de leurs enfants. Nous avons déjà mentionné que si quelqu'un est incapable de supporter sa famille par des moyens licites et d'éviter les incertitudes, le mariage est soit illicite ou, au moins déconseillé pour cette personne, quoiqu'il y ait des objections parmi les juristes sur ce sujet. En effet, personne n'a le droit de nourrir quelqu'un avec ce qui est illicite.

Dans cette perspective, nous sommes obligés de ne pourvoir à nos enfants et à tous les autres membres de la famille dont nous sommes responsables que ce qui est licite et permis. Nous ne devons pas les nourrir de quelque chose d'illicite ou d'incertain même si tout le monde le faisait. Même si le temps change et si l'époque est différente, et même si tout le monde s'engage dans des voies illicites, nous ne pouvons tout de même les nourrir avec ce qui n'est pas permis. En fait, il viendra un temps où nous verrons avec une certitude absolue l'effet désastreux du gain illégal sur nos enfants qui en sont nourris. Il tombera comme une foudre sur nos têtes.

Si nous faisons nos devoirs préalablement, nous pourrons nous attendre à voir, dans une certaine mesure, tous les nouveau-nés naître avec une candidature au bonheur et protégés des malheurs. Mais si notre nourriture est illicite ainsi que nos boissons et nos vêtements et si nous menons une vie pleine de péchés, alors, ceci signifierait que nous avons détruit l'éventualité du bonheur de l'enfant.

En effet, si notre nourriture et nos boissons sont illicites, cela signifie que nous avons laissé les portes de notre vie spirituelle ouvertes à Satan. Selon le hadith, « C'est que le diable peut atteindre en l'homme ce que le sang peut atteindre »<sup>14</sup>, Satan circule dans nos veines. Sa monture est nos globules rouges et blancs. Ainsi, il peut facilement atteindre notre progéniture et descendance.

<sup>14</sup> Boukhari, al-Ahkâm, 21; Bed'oul-Khalq, 11; Abou Dawoud, as-sawm, 78; as-Sounna, 17; al-Adab, 81; Ibni Maja, as-siyyám, 65.

Pour les protéger, il faut dès le début, limiter aux confins de la loi religieuse les produits de soins, la nourriture, les boissons, les vêtements et tous ce dont les enfants ont besoin. On ne doit ni les nourrir, ni leur faire boire ni les vêtir de quelque chose qui n'est pas religieusement permis.

On rapporte dans un hadith le cas d'un homme qui porte sur son dos un habit gagné illicitement et dont l'estomac est plein de nourriture illicite. Quand il répète, en faisant la circumambulation rituelle autours de la Kaaba : « Labbayka Alláhoumma Labbayk » (Me voici, ó mon Dieu, me voici !), une expression composée de mots sacrés, Dieu (à Lui la majesté suprême) lui répond comme suit : « La labayk velá sa'dayk »<sup>15</sup> (Malheur à toi !). Nous pouvons comprendre de ceci que Dieu rejette le service de cet homme. Selon Abou Hourayra, le Messager de Dieu dit : « Ó gens! Dieu est bon et II n'accepte que ce qui est bon. Dieu a donné aux Croyants les mêmes ordres que ceux qu'il a donnés au Messager. Dieu exalté a dit en effet : O vous qui avez cru ! Mangez des choses bonnes et pures que Nous vous avons données comme subsistance. Puis il parla de tel homme qui prolonge son voyage, les cheveux en broussaille et tout couvert de poussière. Il tend cependant les mains vers le ciel en disant : « Seigneur ! Scigneur ! » Alors que sa nourriture est illicite, son breuvage illicite et qu'il n'a été nourri que de choses illicites. Comment donc exaucerait-Il les væux d'un tel homme ? » (Mouslim)

C'est pour cette raison qu'il faut faire très attention à ce que même un fil de nos vétements ne soit illicite ou douteux. Dans le cas où nous ne saurions pas l'origine ou la nature de quelque chose. nous devons prendre refuge dans le pardon de Dieu (à Lui la majeste suprême) avec des corurs tremblants. Sachons avec certitude que toute graine semée grandira soit en un arbre vénéneux qui empoissantera son milicu, soit en un arbre béni dont les racines s'enfonceront dans les profondeurs de la terre, dont les branches atteindront les hauteurs du ciel, qui pourra être bénéfaque et être au service de l'humanité

36

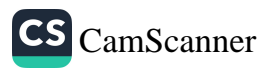

<sup>15</sup> Al Haythawa, Magmon as Zamaid, 5/210, 10/292.

pour des générations grâce à ses fruits, son ombre, ses branches et ses feuilles. Il assurera le bonheur de l'humanité et participera à la prospérité de la terre.

### b) L'Instruction et l'Éducation

Choisir un joli nom qui porte une bonne signification et selon les recommandations du Messager de Dieu, est l'un des premiers devoirs des parents. Notre Prophète (la paix et les bénédictions de Dieu soient sur lui) a donné une importance particulière au choix du nom. « Choisissez des noms des Prophètes. Les noms que Dieu aime le plus sont Abdoullah et Abdourrahmane. Le nom al-Harith (bénéfique, gagnant la vie éternelle) et Houmam (audacieux/brave, résolu, héros) sont les plus corrects parmi le reste des noms. Les plus mauvais noms sont Harb (la guerre, la violence) et Mourra (l'avarice, l'amertume) et il a en même temps condamné les noms comme « 'Açiyya » (la désobéissante, la rébellion) et ceux qui portent des sens telles que « guerre » et « hostilité » et les a remplacés par des noms tel que « Jamila » (la belle).<sup>16</sup>

Après quoi vient le sujet de l'aspect légal de l'allaitement et des dépenses de l'enfant après le sevrage, puis le sujet de se charger de son éducation.

Tout enfant naît dans la saine nature (l'islam)<sup>17</sup> tel un papier vierge sur lequel vous pouvez inscrire tout ce qui plaît à Dieu. Ces enfants sont appréciés par les anges, ils seront des inscriptions de grande valeur dans la résurrection et d'un poids inestimable dans le plateau droit de la Balance le Jour du Jugement. Ils sont tels des gravures qui satisfont Dieu sur le chemin tracé par Son Prophète.

Le devoir des parents est d'inscrire ces inscriptions et de graver ces gravures dans les cœurs des enfants à temps et de façon qu'elles ne s'effacent jamais. En effet, toute mère et tout père sont obligés de consacrer chaque jour un certain temps à éduquer et à instruire

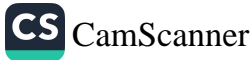

<sup>16</sup> Mouslim, al-Adab, 14; Abou Dawoud, al-Adab, 66; Tirmidi, al-Adab, 62.

<sup>17</sup> Boukhari, al-Janáiz, 92 ; Abou Dawoud, as-Sounna, 17 ; Tirmidhi, al-Qadar, 5.

leurs enfants. Nous traiterons différents aspects de l'éducation et de l'instruction des enfants dans les chapitres suivants.

La famille est le tout premier lieu de la formation des enfants, et leur toute première école d'instruction et d'éducation. La mère et le père doivent absolument donner la priorité à l'éducation et à l'instruction de leurs enfants même au dépend de leurs propres invocations et leurs autres affaires personnelles. Dans l'éducation, faire connaître Dieu aux enfants, inculquer dans leurs cœurs la foi en Dieu, à chacun selon son âge et son niveau scolaire, est d'une priorité supérieure aux aspirations matérielles et spirituelles des parents et à beaucoup de leurs fonctions personnelles. Dans cette perspective, si vous allez visiter la Kaaba en laissant derrière vous un garçon désobéissant ou une fille désobéissante, votre devoir vous rappellera et vous dira : « Où allez-vous comme-ça, laissant ici ce devoir qui est plus sérieux et plus important ? »

Il est nécessaire que le père enseigne à son enfant sa religion, Pécriture et la lecture, la récitation du Coran, et même l'équitation, la nage et le tir qui conviennent à l'époque. Il doit l'encourager à pratiquer toutes les activités sportives qui servent à développer non seulement ses muscles mais aussi à fortifier son esprit, qui sont utiles pour sa vie et sa santé et qui sont comme une préparation de son avenir.

## c) Le Sens de Responsabilité dans le Domaine de l'Éducation

Vu son importance, nous désirons commencer ce sujet avec une citation empruntée à l'école imamite. Nous trouvons les recommandations suivantes dans « Risâletou'l-Houqouq » d'Imam Zaynal-Abidin :

« Sache que, puisque l'enfant est tien, tout bien ou mal qui proviennent de lui t'appartient aussi. »

Vers la fin des jours du Prophète (la paix et les bénédictions de Dieu soient sur lui) Dieu l'informa de l'approche de son décès. Par la suite, il (la paix et les bénédictions de Dieu soient sur lui) dit un jour à un groupe de ses Compagnons : « On a laissé le choix au

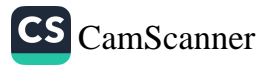

serviteur de Dieu entre ce monde et l'au-delà, Il choisit l'au-delà. » Abou Bakr, qui comprit ce que signifiait ceci, dit en pleurant : « Que mon père et ma mère te soient sacrifiés, ô Messager de Dieu ! »<sup>18</sup> En effet, il n'a pas tardé à comprendre que le serviteur de Dieu dont il s'agissait était bien le Prophète (la paix et les bénédictions de Dieu soient sur lui.) En une autre occasion durant le Sermon d'Adieu, le Prophète (la paix et les bénédictions de Dieu soient sur lui) a encore fait allusion à ceci en disant : « Ô Musulmans ! Écoutez-moi, j'ignore si l'année prochaine, nous pourrons nous rencontrer en ce même endroit...Vous serez interrogés à mon sujet, que direz vous alors ? » Il demanda ceci parce qu'Il avait accomplit une importante mission et voulut être sûr qu'Il l'avait accompli avec la rigueur qu'il fallait. Sa réussite annonce bien qu'Il n'avait pas à s'en soucier ; tous les cœurs présents s'écrièrent d'une seule voix, leurs échos retentirent dans la grande place et de tous les côtés, on entendit la confession suivante : « Nous certifions que tu nous as transmis ton message, que tu as accompli ta mission et que tu nous as prodigué tes conseils. » Alors le Prophète leva son doigt et répéta trois fois : « Ô Dieu, sois témoin, ô Dieu, sois témoin, ô Dieu, sois témoin ! »<sup>19</sup>

Il exprima avec son souci profond le sens d'une responsabilité d'une ampleur aussi large que le cercle de sa nation et obtint la confession de ses Compagnons. Considérons maintenant notre cas, sommes-nous capables de demander aux gens qui sont sous notre responsabilité et à nos enfants qui sont à notre charge : « Vous serez interrogés bientôt à mon sujet, que direz vous alors ? » Sommes-nous en état d'espérer recevoir une réponse favorable : « Vous avez bien accompli votre devoir » ? Si tel n'est pas le cas, malheur à nous ! C'est pour cette raison que le grand Imam Zaynal-Abidin dit : « Tu comparaîtras devant Dieu et tu seras interrogé au sujet de tes enfants. » Puis il implora Dieu en tremblant comme suit : « Ô Dieu ! Aide-moi à éduquer, à bien élever mes enfants et à bien me conduire envers eux. » La plus importante et la plus sérieuse mission d'une

39

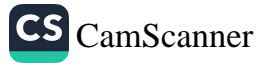

Mouslim, Fadháilou as-sahába, 1; Tirmidhi, al-Manáqib, 15. 18

Boukhari, al-Fitane, 8; al-Hajj, 132; Mouslim, al-Qasama, 31. 19

Comment éduquer son enfant selon l'islam ?

personne est d'aider les siens à ressentir les plaisirs de la vie éternelle en leur montrant le chemin qui les élèvera aux zéniths des perfections humaines.

Parfois nous achetons des cadeaux pour nos enfants et nous essayons de leur faire plaisir. Ils sont présents dans nos cœurs à tout moment, même lorsque nous sommes devant la Kaaba durant le pèlerinage, ou lorsque nous visitons la Mosquée du Prophète (la paix et les bénédictions de Dieu soient sur lui) et que nous nous trouvons devant sa tombe. En effet, la meilleure façon d'aimer nos enfants doit être de leur inculquer l'éthique de l'Islam et les bonnes qualités du Prophète Mohammed (la paix et les bénédictions de Dieu soient sur lui). Il ne peut exister de présents meilleurs que celui qui leur procurera le bonheur éternel dans l'au-delà. Selon une source des imamites, il est rapporté que notre Prophète (la paix et les bénédictions de Dieu soient sur lui) a dit : « Soyez généreux envers vos enfants et éduquez-les de la meilleure façon. »<sup>20</sup> En effet, éduquer l'enfant selon la tradition du noble Prophète (la paix et les bénédictions de Dieu soient sur lui) est le plus précieux présent qu'on ne peut jamais lui offrir.

## d) Être un bon Exemple

Tous les parents croyants pensent naturellement élever leurs enfants pour qu'ils deviennent des saints et qu'ils soient les membres parfaits de la plus idéale société selon l'image et dans le cadre du Coran. Cependant, si ces intentions ne sont pas manifestées dans leur vie quotidienne et ne sont pas approfondies par les actes rituels tels que la prière, le pèlerinage, le jeûne et le versement des aumônes légales, autrement dit si les beaux mots qu'ils profèrent ne sont pas suivis par une bonne conduite, et même s'ils sont consolidés, si leur conduite n'est pas aussi droite que leurs mots, alors sans parler d'avoir un effet bénéfique, leurs mots peuvent parfois produire un effet opposé à ce qu'ils espèrent. Tous les pères et toutes les mères qui désirent

20 Ibni Maja, al-Adab, 3.

40

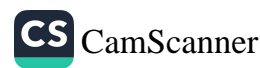

influencer leurs enfants doivent d'abord pratiquer avec une sensibilité parfaite ce qu'ils souhaitent leur inculquer, puis leur demander de le faire.

Voilà une anecdote attribuée à imam A'zham que nous mentionnons ici pour clarifier ce point :

Il y avait un enfant à qui on avait interdit de manger du miel pour des raisons médicales. Mais il continua à le manger malgré tous les efforts de ses parents. Finalement, son père décida de l'amener auprès de l'imam A'zham à qui il expliqua son cas. Celui-ci leur demanda de retourner chez-eux et de revenir après quarante jours. Quand ils revinrent auprès de lui quarante jours plus tard, il prit l'enfant en face de lui, et il lui dit seulement de ne plus manger de miel. L'enfant embrassa la main de son père et lui promit de ne plus en manger. Quand on demanda à l'imam pourquoi il les a fait attendre quarante jours pour ne dire que ceci ? Imam A'zham répondit :

« Quand vous m'aviez amené votre enfant la première fois, j'avais mangé du miel le jour même. Si je lui avais demandé de ne pas le manger, mon conseil aurait probablement été sans effets. Après ces quarante jours, mon corps l'avait dissipé et c'est seulement ainsi que j'ai pu le dissuader. »

En plus des vrais mots, il est aussi important d'agir correctement. Car la moindre contradiction entre vos paroles et vos actions pourrait affecter la confiance de l'enfant envers vous. Si l'enfant constate un seul mensonge ou une seule contradiction entre vos paroles et vos actions, même une seule fois durant sa vie, tant qu'il portera dans son cœur ce soupçon envers vous, pour lui, vous resterez toujours quelqu'un qui n'est pas digne de confiance. Plus tard, une simple erreur de votre part conduirait ce soupçon à se manifester et vous apparaîtrez comme quelqu'un de malhonnête aux yeux de votre enfant. Par conséquent, vos paroles n'auront aucun effet sur lui. Alors, vous devez vous comportez de telle sorte qu'il voit en vous non-pas un père et une mère mais deux anges dans la maison. Il doit voir en vous du sérieux, du respect, de la sensibilité et il est nécessaire qu'il ait une confiance infinie à votre égard. Les parents qui réussissent à

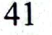

transmettre les sentiments et les pensées de cette façon sont considérés comme les meilleurs éducateurs.

### 4. La Responsabilité des Parents

Toute personne est responsable dans le cadre de ses fonctions et des gens dont elle est en charge. Tout accomplissement de devoir est inscrit comme bonne action et toute conduite irresponsable comme mauvaise œuvre.

Dans un hadith qui est rapporté par Boukhari et Mouslim, le Prophète (la paix et les bénédictions de Dieu soient sur lui) a dit : « Chacun de vous est un berger et chacun de vous est responsable de l'objet de sa garde. Le chef d'État est un berger et est responsable de ses administrés. L'homme est berger dans sa famille et est responsable de l'objet de sa garde. La femme est bergère dans la maison de son mari et est responsable de l'objet de sa garde. Le serviteur est berger parmi les biens de son maître et est responsable de l'objet de sa garde. Chacun de vous est donc berger et est responsable de l'objet de sa garde.»<sup>21</sup>

En considérant nos enfants comme un dépôt qui nous a été confié, nous pouvons dire que le hadith suivant est en relation avec notre sujet : « Tout enfant naît dans la saine nature (de l'islam). Ce sont ses parents qui en feront un Chrétien, un Juif ou un Zoroastrien.<sup>22</sup>

En effet, tout nouveau-né vient au monde avec une nature pure, disposé à devenir n'importe quel genre de personne. Il est confié à ses parents pour développer ses aptitudes ; c'est-à-dire que son éducation est laissée à leur charge. Puis, cet enfant en suivant l'exemple de ses parents, devient soit un Juif, soit un Chrétien, soit un Zoroastrien. Naturellement, il est possible d'ajouter ici cet aspect : certaines personnes deviennent apostâtes et mécréantes à cause des attitudes négatives de leurs parents ou sous l'effet de leur milieu. La

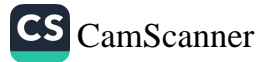

<sup>21</sup> Boukhari, al-Joumou'a, 11; al-Jandiz, 32; al-Istiqrâdh, 20; al-Wasâyâ, 9; al-Ttq, 17, 19; an-Nikáh, 81, 90; al-Ahkám, 1; Mouslim, al-Imára, 20.

<sup>22</sup> Boukhari, al-Janâiz, 80; Tafsir Sourat ar-Roum (30)/1; al-Qadar, 3; Mouslim, al-Qadar, 22, 23, 24.

religiosité et le dévouement des parents sont donc essentiels dans l'éducation des nouvelles générations comme l'est la considération de la religion en tant que base de l'éducation.

Il est inévitable que si nous n'essayons pas d'élever nos enfants, qui viennent au monde aptes et disposés à devenir n'importe quel genre de personne, selon nos idéaux et nos valeurs spirituelles, ils développeront des personnalités qui nous sont étrangères. Alors, nous pouvons devenir des pères d'athées sans nous en rendre compte. Nous devons donc absolument intervenir d'urgence tant qu'il est encore temps et les empêcher de devenir des étrangers, en leur inculquant l'essence de notre esprit. Pour avoir de meilleurs fruits nous croisions les races des plantes dans nos vergers et vignes et nous intervenons auprès des créatures par nécessités scientifiques et technologiques. N'est-il pas nécessaire de montrer à nos enfants, qui ne sont pas moins importants que le bois, les pierres, les arbres et le sol autant de soin, selon nos principes ? Face aux deux inconvénients de la négligence avilissante et des risques rampants de corruption, les enfants ne possèdent que l'avantage de la bonne éducation que leurs parents peuvent leur offrir. En effet, sans notre intervention constructive ils risquent de pourrir et d'être corrompus par la mauvaise influence d'autrui. Dans les deux cas, ils suivront les voies du mal que nous n'approuvons pas, d'autant plus que de nos jours les parents sont totalement absorbés par leurs travaux quotidiens et négligent complètement leurs enfants. Nous pouvons même dire qu'il est impossible de citer une époque durant laquelle les enfants sont plus négligés que la nôtre.

Selon un hadith rapporté encore par des références imamites<sup>23</sup> le Prophète (la paix et les bénédictions de Dieu soient sur lui) a annoncé : « Malheur aux enfants à la Fin du temps de leurs pères ! » En entendant ceci un des Compagnons, perplexe, demanda :

- Seraient-ils sacrifiés par leurs idolâtres pères ?

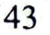

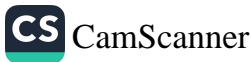

Par la répétition d'une telle expression à chaque fois que nous référons à l'un des 23 hadiths rapporté par Zaynal-Abidin et qui ne se trouvent pas dans le recueil du hadith al-Koutoub as-Sitta, nous entendons apporter une explication aux critiques.

- Non ils seraient victimes de leurs pères croyants.

'- Comment-cela ô Messager de Dieu ?!

- Leurs pères ne leur enseigneraient pas les obligations religieuses, c'est-à-dire les principes fondamentaux de leur religion.»

Nous pouvons faire cette interprétation libre de ce hadith :

Les obligations religieuses sont délaissées au nom de l'insignifiante vie de ce bas-monde. Les autorités responsables de l'enseignement national ont totalement négligé l'éducation religieuse pour concentrer tous leurs efforts seulement sur la vie matérielle et orienter les enfants dans cette direction. Ils ont négligé la vie spirituelle innée pour un bénéfice minime et vain de ce bas-monde.

Ils ne donnent aucune importance à l'enseignement des sciences religieuses parce que, selon eux, l'éducation religieuse, l'enseignement du Coran et son implantation dans les cœurs des enfants prennent beaucoup de temps.

Le hadith cité ci-dessus et le verset suivant portent des significations très proches : « Mais vous aimez plutôt [la vie] éphémère. » (75/20)

Le Messager de Dieu (la paix et les bénédictions de Dieu soient sur lui) poursuit ainsi ce hadith : « Je m'affranchis d'eux, qu'ils s'affranchissent de moi. »

Ceci signifie : « Je suis loin des parents qui négligent leurs enfants, qui leur permettent de s'en aller en pure perte, pire encore, qui ne tremblent pas à la perte d'une génération ; qu'ils s'éloignent aussi de moi ! » Je suppose que tout père qui porte une âme devrait être saisi de crainte et doit trembler devant un tel avertissement intransigeant et un tel rappel sévère. Quand on lui fit mention d'une responsabilité d'une telle importance et d'une gravité pareille, le Calife Omar Ibn Abdelaziz s'évanouit pendant vingt-quatre heures. Pensant qu'il était mourant, on a même commencé à réciter le Coran près de lui. Quand il revint à lui, il dit en pleurant que ce qui lui est arrivé était l'effet de la crainte de Dieu. En effet, il sentit la pesée de la responsabilité de ceux dont il avait la charge sur ses épaules. Il fut secoué par le souci de la possibilité d'avoir abusé de leurs droits.

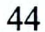

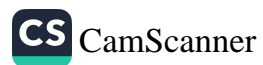

Que dirions-nous de nous-mêmes ? Nous, impitoyables qui avons pris la forme de parents, qui avons établi des familles où nous avons engendré des enfants simplement pour satisfaire nos plaisirs personnels puis avons négligé les âmes et les cœurs de ces innocents... Je me demande combien de fois devrions-nous nous évanouir et combien de fois devrions-nous trembler ?

En réalité, tous les hadiths où figure ce genre de sujet sont présentés sous forme d'incitation et d'intimidation, visant l'utilisation des principes de récompense et de punition dans l'éducation. Nous aussi, traitons ce sujet sous cet angle. L'islam et le Coran nous donnent la responsabilité d'élever nos enfants et de former leur personnalité. La grande responsabilité d'élever des enfants sensibles, matures, pieux et ayant de bons caractères, qui nous respectent et nous honorent et qui voient en nous des sages, est citée précédemment sous forme de principes concis que nous allons traiter en détails plus tard.

#### a) Traiter vos Enfants équitablement

Le principe le plus fondamental dans ce cas est d'être équitable et de ne pas favoriser l'un de nos enfants au dépend des autres. Une simple erreur est suffisante pour réduire dramatiquement notre influence sur nos enfants. Les recommandations du noble Messager (la paix et les bénédictions de Dieu soient sur lui) sur ce sujet portent de grandes significations :

Bachir, le père de Noumane ibn Bachir (que Dieu soit satisfait d'eux) qui étaient tous deux Musulmans et Compagnons, qui ont participé à la Bataille de Badr, vint auprès du Prophète (la paix et les bénédictions de Dieu soient sur lui) et dit :

- Ô Messager de Dieu, j'ai d'autres enfants que Noumane, mais lui a une place spéciale dans mon cœur. À votre avis pourrais-je lui céder une telle proportion de ma fortune ?

Le Prophète (la paix et les bénédictions de Dieu soient sur lui) lui demanda:

- Pourrais-tu donner la même proportion à vos autres enfants ? - Non.

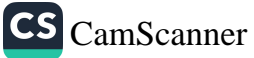

Le Messager de Dieu (la paix et les bénédictions de Dieu soient sur lui) adressa ensuite ce message à toute l'audience :

- Craignez Dieu ! Soyez justes envers vos enfants.

Puis il se tourna vers Bachir de nouveau et lui dit :

- Veux-tu que tous tes enfants te montrent le même respect ? Bachir répondit :

- Oui, je le voudrais.

- Dans ce cas n'agis pas ainsi, ajouta le Prophète.<sup>24</sup>

Annou'màn Ibn Bachir rapporte que son père l'emmena au Messager de Dieu à qui il dit : « Je viens de donner à mon fils que voici l'un de mes esclaves. » Le Messager de Dieu lui dit : « As-tu donné la même chose à chacun de tes autres enfants ? » Il dit : « Non. » Le Messager de Dieu lui dit : « Reprends ton esclave. »

Dans une autre version : « Le Messager de Dieu dit : « As-tu donné la même chose à tous tes autres enfants ? » Il dit : « Non. » Il dit : « Craignez donc Dieu et soyez équitables avec vos enfants. » Mon père revint alors sur sa donation. »

Dans une autre version encore : « Le Messager de Dieu dit alors : « Ó Bachir ! As-tu d'autres enfants ? » Il dit : « Oui. » Il dit : « As-tu donné à chacun d'eux la même chose ? » Il dit :

« Non. » Il lui dit : « Ne me prends pas alors à témoin car je ne témoigne pas pour une injustice. » Dans une autre version : « Prends à témoin quelqu'un d'autre que moi. » Puis il ajouta : « Serais-tu heureux de trouver en eux tous la même piété filiale ? » Il dit : « Bien sûr que oui ! » Il dit : « Alors renonce à ce que tu as fait. »

C'est-à-dire ne prends pas soin seulement de l'un d'eux, mais d'eux tous. Si tu favorises l'un d'eux et lui donnes plus d'importance que les autres en lui donnant des présents et des dons, alors leur piété filiale envers toi s'amoindrirait et tu perdrais aussi leur confiance.

Le Messager de Dieu (la paix et les bénédictions de Dieu soient sur lui) proposa une solution fondamentale et résolut radicalement

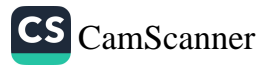

<sup>24</sup> Boukhari, al-Hiba, 12-13; Nassai, Nuhl 1; Tirmidhi, al-Ahkâm, 30; Ibn Maja, al-Hibe, 1; Tayalithi, 1/280.

un problème éventuel. Si on favorise l'un des enfants aux autres, ceci provoquerait la jalousie contre cet enfant là et engendrerait l'hostilité entre frères et sœurs. Ne pensez pas que nous avons emprunté cette explication aux principes étroits de la psychologie. Ici, nous insistons sur l'universalité des vérités que le Coran nous transmet, leur convenance à la nature humaine, leur rationalité, leur logique et leur humanité.

Comme vous le savez, Joseph (que la paix soit sur lui) vit dans un songe que les planètes, la lune et le soleil se prosternaient devant lui. Quand il raconta cet heureux et honorant rêve à son père, celuici lui répondit : « Ô mon fils, ne raconte pas ta vision à tes frères. » (12/5) Grâce à la sagesse qui lui vient de la Prophétie, ce grand homme qui connaissait la nature humaine sentit que ce rêve inciterait la jalousie chez ses autres fils qui n'ont pas atteint la pureté de l'âme requise. Malheureusement, ce qu'il redoutait eut lieu et les frères de Joseph l'ont jeté dans un puits où il pourrait avoir péri. Ces événements eurent lieu dans le foyer d'un Prophète ce qui nous démontre à quel point ce sentiment peut abaisser l'être humain.

Il est évident, que les parents suscitent chez leurs enfants le sentiment de jalousie et de haine, sans qu'ils s'en rendent compte, quand ils traitent différemment leurs enfants en favorisant l'un d'eux vis-à-vis des autres par leur amour ou par autre chose.

Nous pouvons mieux comprendre ces observations quand nous considérons nos amours et nos haines, notre amitié, notre hostilité et leurs causes, leurs motifs et leurs sources qui résident dans notre subconscient. Pensez à cet exemple. Un jour, sans que vous vous y attendiez, un de vos amis intimes se conduit égoïstement envers vous. Que vous le vouliez ou non, cet événement est enregistré dans un coin de votre mémoire. Presque tout événement laisse une trace dans nos cerveaux en passant et il est rappelé par un autre. Et par l'association d'idées, nous voilà submergés de ces indésirables sentiments qui dormaient paisiblement dans notre subconscient. Nous nous irritons en disant : « Je savais que vous étiez ainsi. »

Maintenant imaginez que de tels événements négatifs vous arrivent chaque jour et que plusieurs soient ranimés en même temps. Maintenant

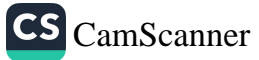

## Comment éduquer son enfant selon l'islam ?

imaginez que de tels événements négatifs vous arrivent chaque jour et que plusieurs soient ranimés en même temps. Vous jetteriez presque tous les problèmes d'un passé lointain tout d'un coup au visage de cette personne, puis vous commenceriez à vous défendre. De même les idées qui se trouvent dans la mémoire, l'esprit ou le subconscient de votre enfant apparaissent de nouveau à chaque fois que vous manifestez une attitude désagréable envers lui. Ceci irrite votre enfant et le poussera même à se rebeller contre vous plus tard.

En fait ceci n'est qu'un seul aspect de ce sujet. Si nous considérons la vie de l'enfant en entier, l'affaire serait plus compliquée encore. Si vous attribuez faussement tout ceci à son enfance sans tenir compte du développement de ses sentiments, plus tard, sans vous en rendre compte, vous vous trouvez écraser sous le poids de vos propres erreurs. La mauvaise conduite, les mots et les actes contradictoires que vous croyiez être passés inaperçus par l'enfant, sont en fait tous enregistrés de manière indélébile dans sa mémoire. Au temps échéant, ils apparaissent tous ensemble. Ils se manifestent parfois d'une façon qu'ils entraînent le père, la mère et toute la famille.

Par conséquent, toute personne qui entend avoir des enfants doit avoir quelques connaissances préliminaires sur la psychologie et la pédagogie ou doit au moins connaître une esquisse des principes coraniques sur ce sujet, puis qu'elle commence cette nouvelle vie en disant « *bismillah* » (au nom de Dieu.)

L'éducation des enfants n'est pas une simple affaire. À un certain moment, je me suis intéressé à l'apiculture. Alors j'ai joint un cours à ce sujet. J'ai vu combien il est difficile de s'occuper des abeilles. Il est donc absolument nécessaire d'apprendre la façon d'élever de bonnes générations et de fournir des membres utiles à la société. Personne ne doit ignorer l'importance capitale qu'est l'éducation et l'élévation au rang de la perfection du plus noble être dans la création, lui qui est capable d'osciller entre le plus haut degré de l'humanité et le rang le plus bas.

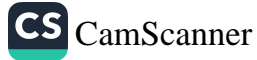

## b) Prendre les Enfants au sérieux

Le Messager de Dieu (la paix et les bénédictions de Dieu soient sur lui) a sérieusement insisté au sujet des enfants. Quand les enfants croisaient son chemin, il leur montrait de la considération ; il prenait certains d'eux sur son dos, d'autres sur ses genoux et il les traitait tous équitablement, il montrait une attitude qui lui permettait de leur faire plaisir à tous.

Parfois, en passant par une rue il rencontrait des enfants qui jouaient, il leur montrait autant d'importance qu'aux adultes et les honorait. Il les saluait en disant « as-salamou 'alaykoum. » Ils lui répondaient à leur tour : « Wa 'alaykoum as-salâm, ô Messager de Dieu. »<sup>25</sup> Le Messager de Dieu (la paix et les bénédictions de Dieu soient sur lui) donnait beaucoup d'importance aux enfants. S'il promettait à l'un d'eux quelque chose en disant : « Je te donnerais ceci ou cela tel jour. » Il tenait absolument sa promesse et à temps, comme s'il avait signé un engagement avec une grande personne.

### c) Inculquer le Sens de Confiance

L'expression, « ne te fie à personne, même pas à ton père », est parmi les mauvais principes propagés dans la société moderne et est une honte pour l'humanité. Le Prophète Mohammed (la paix et les bénédictions de Dieu soient sur lui) a toujours inculqué aux enfants autour de lui l'idée de « faire confiance aux autres. » Ce qu'ils connaissaient le plus sur lui est qu'il était aux yeux de tous « al-Amin » (le digne de confiance). Naturellement, une nation composée de tels membres serait sûrement intègre.

D'autre part le Messager de Dieu (la paix et les bénédictions de Dieu soient sur lui) avertissait les membres de sa nation et les appelait à être des gens du cœur et d'amour en disant « Dieu n'est Miséricordieux qu'avec ceux de Ses serviteurs qui le sont eux-mêmes.»<sup>26</sup> Ce qui signifie : aimez vos enfants, quand vous leur faites une promesse

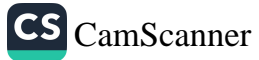

<sup>&</sup>lt;sup>25</sup> Abou Dawoud, al-Adab, 135, 136; Ibni Maja, al-Adab, 14; Ibn abi Chayba, 5/61. <sup>26</sup> Haythemi, Mejma'ou'z-Zawâid, 8/155.

tenez-là comme convenu ! Qu'ils ne voient pas de contradictions entre vos paroles et vos comportements ! Par ces recommandations il a exposé les points les plus importants en éducation.

Dans un hadith selon les références imamites le Messager de Dieu (la paix et les bénédictions de Dieu soient sur lui) aurait dit : « Celui d'entre vous qui fait une promesse à son enfant, qu'il la tienne. » Ceci expose clairement quelle grande erreur nous commettons en pensant : « ce n'est qu'un enfant qui ne comprend pas, ça ne fait rien si je ne lui dis pas la vérité et si je le trompe. »

En effet, avec chaque duperie et chaque mensonge, vous semez dans la tête de votre enfant des graines qui grandiront, tôt au tard, en arbres vénéneux qui annuleront tous vos efforts de bonne éducation. Les parents doivent toujours être honnêtes. D'ailleurs, vous qui êtes les adeptes du droit chemin, que toutes vos attitudes ne soient que signes d'intégrité selon votre principe.

Vous ne devez absolument pas inciter vos enfants à dire ou à penser que vous êtes menteur, avide, quelqu'un qui manque à ses promesses etc. Ils doivent toujours vos connaître et voir en vous un modèle d'altruisme, de charité, de croyance, de soumission, d'endurance, d'humilité et de chasteté.

## d) La Progression dans le Domaine de l'Éducation

Il existe certains sujets que l'enfant doit apprendre et d'autres qu'il doit éviter. Suivant son âge et sa capacité, tout enfant doit être instruit des connaissances religieuses, de l'éthique et des autres sciences utiles et nécessaires à son développement spirituel et mental. Nous allons traiter ce sujet avec plus de détails dans les chapitres suivants.

De même que nous consultons des pédiatres pour savoir quelle nourriture convient le plus à nos bébés et pour leur préparer un régime alimentaire équilibré pour chaque semaine ou chaque mois de leur développement physique, de même nous devons aussi consulter des experts dans le domaine de la psychologie pour leur demander ce que nous pouvons enseigner à un enfant de cinq, dix ou quinze ans.

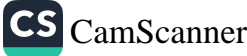

En effet, chaque couple doit consulter un expert bien qualifié et suivre ses instructions comme on suit une ordonnance pour bien éduquer nos enfants. Si votre enfant est un lycéen, lui parler de l'existence de Dieu (à Lui la majesté suprême) sans lui fournir de preuves ou de références ne peut, peut-être, lui servir qu'à nier Son existence. Il faut peut-être lui présenter des preuves en combinant la science, la philosophie et la religion pour l'influencer. Mais si votre enfant est au niveau primaire, si vous lui donnez une leçon de philosophie, vous ne ferez que l'embrouiller. Vous êtes obligés d'agir avec sagesse en n'enseignant à votre enfant que ce qui convient à son niveau, son époque, son milieu culturel...

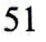

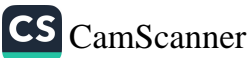

# TROISIÈME CHAPITRE

崔

La Conscience dans l'Éducation

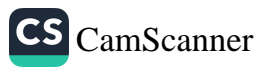

# LA CONSCIENCE DANS L'ÉDUCATION

i le foyer que vous aviez établi ou que vous entendiez établir est fondé sur des bases qui plaisent à Dieu et à Son Prophète (la paix et les bénédictions de Dieu soient sur lui), alors ce foyer sera réussi. Autrement dit, si les générations que vous élevez suivent le chemin tracé par le Prophète (la paix et les bénédictions de Dieu soient sur lui), alors leur avenir sera brillant et vous serez heureux. Si, au contraire, ces enfants sont confiés aux rues et s'ils s'opposent à la religion, si vous en faisiez des ennemis de la mosquée et de leur communauté, ils seraient des personnes malheureuses et vous seriez responsables. Ceci serait un crime, d'abord contre vos enfants, puis contre la société. Personne n'a le droit de commettre une telle injustice. Nous serons appelés à rendre des comptes à nos ancêtres pour avoir élevé des ennemis de l'islam qui mangent et boivent l'illicite et qui, avec leur conduite abjecte, violent les lois sociales. Notre devoir le plus primordial est d'élever des personnes ayant des idéaux, attachées à leurs valeurs spirituelles, sages, aux esprits ouverts, compatissantes et respectueuses. Cette importante mission commence par l'établissement conscient du foyer, puis son maintien toute la vie en suivant les principes de la raison, de la logique et du bon sens.

Dans cette perspective, la famille doit être considérée comme un établissement fondé sur l'esprit de la religion, centré sur la conscience et la raison et maintenue par le principe de plaire à Dieu. Le Noble Messager (la paix et les bénédictions de Dieu soient sur lui) a annoncé qu'il sera fier de l'abondance des membres de sa nation. Une multitude qui ne le reconnaît donc même pas, peu importe son nombre tant qu'elle n'a pas d'importance aux yeux de Dieu, elle n'aura aucune valeur pour le Prophète (la paix et les bénédictions de Dieu soient sur lui).

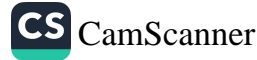

Nous maintiendrons donc nos espoirs en coupant d'un côté les racines du penchant envers le mal par la médiation de l'imploration du pardon de Dieu et par la manifestation de nos regrets; de l'autre côté, nous devons recourir à Dieu en utilisant tous les moyens nécessaires que ce soit action, intention, attitude ou paroles, toutes les supplications possibles et tous les efforts qu'il faut, pour renforcer nos inclinations vers le bien à travers les prières, la servitude de Dieu et la bienfaisance.

Avec le verset suivant le Coran nous présente cette injonction : Dis : "Le mauvais et le bon ne sont pas semblables, même si l'abondance du mal te séduit. Craignez Allah, donc, ô gens intelligents, afin que vous réussissiez. (al-Mâida, 5 /100)

En effet, l'abondance du mal et des mauvaises personnes peut parfois vous séduire et vous étonner, mais sachez bien que le bon et le mauvais non jamais été égaux pour Dieu et qu'ils ne le seront jamais. Alors vous devez donner de l'importance à élever une génération qui vous rappellera le Paradis par sa fragrance spirituelle, en poursuivant ce qui est bon et en essayant d'être un bon parent, instructeur et éducateur.

## I. Le Malaise Wahn

Le Noble Messager (la paix et les bénédictions de Dieu soient sur lui) aurait dit dans un hadith authentique que : « Les gens du Livre et d'autres nations s'attrouperont autour de vous tels des affamés qui accourent à la nourriture. Ils essayeront de prendre votre nourriture de vos bouches. » C'est-à-dire, ils essayeront d'usurper vos propriétés, de s'approprier vos gains et ils se regrouperont autour de vous exactement à la façon des affamés qui s'amassent autour de la nourriture. Un des Compagnons lui demanda : « Ô Messager de Dieu, serons-nous en minorité à cette époque-là !? » Le Messager de Dieu répondit : « Non, au contraire, à cette époque-là vous serez très nombreux ; mais Dieu tirera des cœurs de vos ennemis la révérence qu'ils sentaient contre vous. Cela signifie que le respect que vos

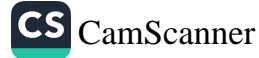
adversaires vous vouait diminuera, ils n'auront plus confiance en vous et vous perdrez de votre importance. Dieu placera en même temps wahn dans vos cœurs. » Le Compagnon lui demanda « Que veut dire wahn ?» Le Prophète (la paix et les bénédictions de Dieu soient sur lui) répondit : « Wahn, c'est aimer et donner la priorité à (l'aspect éphémère de) ce bas-monde et à la crainte de la mort. »<sup>27</sup> Selon Ka'b Ibn Màlek, le Messager de Dieu a dit : « Deux loups affamés lâchés dans un troupeau ne sont guère plus dangereux que ne le sont, pour votre religion, votre empressement derrière l'argent et les honneurs. »

En effet, si une communauté prend l'aspect profane du basmonde pour fin essentielle, s'y oriente de tout cœur et néglige l'agrément de Dieu, c'est-à-dire si elle préfère ce bas-monde et ce qu'il contient à Dieu, même si elle proclame « Lâ ilâba illa Allah » on ne peut toujours pas dire qu'elle est sur la bonne voie spirituelle. Dans ce hadith, le Messager de Dieu (la paix et les bénédictions de Dieu soient sur lui) dit « Dieu affaiblira vos cœurs et vous serez vaincus par vos ennemis», dans un autre il attire notre attention sur la disparition de la crainte de Dieu dans nos cœurs. Ceci se manifeste par la négligence d'importants devoirs tels que « la recommandation du bien et la proscription du mal » et la non-prédication de la foi en la résurrection.

Donc, notre plus grand but doit être d'élever une postérité pleine d'énergie qui possède une croyance solide, qui est spirituellement et matériellement forte ayant une volonté de fer, assez perspicace pour ne pas se laisser asservir par l'aspect éphémère de ce bas-monde et pour le prendre pour but ultime, si religieuse qu'elle ne laisse pas les faiblesses matérielles s'emparer de son cœur et tenace devant l'ennemi.

## 2. Le Rôle de la Femme

Le Messager de Dieu (la paix et les bénédictions de Dieu soient sur lui) a dit : « Dieu ne Se met jamais autant en colère sur aucun sujet 蘇

<sup>&</sup>lt;sup>27</sup> Abou Dawoud, al-Malâhim, 5; Mousnad, 2/359; 5/278.)

plus que le cas de la négligence des droits des enfants et des femmes ; c'est-à-dire ce que touche le plus la Fierté Divine est ce cas. » On doit s'inquiéter de voir la Fierté Divine touchée quand la femme est menée à abandonner ses devoirs (par le mauvais traitement de son époux) et à s'engager dans d'autres fantaisies en dehors de ses fonctions naturelles, à négliger ses enfants et son foyer et devenir un outil de débauche de la jeunesse et un objet destiné à satisfaire les désirs et les passions.

En effet, une génération malheureuse qui s'adonne volontairement aux péchés, qui mène une vie de bohème et se laisse captiver par les passions bestiales est sujette au courroux de Dieu. Alors ce qui incombe en prime abord à tout père de famille est le choix d'une épouse qui porte les caractéristiques coraniques suivantes : « celles qui se soumettent à Dieu en vraies musulmanes, celles qui croient, les femmes pieuses, celles qui sont véridiques, les patientes, celles qui s'humilient devant Dieu, celles qui pratiquent la charité, celles qui jeûnent, celles qui sont chastes<sup>28</sup>, celles qui invoquent souvent le nom de Dieu »<sup>29</sup> Voilà la plus importante base du bonheur dans ce monde et dans l'autre : le bon choix d'une épouse qui est à la fois institutrice, éducatrice et douce avec laquelle on peut partager les joies et les peines... En effet, il est important de se marier avec quelqu'un qui possède l'empathie nécessaire pour comprendre nos sentiments et nos besoins matériels et spirituels. Alors les enfants qui grandiront dans un tel foyer seront élevés sous la surveillance d'une telle institutrice et éducatrice.

## 3. Donner la Priorité à la Qualité

L'inutilité du grand nombre ou de la multitude est exprimée dans le Coran comme suit :

 $\sim$ 

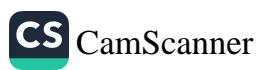

<sup>28</sup> Voir. Ahzâb, 33/35.

Mouslim, ar-Rad', 59 ; as-Sounan ; Ibni Maja, an-Nikâh, 5. 29

Dieu vous a secouru en maintes occasions, notamment à la bataille de Honeïne où vous fûtes séduits par votre grand nombre qui ne vous servait à rien. La terre toute vaste qu'elle est, vous paraissait étroite et vous avez tourné le dos en débandade. (at-Tawba, 9/25)

La bataille de Honeïne eut lieu après la conquête de La Mecque, sous le commandement du Messager de Dieu (la paix et les bénédictions de Dieu soient sur lui). Au début de cette bataille alors que les Musulmans se tenaient en face des forces de Hawâzin, comme indiqué dans le Coran, certains parmi les saints Compagnons du Prophète, en se rappelant la grâce continue de Dieu en leur faveur et en voyant leur grand nombre commirent l'erreur de dire : « Personne ne peut tenir longtemps devant une telle armée musulmane. » Cependant, quand vinrent des archers de Hawâzin, ils durent battre en retraite. Un événement pareil souligne que la quantité n'est pas aussi importante que l'on ne pense.

En effet, ce qui est important est la profondeur, le poids et le calibre. Cependant, puisque les Compagnons sont les personnes les plus proches de Dieu, cette retraite temporaire fut un péché alors qu'elle ne l'est pas pour quelqu'un comme nous. Par cette accentuation, le Coran nous explique que la quantité est à toute époque et partout sans importance. Puisque personne, dans tout le territoire musulman, ne peut penser à abroger ce verset et à concevoir son décret comme appartenant au passé, au lieu de donner l'importance à la quantité, les Musulmans doivent plutôt attacher une grande importance au fait que tout est en relation avec Dieu, à la qualité et à la sincérité.

Si malgré votre petit nombre et votre faiblesse, en tant que membres de la nation de Mohammed (la paix et les bénédictions de Dieu soient sur lui), vous essayez toujours de transmettre le message Divin avec enthousiasme, vous succéderez sans aucun doute avec l'aide de Dieu et Son assistance. Si, au contraire, vous vous isolez chez vous et si vous oublie vos liens avec Dieu, que Dieu nous protège, même si vous êtes très nombreux, ceci ne signifierait rien.

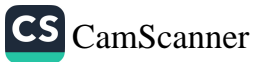

## 4. Vos Devoirs envers vos Enfants

## a) Préparation d'un Milieu éducatif

Pour élever nos enfants parfaitement, il est impératif que leur milieu soit aussi parfait que possible. En effet, tout enfant prend la forme des gens de son milieu. Autrement dit, il peut être considéré comme le produit de son milieu. L'élément le plus important dans l'éducation est principalement le foyer suivi par l'école puis les amis et les connaissances et enfin les camarades. Si vous laissez votre enfant libre de fréquenter des endroits non hygiéniques et si vous ne lui avez pas appris à se protéger des microbes, il finira inévitablement par attraper un virus. De même, si l'enfant est élevé dans un milieu inadéquat, il sera sans doute corrompu. Par conséquent, commençant par vos foyers, vous devez préparer et choisir un milieu convenable à chaque étape de la vie de votre enfant pour qu'il ait une éducation parfaite; car il sera impossible de ramener l'horloge en arrière pour réparer ce qui fut corrompu.

#### b) Ne pas nourrir vos Enfants avec ce qui est illicite

Il est extrêmement important de nourrir l'enfant avec ce qui est licite et légal dès la conception. Il faut que nous sachions avec certitude que toute interruption de nos liens avec Dieu et toute attitude négative - même temporaire - durant le développement de l'enfant pourrait avoir un effet négatif permanent sur lui. Ceci est un événement très commun. Même une particule illicite ou qui provient d'une origine douteuse qui circule dans vos veines ou celles de votre épouse peut s'avérer être la cause d'une corruption temporaire ou permanente de votre enfant.

## c) Protection de l'Enfant du Mauvais-Œil

Tout comme nous prenons soin de l'enfant, de sa nourriture et de tous ses besoins matériels dès sa naissance, il est aussi très important de le protéger du mauvais-œil.

麻

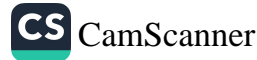

Nous devons le protéger par exemple des 'étincelles sécrétées' par les yeux d'une mauvaise personne qui porte des mauvaises intentions et dont les sentiments, les pensées, le caractère, les attitudes et les paroles sont tous souillés et qui pourra, par la suite, affecter certains des sentiments subtils de l'enfant innocent.

Tous ces sujets sont une expression de nos liens avec Dieu et avec la religion lesquels sont manifestés, dans ce cas, sous forme de l'accomplissement de nos devoirs envers nos enfants. Si nous nous acquittons de ces devoirs scrupuleusement, nous formerons une société angélique.

## d) Organisation du Milieu familial

Il est rapporté dans un noble hadith que : « Les premiers mots d'un enfant doivent être 'Lâ ilâha illa Allah.' »<sup>30</sup>

Quand l'enfant commence à parler à l'âge d'un an et demi ou deux ans, ses premiers mots naturels doivent être : « maman-papa » et le mot appris doit être « Allah »<sup>31</sup> car Dieu est Le Premier, Le Pré-éternel et le Post-éternel. Puis on peut ajouter d'autres concepts et termes à cette base solide tels que le Prophète, le Coran, la patrie et la nation, la liberté et l'indépendance, etc., selon l'âge et la capacité mentale de l'enfant. Si l'enfant est au niveau de l'école primaire on doit lui fournir des informations selon ce niveau. S'il est lycéen et étudie des sujets comme la philosophie et les sciences humaines et sociales, on doit lui procurer des références supplémentaires qui conviennent à son niveau pour acquérir plus de savoir.

Si nous manifestons de la révérence envers Dieu et s'Il est souvent le sujet principal de conversation et de discussion dans nos maisons et ailleurs, nous pouvons alors dire que nous avons réussi à préparer les conditions primordiales pour arriver au but d'inculquer à l'enfant le premier mot qu'il doit proférer. En effet, il est plus facile d'articuler le mot « Allah » en tant que première parole pour

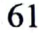

Abdourrazzaq, al-Mousannaf, 4/334. 30

<sup>31</sup> Voir Haythami, Majmou' az-Zawâid, 8/159.

un enfant élevé dans une maison où on s'incline et on se prosterne quotidiennement devant Dieu en disant « Allahou Akbar » et où l'on se met debout dès qu'on entend le muezzin prononcer « Allahou Akbar » pour prier. Car dans une telle maison, tout est en ordre.

#### e) Régler les Limites de l'Amour

Lorsque Dieu nous offre un enfant – comme exprimé dans un verset du Coran - nous ne devons pas aller jusqu'à lui manifester l'amour infini que seul Dieu mérite.

Dieu peut considérer ceci comme une sorte d'associationnisme (ach-chirkou al-khafiyy). En effet, être absorbé totalement par l'amour de ces enfants au point d'oublier Dieu est, sans doute, une grande erreur. Un amour extrême qui vous mènerait à faire certains faux mouvements est aussi nuisible aux enfants. Ceci doit être l'un des « amours interdits » que Dieu n'approuve pas. En dirigeant l'amour qui doit être voué à Dieu à une quelconque créature éphémère, vous pourriez toucher la fierté Divine.

En effet, il est très important d'avoir un amour modéré pour les raisons suivantes :

- Dieu est Le Monarque des cœurs. Aucun amour ne doit occuper Sa place dans les cœurs.

- Il faut savoir avec certitude que cet enfant est un don qui nous a été confié par Dieu. L'amour et l'attachement que nous sentons envers lui est une sorte d'avance et une prime d'encouragement pour nous faciliter la tâche d'en prendre soin. En effet, cet amour vous est donné pour que vous preniez soin sans faute de ce don qui vous a été confié par Dieu Le Clément et Le Miséricordieux.

## f) Être un bon Exemple

Durant le processus de l'éducation de nos enfants, nous devons toujours essayer d'être un modèle par nos sentiments, nos pensées, nos paroles, notre vie spirituelle et notre conduite. En effet, si nous voulons avoir des résultats parfaits dans l'éducation de nos enfants,

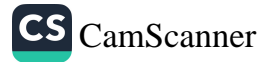

nous sommes obligés de faire très attention à ce sujet. Si nous voulons, par exemple, qu'ils fassent leurs prières, nous devons prier attentivement devant eux et, avec notre attitude, nous devons leur montrer la façon de se tenir en révérence en présence de Dieu. Nous ne devons dire que la vérité et nous devons nous abstenir du mensonge. Si nous ne désirons pas qu'ils disent des grossièretés, alors ils ne doivent en aucun cas entendre ce genre de propos chez eux et ils ne doivent pas avoir de mauvais vocabulaire enregistré dans leurs mémoires. Si nous voulons les voir dignes, menant une vie chaste, sensibles à la fois pour notre honneur et pour celui d'autrui, nous devons assurer qu'ils voient ceci dans nos maisons et soyons les premiers exemples à faire ceci à cette époque.

Si nous souhaitons voir nos enfants réciter le Coran, apprendre ses vérités, nous devons l'étudier nous-mêmes matin et soir, de manière à ce qu'ils nous entendent et nous devons leur montrer sa sublimité pour qu'ils ne soient pas confus par la contradiction entre nos paroles et nos actions.

Par conséquent, il faut absolument utiliser l'enthousiasme verbal, spirituel et sentimental et les attitudes sincères qui sont tous les bases les plus effectives de l'éducation religieuse à la maison. Si vous déférez cette mission à quelqu'un d'autre en le suppliant d'enseigner quelque chose à vos enfants, vous ne pourrez rien leur apprendre vous-même.

### g) Inculquer aux Enfants le Sentiment de Reconnaissance et de l'Amour de Dieu

Comme nous le savons tous, un enfant au niveau primaire ou même dans certain cas secondaire n'est pas chargé d'accomplir les cultes quotidiens. Pour cela, durant cette période, il ne doit subir aucune correction pour les fautes qu'il peut commettre durant ses prières, son jeûne ou d'autres cultes. On ne doit absolument pas le blâmer pour ceci.

Il faut aussi qu'on sache que tout ce qu'on lui apprend durant cette période ne s'efface jamais de sa mémoire et de son cœur. C'est dans cette perspective qu'il faut consolider notre appréciation de

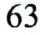

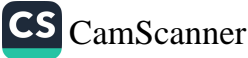

nos enfants. Il faut faire très attention à ce qu'ils soient reconnaissants. Ils doivent absolument apprécier les faveurs qu'ils reçoivent, en remercier Dieu et les êtres humains qui en sont les moyens. Leur sens de l'appréciation des bontés s'approfondira plus tard pour qu'ils deviennent des personnes qui louent et glorifient Dieu tout le temps pour ces faveurs et qui remercient toujours les gens pour leurs bienfaits. Nous sommes obligés d'implanter, dans les cœurs et les esprits de nos enfants, L'absolument digne d'adoration avec les manifestations de tous Ses Beaux Noms en développant en eux le sens d'être bienfaiteurs et reconnaissants de la bienfaisance tel un bijoutier expert qui apprécie la valeur des joyaux et les distingue des fausses pierres. Enfin, de même qu'ils finiront par reconnaître la grandeur de Dieu partout, ils seront aussi appréciatifs des faveurs des gens. Avec le temps, ceci deviendra une partie de leur caractère et, ainsi, ils ressentiront la nécessité de remercier les bienfaiteurs pour toutes les bontés qu'ils reçoivent.

Un autre aspect de cette vérité est l'explication de la Compassion, la Clémence et la Miséricorde de Dieu qui nous accorde toutes les faveurs dont nous avons besoin. Il faut leur expliquer comment Dieu nous nourrit, prend soin de nous, nous fait grandir, combien Il nous aime et est « très compatissant, nous protège et nous sauvegarde de toute calamité. » Nous aurons ainsi suscité en eux le sens de la confiance, de la foi et de l'amour envers Dieu. Nous pouvons même leur expliquer, dans une langue qui leur convient, que tous les êtres humains et tous les animaux sont nourris par la compassion et la miséricorde de Dieu pour développer ainsi un lien solide entre l'enfant et son Seigneur.

De cette manière toute la création prendrait la forme d'une entité qui réciterait les Noms Divins Clément et Miséricordieux à l'enfant qui sentirait alors que toutes les bontés qui se trouvent dans sa maison proviennent d'un pourvoyeur. Sa conscience qui est en plein développement déborderait alors de gratitude pour toutes ces faveurs et cette maison prendrait la forme d'un étalage spirituel où la reconnaissance est produite.

÷

t

進く

**CONTRACTOR** 

手

标 

ţ

Ÿ.

 $\ddot{x}$ 

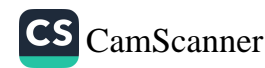

Mais il faut surtout expliquer à l'enfant tous ces sujets selon son âge. Par exemple nous pouvons lui parler de Dieu de cette manière :

> « S'Il ne donnait pas les grenades, le grenadier ne pourrait jamais nous les procurer.

S'Il n'était Maître des animaux, il ne pourrait y avoir de lait dans leurs seins.

S'Il n'était pas Miséricorde, aucune goûte de pluie ne tomberait du ciel.

S'Il n'était pas Compassion, même une herbe ne pousserait pas sur terre.

S'Il ne le décrétait pas, pourrions-nous prononcer un mot ? S'Il ne le permettait pas, pourrions-nous même voir une petite lueur ?

S'Il ne l'autorisait pas, pourrions-nous même entendre une syllabe?

Si ce n'était par Son ordre, nos bouches assoiffées resteraient sèches.

Ni nos estomacs ni nos reins n'auraient fonctionnés.

Eh oui mon petit ! Il est Maître de tout ceci.

Nous n'avons rien créé, tout ce qui existe provient de Lui Et il est sous Son contrôle.

Dans ce cas ô mon petit, si nos cœurs débordent d'amour pour Dieu

Cet Être qui nous accorde toutes ces faveurs

Et de la meilleure façon nous les préparent,

Il les multipliera

Mais si nous ne tenions pas à L'en remercier,

Soit Il les arrêterait

Ou Il ferait en sorte

Que nous ne puissions plus en bénéficier. »<sup>32</sup>

Et réparer ce qui est corrompu en nos enfants.

En effet, tel un orateur, nous devons essayer de leur faire parvenir toutes ces vérités avec enthousiasme en utilisant nos comportements, nos paroles et nos regards.

32 Voir, Ibrahim, 14/7.

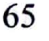

## h) Expliquer nos Attitudes par la Langue

Les travaux les plus efficaces dans le domaine de l'éducation et de l'enseignement sont ceux qui sont consolidés par l'attitude. Personne ne peut contester l'importance qu'a une vie familiale organisée dans l'initiation des enfants à une vie bien ordonnée.

Vous ne pouvez imaginer quelles inspirations votre enfant aura ajoutées au capital de son subconscient quand il s'éveillera au milieu de la nuit, vous verra suivre l'exemple du Prophète (la paix et les bénédictions de Dieu soient sur lui) et faire la prière de la nuit (tahajjoud) en pleine humilité<sup>33</sup> et en versant de chaudes larmes alors que seul Dieu peut vous voir dans cette obscurité. Il se demandera sûrement « pourquoi toute cette humilité ? À quoi servent ces chaudes larmes, ces supplications et ces prières en soumission et pourquoi votre cœur frémit-il ainsi ? » S'il vous demande la raison de tout ceci, vous pouvez lui expliquer votre crainte d'être séparé de Dieu et de Ses grâces et votre inquiétude d'être châtié dans l'audelà. Votre révérence envers Dieu manifestée dans vos regards affectueux et qui sont pleins d'espoir, votre inquiétude mêlée de votre certitude que Dieu vous protègera tant que vous l'implorez de cette façon. Il dissipera les soucis de votre enfant et assouvira son âme. Vous lui expliquerez les motifs qui vous ont poussés à choisir ce mode de vie et vous partagerez avec lui les beautés des profondeurs de votre vie spirituelle. Si au contraire, vous ne sentiez pas encore ces sentiments ou que vous essayiez de lui expliquer les expériences de quelqu'un d'autre, vous ne pourriez pas lui inculquer le même degré de sécurité et votre effet sur lui serait presque nul.

Quand elle fut interrogée sur le comportement du Prophète (la paix et les bénédictions de Dieu soient sur lui), Aïcha (que Dieu l'agrée) répondit : « Ne lisez-vous pas le Coran ? Le Coran était son éthique.  $\frac{1}{2}$ <sup>34</sup>

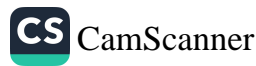

Dans ce contexte l'humilité est l'ensemble des sentiments qu'on éprouve quand on 33 est en présence de Dieu, tels que l'illumination de l'esprit et ce qui en résultent de joie et de plaisir spirituels ou de révérence envers Dieu.

<sup>34</sup> Mouslim, al-Moussáfiroun, 139; Ibni Maja, al-Ahkâm, 14; Mousnad, 6/91.

Ce que nous pouvons comprendre de ce hadith est que le Coran est une explication du mode de vie de cet homme parfait (la paix et les bénédictions de Dieu soient sur lui).

En effet, le Prophète (la paix et les bénédictions de Dieu soient sur lui) nous a transmis le Coran tout en le pratiquant et en le transformant en mode de vie. Ce que nous avons entre nos mains est donc un Coran vivant et une vie lisible. C'est pour cette raison que les gens de bonnes consciences et de bons cœurs reçoivent bien tout ce qu'il expliqua par mots par son attitude et sa pratique, qu'ils l'acceptent, qu'ils montrent leur accord avec lui et qu'ils essayent de l'appliquer dans leurs vies quotidiennes.

Ainsi nos paroles et nos actions ne doivent pas non plus être contradictoires. Sinon, nous aurons commis l'hypocrisie. La différence entre notre intérieur et notre extérieur pousserait les enfants à l'hypocrisie, à la sournoiserie, à être pleins de duplicité ou selon l'expression du Coran : moudhebdhebîne.<sup>35</sup>

Quand vous citez les faveurs de Dieu, l'enfant sera aussi saisi de ce sentiment de reconnaissance et de louange envers Dieu que vous ne l'êtes. Il rendra grâce à Dieu en confessant que : « l'Être que vous essayez de présenter est notre Créateur, Celui qui par Sa grâce a fait de nous des êtres humains, Celui qui nous accorde d'infinies faveurs, qui nous donne la santé, qui nous confère de tendres parents, qui nous envoie chaque jour abondamment de nouveaux bienfaits, Celui qui a créé l'eau, l'air, le sol, les arbres et nous les a soumis ».

Si vous essayez surtout d'inculquer ces vérités à l'enfant partout où que vous soyez, si vos conversations et vos discussions chez vous sont toutes concentrées sur ce sujet, vous verrez que tout devient beau et bien. Être tendre envers l'enfant est très important dans l'éducation. Le Messager de Dieu (la paix et les bénédictions de Dieu soient sur lui) était si tendre, même envers ses serviteurs que,

67

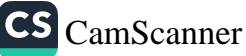

Voir le Coran, an-Nissâ', 4/143. Dans ce verset (moudhebdhebîne) signifie : « ils ne 35 sont ni de ce parti ni de l'autre ».

comparée à la sienne, l'affection que leur montrait leurs propres parents apparaissait minime.

Anas bin Malik (que Dieu l'agrée) dit : « J'ai servi le Prophète (la paix et les bénédictions de Dieu soient sur lui) durant dix ans ; il ne m'a jamais dit ni « fi », ni « qu'est-ce que tu as fait » ni « pourquoi n'as-tu pas fait ceci ? »<sup>36</sup> En effet, il se comportait ainsi envers autrui et traitait les gens avec une tendresse qui surpassait celle de leurs propres parents. Il était si tendre, si affectueux envers ses grandsenfants et ses enfants que seul quelqu'un de sa grandeur pourrait se comporter de la sorte.

#### i) La Tendresse

Les enfants ne craignent ni le bâton, ni les menaces ni les punitions, mais s'ils doivent craindre quelque chose, ce doit être la crainte de perdre la tendresse de leurs parents. Si voir son père froncer ses sourcils ou sentir le changement sur le tendre visage de sa mère est conçu comme la plus sévère des punitions et si ceci permet à l'enfant de se retenir et de se maîtriser, alors obtenir un tel résultat de ce moyen de discipline doit être considéré comme suffisant ou plus que suffisant encore. Toutefois, il faut faire très attention à ce que l'enfant ne perde pas sa confiance en vous et soit absolument sûr que vous partagiez ses peines et ses souffrances et que vous soyez toujours à ses côtés pour le protéger. Alors, quand vous le voyez pleurer, si vous le pouvez, pleurez sincèrement avec lui ou essayez de partager au moins son chagrin. Comme le ciel pleure et le trône tremble à la mort des personnes pieuses<sup>37</sup>, vous aussi manifestez vos émotions

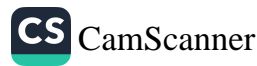

<sup>36</sup> Boukhari, al-adab, 39; Mouslim, al-Fadhâil, 13; Tirmidhi, al'Birr, 69.

Il existe une analogie entre le macrocosme (l'univers) et le microcosme (l'être humain). 37 Peut-être peut-on même dire que le Monde de la Miséricorde est touché par ce qui affecte les croyants. Même si la façon dont ceci survient n'est pas très claire et n'est pas concevable, nous pensons que nous pouvons faire les constations suivantes : les Noms de Dieu Clément et Miséricordieux sont la source de toute tendresse, affection, finesse et compassion. Quand les croyants sont touchés par quelque chose, la Miséricorde Divine se trouve affectée d'une façon qui nous est inconnue, si on peut l'exprimer ainsi, elle partage les sentiments des croyants.

et partagez le chagrin de vos enfants quand ils sont touchés par quelque chose. Vous serez ainsi plus exaltés dans leurs yeux, vos paroles les influenceront plus et vous occuperez une place spéciale et permanente dans leurs cœurs. Tout ce que vous leur expliquerez plus tard aura un effet sur leurs cœurs. [Le prophète (la paix et les bénédictions de Dieu soient sur lui) présenta ses condoléances à un enfant qui perdit son oiseau.]

Si vous voulez élever des enfants qui ressembleraient aux anges et si vous vous attendiez à ce qu'ils soient vos représentants parfaits dans le futur, un tel haut idéal ne peut se réaliser que par ces moyens.

#### i) L'Autorité des Parents

Il est vital de ne pas avoir un manque d'autorité dans la maison. S'il n'y a pas d'autorité qui assure l'harmonie dans la maison, le foyer ne pourra jamais se débarrasser des querelles conjugales et les enfants de leur confusion.

Dieu dit dans le Saint Coran : Les hommes ont autorité sur les femmes, en raison des faveurs qu'Allah accorde à ceux-là sur celles-ci, et aussi à cause des dépenses qu'ils font de leurs biens. Les femmes vertueuses sont obéissantes (à leurs maris) et protègent ce qui doit être protégé pendant l'absence de leurs époux, avec la protection d'Allah. Et quant à celles dont vous craignez la désobéissance, exhortez-les, éloignez-vous d'elles dans leurs lits et frappez-les. Si elles arrivent à vous obéir, alors ne cherchez plus de voie contre elles car Allah est certes, Haut et Grand ! (an-Nissâ', 4/34)

À cause de certaines caractéristiques que l'homme possède, Dieu lui a assigné la responsabilité de maintenir l'ordre et l'harmonie au sein du foyer. On peut même dire qu'il est le responsable principal pour beaucoup de chose. En fait, les enfants ont besoin d'un père responsable. L'enfant qui voit clairement son père accomplir consciemment ses devoirs au sein du foyer ne risque pas de devenir une personne irresponsable et de mener une vie désordonnée. Si au contraire, la mère et le père sont irresponsables et si tous deux donnent des ordres opposés à l'enfant, ceci ne ferait que le bouleverser.

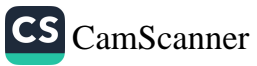

#### Comment éduquer son enfant selon l'islam ?

De plus, quand l'enfant est menacé par l'un des parents, il doit trouver un abri auprès de l'autre. Ce refuge est, en général, les bras de la mère. Dans une telle distinction de rôle, l'enfant trouve l'autorité, la crainte révérencielle mêlées de compassion et de sollicitude chez le père et le contraire chez la mère : la tendresse, l'indulgence et l'espoir mêlés de crainte quand ceci est nécessaire. Mais il ne faut surtout pas pousser l'enfant à se sentir seul et sans protecteur. Si au contraire nous ne trouvons pas ce genre d'unité dans la famille, les contradictions continueront, la mère et le père vivant comme deux rivaux, chacun essayant d'imposer son pouvoir dans la famille. Dans un tel foyer, les enfants se développeront en personnes insensibles, cruelles, âpres et sans direction.

Nous sommes convaincus que pour avoir une génération idéale, il est nécessaire d'avoir un foyer idéal. En effet, avant toute chose, le foyer doit être attaché à Dieu. Quand chacun des deux parents ou au moins l'un d'eux assume son rôle de père ou de mère en étant conscient d'être un vicaire de Dieu grâce à ce lien qui les attache à Dieu, les membres de cette famille seront si dignes, si honorés et si sages qu'ils pourront surmonter toute épreuve sans difficultés.

## 5. Adopter la Morale Divine

# a. Choix des Sujets à discuter en présence de l'Enfant

Dans cette section, nous allons d'abord traiter le sujet de la morale Divine exaltée comme ligne de conduite. C'est ce genre de sujet que nous voulons implanter dans les esprits de nos enfants et sur lequel nous devons toujours concentrer toutes nos pensées, notre conduite et même durant nos discussions, lorsque nous sommes en tête-à-tête avec nos épouses. Ceci doit être la base de nos diverses relations.

Dans une maison, on entame sûrement d'autres sujets qui concernent les différents aspects de la vie. Mais nous devons toujours discuter de ce genre de sujets en tenant compte du fait que l'enfant puisse être dans les alentours et qu'il est apte à tout entendre. S'il est possible, il faut éviter de discuter en présence de l'enfant des choses

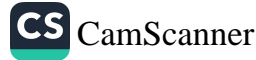

Ce que nous pouvons comprendre de ce hadith est que le Coran est une explication du mode de vie de cet homme parfait (la paix et les bénédictions de Dieu soient sur lui).

En effet, le Prophète (la paix et les bénédictions de Dieu soient sur lui) nous a transmis le Coran tout en le pratiquant et en le transformant en mode de vie. Ce que nous avons entre nos mains est donc un Coran vivant et une vie lisible. C'est pour cette raison que les gens de bonnes consciences et de bons cœurs reçoivent bien tout ce qu'il expliqua par mots par son attitude et sa pratique, qu'ils l'acceptent, qu'ils montrent leur accord avec lui et qu'ils essayent de l'appliquer dans leurs vies quotidiennes.

Ainsi nos paroles et nos actions ne doivent pas non plus être contradictoires. Sinon, nous aurons commis l'hypocrisie. La différence entre notre intérieur et notre extérieur pousserait les enfants à l'hypocrisie, à la sournoiserie, à être pleins de duplicité ou selon l'expression du Coran : moudhebdhebîne.<sup>35</sup>

Quand vous citez les faveurs de Dieu, l'enfant sera aussi saisi de ce sentiment de reconnaissance et de louange envers Dieu que vous ne l'êtes. Il rendra grâce à Dieu en confessant que : « l'Être que vous essayez de présenter est notre Créateur, Celui qui par Sa grâce a fait de nous des êtres humains, Celui qui nous accorde d'infinies faveurs, qui nous donne la santé, qui nous confère de tendres parents, qui nous envoie chaque jour abondamment de nouveaux bienfaits, Celui qui a créé l'eau, l'air, le sol, les arbres et nous les a soumis ».

Si vous essayez surtout d'inculquer ces vérités à l'enfant partout où que vous soyez, si vos conversations et vos discussions chez vous sont toutes concentrées sur ce sujet, vous verrez que tout devient beau et bien. Être tendre envers l'enfant est très important dans l'éducation. Le Messager de Dieu (la paix et les bénédictions de Dieu soient sur lui) était si tendre, même envers ses serviteurs que,

Voir le Coran, an-Nissâ', 4/143. Dans ce verset (moudhebdhebîne) signifie : « ils ne 35 sont ni de ce parti ni de l'autre ».

comparée à la sienne, l'affection que leur montrait leurs propres parents apparaissait minime.

Anas bin Malik (que Dieu l'agrée) dit : « J'ai servi le Prophète (la paix et les bénédictions de Dieu soient sur lui) durant dix ans ; il ne m'a jamais dit ni « fi », ni « qu'est-ce que tu as fait » ni « pourquoi n'as-tu pas fait ceci ? »<sup>36</sup> En effet, il se comportait ainsi envers autrui et traitait les gens avec une tendresse qui surpassait celle de leurs propres parents. Il était si tendre, si affectueux envers ses grandsenfants et ses enfants que seul quelqu'un de sa grandeur pourrait se comporter de la sorte.

#### i) La Tendresse

Les enfants ne craignent ni le bâton, ni les menaces ni les punitions, mais s'ils doivent craindre quelque chose, ce doit être la crainte de perdre la tendresse de leurs parents. Si voir son père froncer ses sourcils ou sentir le changement sur le tendre visage de sa mère est conçu comme la plus sévère des punitions et si ceci permet à l'enfant de se retenir et de se maîtriser, alors obtenir un tel résultat de ce moyen de discipline doit être considéré comme suffisant ou plus que suffisant encore. Toutefois, il faut faire très attention à ce que l'enfant ne perde pas sa confiance en vous et soit absolument sûr que vous partagiez ses peines et ses souffrances et que vous soyez toujours à ses côtés pour le protéger. Alors, quand vous le voyez pleurer, si vous le pouvez, pleurez sincèrement avec lui ou essayez de partager au moins son chagrin. Comme le ciel pleure et le trône tremble à la mort des personnes pieuses<sup>37</sup>, vous aussi manifestez vos émotions

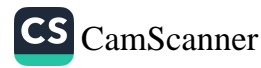

<sup>36</sup> Boukhari, al-adab, 39; Mouslim, al-Fadhâil, 13; Tirmidhi, al'Birr, 69.

Il existe une analogie entre le macrocosme (l'univers) et le microcosme (l'être humain). Peut-être peut-on même dire que le Monde de la Miséricorde est touché par ce qui affecte les croyants. Même si la façon dont ceci survient n'est pas très claire et n'est pas concevable, nous pensons que nous pouvons faire les constations suivantes : les Noms de Dieu Clément et Miséricordieux sont la source de toute tendresse, affection, finesse et compassion. Quand les croyants sont touchés par quelque chose, la Miséricorde Divine se trouve affectée d'une façon qui nous est inconnue, si on peut l'exprimer ainsi, elle partage les sentiments des croyants.

et partagez le chagrin de vos enfants quand ils sont touchés par quelque chose. Vous serez ainsi plus exaltés dans leurs yeux, vos paroles les influenceront plus et vous occuperez une place spéciale et permanente dans leurs cœurs. Tout ce que vous leur expliquerez plus tard aura un effet sur leurs cœurs. [Le prophète (la paix et les bénédictions de Dieu soient sur lui) présenta ses condoléances à un enfant qui perdit son oiseau.

Si vous voulez élever des enfants qui ressembleraient aux anges et si vous vous attendiez à ce qu'ils soient vos représentants parfaits dans le futur, un tel haut idéal ne peut se réaliser que par ces moyens.

#### *i)* L'Autorité des Parents

Il est vital de ne pas avoir un manque d'autorité dans la maison. S'il n'y a pas d'autorité qui assure l'harmonie dans la maison, le foyer ne pourra jamais se débarrasser des querelles conjugales et les enfants de leur confusion.

Dieu dit dans le Saint Coran : Les hommes ont autorité sur les femmes, en raison des faveurs qu'Allah accorde à ceux-là sur celles-ci, et aussi à cause des dépenses qu'ils font de leurs biens. Les femmes vertueuses sont obéissantes (à leurs maris) et protègent ce qui doit être protégé pendant l'absence de leurs époux, avec la protection d'Allah. Et quant à celles dont vous craignez la désobéissance, exhortez-les, éloignez-vous d'elles dans leurs lits et frappez-les. Si elles arrivent à vous obéir, alors ne cherchez plus de voie contre elles car Allah est certes, Haut et Grand ! (an-Nissâ', 4/34)

À cause de certaines caractéristiques que l'homme possède, Dieu lui a assigné la responsabilité de maintenir l'ordre et l'harmonie au sein du foyer. On peut même dire qu'il est le responsable principal pour beaucoup de chose. En fait, les enfants ont besoin d'un père responsable. L'enfant qui voit clairement son père accomplir consciemment ses devoirs au sein du foyer ne risque pas de devenir une personne irresponsable et de mener une vie désordonnée. Si au contraire, la mère et le père sont irresponsables et si tous deux donnent des ordres opposés à l'enfant, ceci ne ferait que le bouleverser.

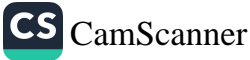

# Comment éduquer son enfant selon l'islam?

De plus, quand l'enfant est menacé par l'un des parents, il doit trouver un abri auprès de l'autre. Ce refuge est, en général, les bras de la mère. Dans une telle distinction de rôle, l'enfant trouve l'autorité, la crainte révérencielle mêlées de compassion et de sollicitude chez le père et le contraire chez la mère : la tendresse, l'indulgence et l'espoir mêlés de crainte quand ceci est nécessaire. Mais il ne faut surtout pas pousser l'enfant à se sentir seul et sans protecteur. Si au contraire nous ne trouvons pas ce genre d'unité dans la famille, les contradictions continueront, la mère et le père vivant comme deux rivaux, chacun essayant d'imposer son pouvoir dans la famille. Dans un tel foyer, les enfants se développeront en personnes insensibles, cruelles, âpres et sans direction.

Nous sommes convaincus que pour avoir une génération idéale, il est nécessaire d'avoir un foyer idéal. En effet, avant toute chose, le foyer doit être attaché à Dieu. Quand chacun des deux parents ou au moins l'un d'eux assume son rôle de père ou de mère en étant conscient d'être un vicaire de Dieu grâce à ce lien qui les attache à Dieu, les membres de cette famille seront si dignes, si honorés et si sages qu'ils pourront surmonter toute épreuve sans difficultés.

#### 5. Adopter la Morale Divine

## a. Choix des Sujets à discuter en présence de l'Enfant

Dans cette section, nous allons d'abord traiter le sujet de la morale Divine exaltée comme ligne de conduite. C'est ce genre de sujet que nous voulons implanter dans les esprits de nos enfants et sur lequel nous devons toujours concentrer toutes nos pensées, notre conduite et même durant nos discussions, lorsque nous sommes en tête-à-tête avec nos épouses. Ceci doit être la base de nos diverses relations.

Dans une maison, on entame sûrement d'autres sujets qui concernent les différents aspects de la vie. Mais nous devons toujours discuter de ce genre de sujets en tenant compte du fait que l'enfant puisse être dans les alentours et qu'il est apte à tout entendre. S'il est possible, il faut éviter de discuter en présence de l'enfant des choses

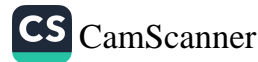

qui ne le concernent pas directement et qui lui sont inutiles. Il ne faut absolument pas entamer devant lui les sujets qui peuvent lui nuire. Il est nécessaire de bien déterminer les sujets qu'il faut expliquer à l'enfant durant chaque phase de son développement pour que ceuxci aient un effet sur lui et qu'ils s'insèrent dans son cœur, son âme et éviter de l'exposer aux problèmes qui peuvent briser son cœur fragile. Le choix des sujets à discuter, que ce soit chez nous ou ailleurs, doit dépendre de la présence des enfants.

Nos discussions en présence de l'enfant doivent être concentrées sur la religion le plus possible, en particulier Dieu, la croyance en Lui et l'explication de Ses faveurs. Nous devons discuter les caractéristiques que nous voulons voir inculquer en nos enfants en tant que principe pour qu'ils grandissent avec la capacité de reconnaître les importants desseins de la vie. Si nous acceptions ces recommandations et si nous les appliquons comme nous le faisons dans le cas d'un traitement médical, nous aurons résolu la majorité des problèmes éventuels de nos enfants. Sûrement, d'autres problèmes surgiront dans le futur au cours des autres phases de leur développement. Nous traiterons ceux-là plus tard au moment opportun.

#### b) La Modération dans l'Indulgence et la Compassion

Le sujet que nous voulons traiter dans cette section est le développement de la tendresse et de la compassion chez les enfants pour qu'ils deviennent des modèles de ces sentiments. Dans ce cas aussi, la méthode la plus rapide et la plus efficace d'implanter ces sentiments dans les cœurs des enfants est de leur présenter un bon exemple en nous-mêmes. Par exemple, si les enfants voient d'un côté leur père et d'un autre leur mère essayant d'aider quelqu'un qui a besoin d'aide avec le plus de sollicitude et d'indulgence, cette leçon pratique de compassion doit avoir un grand effet sur eux.

Dans certain cas le sens de la compassion est héréditaire. Par exemple, certains bébés sont affectés plus facilement que les autres et commencent à pleurer à la vue de quelqu'un qui pleure. Cet état montre qu'ils seront plus sensibles, émotifs et délicats. Parfois, ils

71

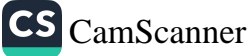

pleurent uniquement pour attirer l'attention de leurs parents ou pour obtenir ce qu'ils désirent. Mais les larmes qui résultent de la complaisance sont toujours différentes.

Dans les deux cas, si nous voulons avoir des enfants généreux, tendres et compatissants, nous devons établir une atmosphère chaude, douce et affectueuse au sein de nos foyers.

Un enfant égocentrique qui ne partage rien et qui est attaché à toutes ses possessions, qui s'accroche avec acharnement à tout ce qu'il désire peut devenir, sous certaines conditions, une personne avare et matérialiste, attachée à ce bas-monde, profiteuse, avide, agressive et rebelle. Si on n'essaye pas d'élever cet enfant selon la moralité Divine, il risque de devenir une personne malheureuse dans ce monde et dans l'autre.

En effet, la compassion et la tendresse sont de très importants sentiments. La générosité et la magnanimité sont des manifestations. de cet état d'esprit. Les champions de la compassion sont toujours gagnants tandis que les impitoyables sont toujours perdants. Une personne généreuse peut entrer au Paradis même si elle est perverse. Une personne avare risque de perdre sa place au Paradis même si elle est croyante. C'est pour cette raison qu'il est nécessaire de développer le sens de la compassion et de la pitié chez les enfants, et d'accroître en eux le désir d'être charitables et bienfaisants pour qu'ils ne soient pas leurrés par l'avidité et séduits par ce bas-monde, oubliant ainsi Dieu et tous les êtres humains. En effet, il faut apprendre à l'enfant à donner pour qu'il ne soit pas matérialiste et pour qu'il s'attache à Dieu du fond du cœur, avec toute son âme et toute sa conscience. Il faut bien rappeler de nouveau que, dans ce cas aussi, les enfants apprennent plus par l'action appuyée que par les paroles et vis-versa. Quand nous expliquons quelque chose par l'action, nos paroles auront un effet extraordinaire.

## c) La Récompense

Un autre point qui mérite d'être discuté ici est la récompense des enfants en proportion de leurs accomplissements. J'utilise le mot

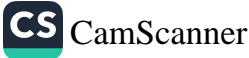

« proportion » délibérément. En disant : donner une récompense séante à l'accomplissement, j'entends par là démontrer à l'enfant l'effet de la justice en même temps que l'esprit de « la proportion de l'effort au salaire ». Il est des attributs Divins de récompenser tout accomplissement légal, qu'il soit matériel ou spirituel.

Dans cette perspective, les parents sont plus ou moins penseurs, sages et pédagogues. Ils comprendront leurs enfants, en prendront soin, penseront à eux, les supporteront et trembleront pour eux. Il est clair que si les parents ne donnent pas autant d'importance à leurs enfants qu'ils ne le font pour leurs biens et leurs propriétés matérielles, leurs enfants risqueront d'avoir des sentiments et des pensées peu développés et de manquer de finesse. Comme dans le cas des principes que nous avons préalablement cités, à savoir l'indulgence, la tendresse et la reconnaissance, la soumission à Dieu et la gratitude pour toutes Ses faveurs, nous avons aussi besoin de nous référer à la source fondamentale pour réussir à voir nos enfants dans tous leurs aspects, appartenant à Leur Vrai Maître et Propriétaire.

Cette source fondamentale est la moralité Divine. Dieu, dans l'au-delà, récompensera ceux qui accomplissent de bonnes actions avec le Paradis et punira ceux qui font le mal.

Dieu dit dans le Coran : Si vous êtes reconnaissants, très certainement J'augmenterai [Mes bienfaits] pour vous. Mais si vous êtes ingrats, Mon *châtiment sera terrible.* (Ibrahim, 14/7)

Nous devons faire très attention à ce que nos attitudes et nos comportements soient conformes aux moralités Divines pour que Dieu nous protège de la solitude.

#### d) Préparer l'Enfant au Futur

Enfin, je voudrais traiter un autre point utile qui se rapporte à la considération de l'enfant en tenant compte de son milieu, son âge et son niveau culturel et intellectuel. Tout comme nous choisissons la nourriture de nos enfants selon l'état de leur croissance, dans le cas de l'éducation religieuse nous devons aussi enseigner à l'enfant ce qui convient le plus à son âge. Le savoir que nous lui enseignons

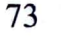

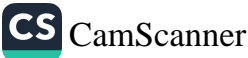

à l'âge de sept ans doit être différent de celui qu'il acquiert à l'âge de dix ans.

Cependant, il ne faut pas négliger la nécessité d'initier l'enfant avec tout ce que nous lui enseignerons, en anticipant sur la prochaine étape de sa croissance, son développement futur et sur l'époque qui sera la sienne. Car, de toute façon, l'enfant est en contact avec son époque et en mesure d'apprendre par expérience. Ce qu'il peut apprendre de son milieu et de ses instructeurs peut lui suffire. L'éducation que les parents doivent fournir à leurs enfants doit avoir comme objectif de leur faire atteindre un niveau qui convient le plus à leur vie future.

Ali (puisse Dieu l'honorer) a dit : « Élevez vos enfants selon leur temps et non pas selon le vôtre. » Cela signifie qu'il faut les équiper du savoir, des attitudes et des manières qui prévaudront dans le futur et non pas de la culture et des connaissances de votre époque car ils sont créés pour une autre époque que la vôtre. On peut interpréter ce principe du point de vue de la culture générale et du savoir actuel comme suit : « Se contenter du présent savoir et de la culture contemporaine montre un manque de zèle. » Alors, avec le temps, les autres nations vous surpasseront et vous resteriez sousdéveloppé. La considération de ce principe dans le domaine de l'éducation et de l'instruction facilite à l'enfant la tâche de franchir son époque et de s'orienter vers le futur. Dans cette perspective, il faut appliquer le programme de la septième année à un enfant de six ans et celui de la huitième année à un enfant de sept ans.

En bref, nous pouvons dire que l'éducation religieuse que l'enfant reçoit jusqu'à l'âge de cinq ans doit être continuée progressivement, selon la maturité et l'âge de l'enfant, jusqu'à l'âge de la puberté en faisant très attention à ne pas l'embrouiller avec un savoir qui est trop avancé. Un enfant doit recevoir le savoir qu'il peut assimiler. Si, au contraire, vous essayez de donner à un jeune de vingt ans l'éducation religieuse qui convient à quelqu'un de quinze ans, vous bouleverserez complètement sa religion, sa foi et sa moralité. Tout comme chaque phase de la croissance physique d'un être humain

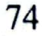

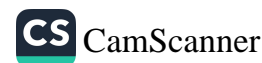

requiert un régime alimentaire différent, les facultés humaines telles que l'esprit, la raison, les sentiments, la conscience, la perception et le cœur requièrent aussi, chacune selon son niveau de développement, un savoir adéquat.

Si vous n'essayez pas de comprendre le niveau social, spirituel, intellectuel et sentimental de la personne que vous êtes chargé d'élever, vous risquez de le repousser et de l'éloigner de vous sentimentalement. C'est par providence qu'il existe encore des jeunes qui sont spirituellement, mentalement et sentimentalement sains malgré les fausses pratiques et les erreurs dans les systèmes d'enseignement et d'éducation actuels. Certains jeunes sont toujours mentalement immatures par rapport à leur âge. Des jeunes de vingt-cinq ans se comportent et pensent comme des enfants de quinze ou même de dix ans. Ce qui signifie que leur développement est très retardé par rapport à leur âge et leur époque. Si de tels jeunes rencontrent des idées religieuses et sociales plus élevées que les leurs et qui dépassent leurs niveaux culturels, ils risquent de rejeter la vérité et de se cramponner à ces fausses idéologies au nom de loyauté à ses valeurs.

Pour fournir une bonne éducation avec une pédagogie convenable, la religion recommande ce qui suit : si l'enfant atteint la puberté à l'âge de quinze ans et qu'ainsi la prière prescrite devient obligatoire pour lui, il faut l'entraîner à faire sa prière dès l'âge de dix ans. Ceci implique qu'il faut aussi l'entraîner à faire le jeûne quelques années avant qu'il ne soit prescrit pour lui. On peut appliquer cette méthode dans tous les aspects de l'éducation pour commencer la formation de l'enfant dès son plus jeune âge.

Nous voulons préciser aussi que notre utilisation d'expressions très nettes et sans hésitation pour des jugements de valeurs provient de notre foi et notre confiance en nos fiables sources : le Coran et la Tradition du Prophète (la paix et les bénédictions de Dieu soient sur lui). Nous croyons qu'une éducation donnée à un âge aussi bas laisserait des impressions plus profondes sur l'enfant. Nous sommes convaincus que la seule façon de garantir et faciliter à nos enfants l'accomplissement de leurs obligations religieuses qui leur incombent

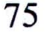

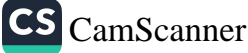

est de les entraîner dès leurs jeunes âges à les pratiquer. Nous avons vu beaucoup de succès obtenus en appliquant cette méthode.

Nous voulons aussi mentionner ici une interprétation de certains critères de la classification des groupes d'âges de l'Imam Jafar :

« La période de bas âge s'étend jusqu'à l'âge de sept ans. Durant cette période l'enfant passe son temps à jouer et à imiter tout ce qu'il voit. Il prend du plaisir en jouant avec ses parents. Il apprend tout ce qu'il voit en vous et vous imite. Sa vie, jusqu'à cet âge là, est seulement faite d'imitation et de jeux. Après ceci, commence la période d'instruction selon le développement mental et la maturité de l'enfant. Durant cette période, nous devons essayer de corriger les erreurs que l'enfant pourrait avoir apprises jusqu'alors et le motiver à apprendre et appliquer nos valeurs spirituelles et morales suivant sa perception et sa capacité de comprendre. C'est durant cette phase qu'on commence à enseigner le Coran aux enfants. Ensuite, commence le moment où l'on enseigne à l'enfant ce qui est licite et illicite utilisant sa capacité de juger et de raisonner. Cette phase dure aussi longtemps que celle qui l'a précédée. »

Selon la classification de l'Imam Jafar, l'enfant doit avoir accompli toute sa formation sociale et religieuse à l'âge de vingt et un ans. Cela signifie qu'après cet âge, il devient difficile de faire accepter de nouvelles choses. L'étudiant doit donc avoir assimilé tout le savoir nécessaire d'une façon convaincante et qui ne laisse aucun doute avant cet âge. À cet âge-là, la personne doit adopter la vie religieuse dans son ensemble avec tous ses aspects : pratiques, théoriques, rationnels et logiques pour qu'elle puisse résister aux vents adverses. Tirmidhi rapporte que notre Prophète (la paix et les bénédictions de Dieu soient sur lui) a dit :

« Ordonnez à vos enfants la prière à l'âge de sept ans. »<sup>38</sup> En effet, jusqu'à cet âge, l'enfant apprend par curiosité. Ce qui reste à faire après ceci est de lui expliquer, de l'encourager ou de le réprimander, selon les circonstances, à faire ce qu'il a appris par curiosité et imitation

76

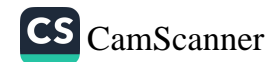

<sup>38</sup> Tirmidhi, as-salât, 182.

jusqu'à présent. Donc, durant cette étape, il devient nécessaire d'expliquer, selon la logique de l'enfant et sa capacité, tous les sujets qui devaient être présentés jusqu'alors, principalement, par le biais de votre attitude. Sous la lumière des arguments présentés jusqu'ici, selon certaines personnes l'enfant qui commence à se tenir en présence de Dieu, l'Adoré Absolu, est digne d'être traité comme un adulte suivant sa maturité. Un enfant qui montre des signes de maturité à l'âge de six ans doit être traité ainsi à cet âge et ainsi de suite jusqu'à l'âge de dix ans. Il faut honorer l'enfant, ne pas blesser sa dignité et lui expliquer toute chose avec une grande patience. Entraîner l'enfant à accomplir ses devoirs religieux nécessite beaucoup d'efforts et un grand sérieux.

Le Messager de Dieu (la paix et les bénédictions de Dieu soient sur lui) aurait dit que : « La pudeur est l'une des branches de la foi »<sup>39</sup> Dans un autre hadith, il dit : « Celui qui manque de pudeur manque de foi. La pudeur est un produit de la foi.»40 Si nous voulons avoir une postérité pudique, polie et bien élevée, il faut lui inculquer ces qualités dès le plus jeune âge pour qu'elle manifeste ces vertus plus tard dans sa vie, qu'elle accepte ces caractéristiques comme étant son état naturel et qu'elle adopte l'éthique coranique en tant que ligne de conduite.

77

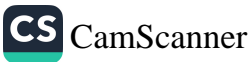

Mouslim, al-Imân, 57, 58 ; Boukhari, al-Imân, 3 ; Abou Dawoud, as-Sounna, 14 ; Nassai, al-Imân, 16; Ibni Maja, al-Mouqaddima, 9.

cf. Ali al-Mouttaqi, Kenzou'l-'Oummâl, 3/119.

# QUATRIÈME CHAPITRE

# L'Éducation religieuse de l'Enfant

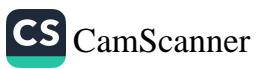

## L'ÉDUCATION RELIGIEUSE **DE L'ENFANT**

n islam, le mariage est un sujet très sérieux qui mérite que l'on s'y attache. Parce que les individus qui projettent de se marier sont non seulement de futurs parents, mais aussi de futurs éducateurs, ils ne doivent se marier que lorsqu'ils ont atteint un âge convenable ainsi que la maturité requise pour remplir cette importante mission.

L'Imam Jafar demandait à ses élèves de retarder un peu le moment de leur mariage. Quant à Abou Hanifa, il interdit à son disciple l'Imam Abou Youssouf de se marier pendant un certain temps, en disant ceci : « Tu dois avant tout terminer ta formation et ton éducation, et aussi acquérir les connaissances que tu dois apprendre avant le mariage. Sinon, ton éducation restera incomplète. D'autre part, il faut aussi que tu aies un emploi qui te permette de subvenir de façon licite aux besoins de ta famille. Quand tu auras rempli ces conditions, tu verras ton avenir plus clairement. » Voilà comment Abou Hanifa conseilla son jeune disciple, qui s'éleva au rang de Cheikh al-Islam sous la dynastie abbasside.

L'un de ces deux grands personnages, Abou Hanifa, doté d'une intelligence remarquable, est le fondateur du droit théorique ; quant à l'autre grand homme, l'Imam Jafar, qui lui aussi déconseillait la précipitation au mariage, c'est un descendant de la noble famille du Prophète (la paix et les bénédictions de Dieu soient sur lui). La leçon à tirer d'une telle anecdote est que le mariage est une institution très sérieuse, qui nécessite mûre réflexion et attention. C'est dans cette perspective qu'il faut considérer les individus désireux de se marier, et qu'il faut se poser les questions suivantes : « Cette personne est-

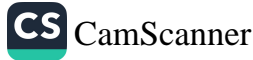

elle apte à éduquer un enfant comme le ferait un instituteur ou un formateur ? » ou encore : « Est-elle prête et assez mûre pour partager sa vie avec un autre ? Est-elle bien équipée pour préparer ses enfants selon notre mode de pensée ? »

Si les candidats au mariage peuvent répondre de façon positive et certaine à toutes ces questions, cela veut dire qu'ils sont prêts à se marier. Au contraire, s'ils ne sont pas capables de se maîtriser, s'ils ne parviennent même pas à s'entendre avec deux ou trois personnes avec lesquelles ils ont des points communs et s'ils causent sans cesse des problèmes, alors on ne peut pas dire d'eux qu'ils sont prêts au mariage, et encore moins à élever des enfants.

Contribuer de façon positive à l'avenir des Musulmans — ce qui devrait être l'objectif de tout un chacun - dépend de l'existence d'individus idéals et de familles idéales. En effet, un objectif d'une telle noblesse ne peut être réalisé que par des personnes dont le cœur est aussi pur que la Kaaba, dont la valeur et le prestige sont aussi immenses que le Mont Everest, et dont la spiritualité, telle une colonne de lumière, s'étend aussi loin que la Limite Absolue (Sidrat al-Mountahâ). Ceci ne peut être l'affaire de vulgaires pécheurs qui se rebellent contre le Tout-Puissant avec leurs esprits souillés et leurs consciences corrompues. Des générations bien-éduquées et illuminées qui ont atteint la maturité intérieure et extérieure vont - par la Grâce et l'aide de Dieu Tout-Puissant — réaliser cet idéal. Rappelons brièvement les propos que le noble Prophète (la paix et les bénédictions de Dieu soient sur lui) a tenus à Khabbab ibn Arat : « Dieu vous accordera cela, mais vous devez être patients. »<sup>41</sup>

Ces quelques vers du vénérable Alvarli Efe expriment à merveille ce que nous voulons dire :

Si tes larmes deviennent rivières,

Si tu pleures comme Ayyoub pleurait,

Si ton cœur est vraiment en peine,

Ne te montrera-t-Il pas de compassion ?

Boukhari, al-Manáqib, 25; Manáqibou'l-Ansâr, 29; Abou Dawoud, al-Jihâd, 97. 41

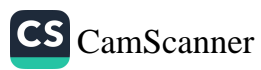

Si tu vas à la porte du Tout-Puissant, Prêt à Lui sacrifier ta vie et ton sang, Et à Le servir selon Ses commandements, Ne t'accordera-t-Il pas de récompense ?

Ainsi, si nous pleurons toujours à chaudes larmes et que nous nous donnons mille et une peines pour découvrir de nouveaux mondes, nous recevrons de bonnes nouvelles à chaque arrêt et lieu de repos, nous ressentirons encore et toujours la Grâce Divine, et nous marcherons sans cesse vers Lui sans nous préoccuper d'autre chose. Telle est la forme de notre croyance au Tout-Puissant. Nous avons pleine foi dans le fait qu'Il nous donnera raison dans nos bonnes intentions.

L'éducation est donc un domaine qui nécessite d'être soutenu par l'esprit de la religion. Enfin, il est important d'ajouter que si les parents souhaitent voir leurs enfants se comporter d'une certaine manière, ils doivent d'abord adopter eux-mêmes ce comportement. Pour ce faire, il faut également qu'ils soient gentils avec leurs enfants et qu'ils leur montrent tendresse et affection. C'est ainsi que nos maisons se transformeront en centres d'éducation.

#### I. Aider l'Enfant à acquérir de multiples Aptitudes

Si nous voulons que nos enfants soient courageux et sans peur, nous ne devons pas les effrayer en leur parlant de vampires, de géants, de fantômes, de démons, etc. Au contraire, nous devons leur inculquer une force intérieure qui leur permettra de surmonter tous les problèmes.

Si nous souhaitons vraiment que nos enfants aient la foi, tous nos faits et gestes, de notre sensibilité à certains sujets, notre sourire, nos plus simples gestes quotidiens, notre façon de nous appliquer à la prière jusqu'à notre attention pleine de compassion envers nos semblables, tout en nous doit refléter notre foi, et les cœurs de nos enfants doivent se remplir d'une telle foi. Nous devons donc fuir

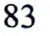

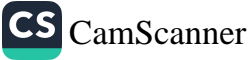

tout comportement qui pourrait nous rabaisser à leurs yeux afin de pouvoir devenir de vrais modèles pour eux.

Il faut toujours que nous maintenions notre dignité et que nous gardions un rang élevé aux yeux de nos enfants afin que toutes nos paroles puissent effectivement influencer leurs cœurs et qu'ils ne se rebellent pas contre notre volonté. C'est en ce sens que l'on peut dire que le père qui manque de sérieux, ne peut, tout au plus, que devenir l'ami de son enfant, mais en aucun cas son éducateur. Aussi ne serat-il capable d'élever son enfant comme il l'aurait voulu.

Nos foyers doivent toujours ressembler à la fois à une école, un temple et un lieu de formation. C'est de cette manière que nous pourrons nourrir et satisfaire la spiritualité de nos enfants — leurs cœurs et leurs âmes — et ainsi les protéger contre l'asservissement à leurs désirs matériels et charnels.

### 2. L'habituer dès le plus jeune Âge à la Mosquée

Durant la « Période Glorieuse » de l'islam (quand le Prophète (la paix et les bénédictions de Dieu soient sur lui) était en vie), les enfants - même les plus jeunes - avaient le droit d'aller à la mosquée quand ils le voulaient. Mais de nos jours, il est malheureux de voir les gens refuser d'emmener les enfants sous prétexte que cela serait contraire aux règles de bienséance de la mosquée. Il est aussi regrettable de voir dans beaucoup de mosquées d'âpres vieillards effrayer et repousser ces pauvres innocents. Ce qui est déplorable, c'est qu'il arrive que ces personnes à l'esprit étroit et aux connaissances religieuses très limitées s'imaginent préserver la sainteté de la mosquée en fronçant les sourcils et en faisant les gros yeux aux enfants. Mais en agissant de la sorte, ils font peur aux enfants et exhibent un comportement qui va à l'encontre de la Tradition du Messager de Dieu (la paix et les bénédictions de Dieu soient sur lui) selon laquelle, durant la prière à la mosquée, les hommes doivent prendre place aux premiers

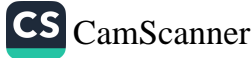

機

rangs, les garçons derrière eux, et derrière ceux-ci les filles et les femmes.<sup>42</sup>

C'est seulement quand les enfants seront ainsi admis au sein de la mosquée et qu'ils prieront dans le rang qui leur est conféré qu'ils pourront voir et ressentir la chaleur et le bonheur que la prière procure aux adultes. Cela augmentera aussi leur intérêt pour la pratique religieuse. Donc, loin de les exclure, de se montrer sévère avec eux et de leur faire peur, si cela est possible, il convient de les encourager en leur donnant de petits cadeaux afin qu'ils prennent goût à la prière. Nous devons leur faire aimer les mosquées et leurs jardins, sans pour autant leur faire oublier le caractère sacré de ces lieux. Lorsqu'il priait avec ses disciples à la mosquée, il arrivait au noble Messager (la paix et les bénédictions de Dieu soient sur lui) de prendre sa petite-fille Oumamah sur son dos, de la reposer à terre lors de sa prosternation et de la reprendre sur son dos quand il se relevait.<sup>43</sup> Cet acte est d'autant plus important qu'il a été accompli par ce guide ultime et ce meilleur exemple à suivre qu'est le Prophète (la paix et les bénédictions de Dieu soient sur lui).

Le Messager de Dieu (la paix et les bénédictions de Dieu soient sur lui) n'a jamais prononcé une seule parole ou pris une seule attitude qui pourrait être considérée comme dure concernant la présence des enfants à la mosquée. Par conséquent, nous devons faire place à une mosquée dans l'un des plus beaux endroits de notre quartier, et transformer nos maisons en lieux de prière afin que le regard et l'esprit des enfants soient sans cesse interpellés par des signes leur rappelant Dieu, qu'ils portent un regard pieux et sage sur la vie, et enfin qu'ils choisissent et déterminent leur propre voie grâce à leur libre arbitre et une libre conscience. Pour ne parler que du point de vue de la prière prescrite (salât), si, quand l'enfant vient en âge de prier, son père le prend par la main et l'installe aux côtés de sa mère sur le tapis de prière et qu'il parvient à lui inspirer une certaine profondeur spirituelle et la dévotion de son cœur à l'islam, il aura

Voir: Vehbe Zuhayli, Islam Fikih Ansiklopedisi, 2/352-353; Feydhoul-Kadir, 2/529.

Nassai, as-Sehv, 13; al-Mouwatta', as-salât, 85.

CS CamScanner

accompli un grand exploit. En effet, la prière représente un moyen essentiel pour se rapprocher de Dieu le Très-Haut.

# 3. Répondre à Temps à toutes les Questions de l'Enfant

L'enfant peut se poser des questions à propos de la prière et d'autres sujets religieux. Aussi y a-t-il des enfants introvertis qui n'osent pas poser ce genre de questions à leurs parents. Par conséquent, il est important de fournir à l'enfant différents moyens et occasions pour s'ouvrir aux adultes et exprimer librement toutes les questions qui les travaillent. Si l'on ne répond pas dès le début aux interrogations de l'enfant, celles-ci grandiront en même temps qu'il grandira, et avec le temps, chaque doute, chaque hésitation, chaque point de la religion qui n'aura pas été élucidé, et le moindre sujet lié à la foi dont le sens et la sagesse n'auront pas été compris deviendra tel un serpent ou un scorpion qui envenimera son cœur.

Ces questions peuvent parfois même s'implanter dans le cœur de l'enfant et très vite contaminer son monde intérieur. Alors viendra un jour où la contamination sera générale et où toutes ces questions sans réponses terrasseront ce pauvre enfant, sans même que l'on s'en rende compte. Tant et si bien que cet enfant qui en apparence vous accompagne chaque jour à la mosquée, dit avec vous Lâ Ilâha illa Allah (Il n'y a d'autres divinités que Dieu), semble prier, invoquer et louer Dieu, alors qu'il est en fait en prise au doute le plus fatal, agonisant parmi les soupçons et les tourments spirituels. Lorsque nous envoyons notre enfant à l'université - dans quelque faculté que ce soit - afin de lui assurer un bel avenir et un haut statut social, si l'on ne s'est pas préalablement occupé de régler ses éventuels tracas spirituels, le moment fatidique et inévitable viendra où notre enfant, en raison de ses interrogations sur la religion restées sans réponses, nous fera face avec un comportement, des sentiments et des idées que nous n'approuvons guère. C'est pour parer à une telle catastrophe qu'il ne faut jamais laisser vide l'esprit, le cœur et l'âme de l'enfant, mais constamment les nourrir correctement selon son âge et sa maturité. Autrefois, on confiait les enfants aux éducateurs. Pendant

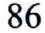

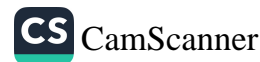

## L'Éducation religieuse de l'Enfant

qu'ils s'occupaient des enfants, et tout en pénétrant leur monde spirituel, ils s'efforçaient de remédier aux tourments de leurs âmes. En fait, ce sont les parents eux-mêmes qui devraient donner cette éducation. Si toutefois ils n'en sont pas capables, ils doivent alors à tout prix trouver un précepteur cultivé qui puisse mener à bien cette mission. C'est de cette manière que les parents pourront prévenir l'éventuel égarement de leurs enfants. Une croyance sans faille, une conscience profondément ancrée de la servitude à Dieu, et une morale parfaite - faisant désormais partie intégrante de notre nature - ne peuvent se réaliser qu'à travers une extrême sensibilité.

## 4. Prier et accomplir ses Actes d'Adoration devant l'Enfant

On doit consacrer un endroit et un moment pour prier à la maison. Quand cela est possible, il convient d'accomplir en commun et à la maison les cinq prières quotidiennes, sinon, prendre l'enfant par la main et l'emmener à la mosquée. Cette dernière solution est surtout préférable pendant les périodes où la mère ne peut pas prier... En effet, parce qu'il y a certains jours où elle ne prie pas, l'enfant pourrait être amené à croire « qu'on peut aussi très bien vivre sans prier ». C'est donc pour éviter cela qu'il faut tout particulièrement l'emmener à la mosquée durant ces jours-là. Il existe aussi un autre moyen pour remédier à un tel malentendu pour l'enfant : les jours où la femme n'est pas tenue de prier, elle peut néanmoins faire ses ablutions comme de coutume, s'asseoir sur son tapis de prière, ouvrir les mains à son Seigneur et L'implorer. Tandis qu'elle aura gagné autant de mérites que si elle avait fait la prière prescrite, elle aura aussi comblé un vide qui aurait pu être mal interprété par son enfant. Les livres de jurisprudence islamique recommandent aussi ce genre d'attitude.<sup>44</sup> Ceci a une importance capitale du point de vue de l'éducation de l'enfant. Ce comportement permettra avant tout à l'enfant de toujours voir autour de lui des fronts prosternés, des yeux en larmes et des mains ouvertes pour prier. Il sera ainsi témoin d'une grande

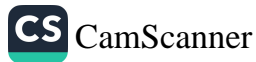

Ibn Abidin, Raddou'l-Mouhtâr, 1/291.

sensibilité, d'une discipline et d'une profonde conscience de sa servitude à Dieu. Par conséquent, concernant la période où la femme est indisposée et ne peut donc pas accomplir la prière prescrite, l'enfant comprendra l'esprit de cette affaire, et il vous faudra régulièrement l'emmener à la mosquée jusqu'au moment où vous pourrez lui expliquer la place qu'occupe ce sujet dans la religion.

Le jour viendra où, quand retentira l'appel à la prière (adhân), quand bien même vous ne l'auriez pas entendu, votre enfant vous le rappellera systématiquement tel un réveil qui sonne : « Papa ! Maman ! C'est l'heure de la prière ! » Ainsi, vous recueillerez les fruits de votre travail passé.

En outre, vous devez aussi dédier un instant précis de votre journée à prier (dou'a). Pendant cet espace de temps que vous aurez préalablement déterminé, vous invoquerez le Tout-Puissant, Lui épancherez vos sentiments et Lui confierez vos soucis. Vous montrerez ainsi que le Créateur Suprême représente toujours un recours et un asile où l'on peut se réfugier. Dire vos prières à voix haute sera très bénéfique. Les Compagnons du Prophète (la paix et les bénédictions de Dieu soient sur lui) apprirent les invocations qu'il récitait en l'écoutant prier. La plupart de ces prières furent rapportées par son épouse Aïcha et d'autres par Ali, Hassan et Housseïn.

Il s'ensuit que vous pouvez vous aussi prier de façon à être entendu de votre entourage pour que celui-ci mémorise vos prières. Si vous souhaitez voir en votre enfant une âme sensible, qui tremble à l'évocation du nom de Dieu, c'est d'abord à vous qu'il revient d'être ainsi et de montrer l'exemple.

Dans ma vie, j'ai vu des choses dont l'image est restée gravée dans ma mémoire, et au souvenir desquelles je ne peux m'empêcher de tressaillir. La vision de ma grand-mère et de sa dévotion au Seigneur ont laissé sur moi une marque indélébile. Je n'étais alors qu'un jeune enfant quand elle décéda, mais je la revois encore trembler de tout son corps lorsque mon défunt père récitait le Coran ou qu'il parlait d'islam. Sa ferveur était telle que si quelqu'un s'exclamait dans un élan de piété sincère : « Dieu ! » (que Sa gloire soit exaltée),

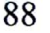

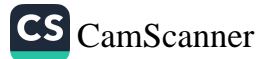

## L'Éducation religieuse de l'Enfant

elle devenait toute pâle et restait sous l'effet de cette parole tout le reste de la journée. Son comportement a profondément marqué mon état spirituel. Bien qu'elle fût illettrée et eût très peu de connaissances, ma grand-mère s'efforça toujours de bien œuvrer durant sa vie. Ses attitudes toujours empreintes d'une entière sincérité, tout comme l'étaient ses pleurs, m'ont grandement influencé. J'ai eu beau écouter maints savants prêcher avec zèle et ardeur, mais aucun d'entre eux ne m'a jamais rien appris de semblable aux précieuses leçons que j'ai reçues à travers le comportement exceptionnel de ma grand-mère. Je crois devoir le fait d'être musulman à la sincérité de mes parents et de ma grand-mère.

Ainsi, les parents doivent être très vigilants quant à leur comportement dans le foyer. Nous le répétons, rien de plus marquant pour votre enfant que de vous entendre et de vous voir vous présenter au Tout-Puissant avec vos ferventes supplications, votre zèle sincère, vos larmes, vous donner corps et âme au Seigneur, L'implorer à voix haute, chaque jour à une heure fixe. L'image qu'il a de vous - fournissant des efforts pour obtenir le salut, pleurant dans la crainte et l'espoir, et montrant par là que votre plus grand souci est l'au-delà — restera à jamais gravée dans sa mémoire. En réalité, nous devons prier comme si nous voyions Dieu, en gardant constamment à l'esprit que nous sommes en Sa présence. Debout, inclinés, prosternés, assis : tous nos gestes et toutes nos positions durant la prière doivent être accomplis de façon à rappeler Dieu. Voilà comment votre présence devant Dieu peut être représentée : imaginez que vous rencontriez votre Créateur et qu'Il vous dise : « Ô mon serviteur ! Lève-toi et rends-Moi compte de ta vie sur terre !»

Alors nous nous levons, dans le plus grand respect et en totale soumission, espérant Sa miséricorde. Prier dans ces circonstances, en ressentant pleinement la grandeur divine d'une part et notre infime petitesse d'autre part, est aussi stimulant pour nous que pour notre entourage. Selon un hadith faible (parole du Prophète dont l'authenticité n'est pas confirmée), le Messager de Dieu (la paix et les bénédictions de Dieu soient sur lui) aurait dit : « J'ai un moment

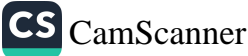

#### Comment éduquer son enfant selon l'islam?

privilégié avec Dieu le Très-Haut durant lequel ni les anges les plus nobles ni aucune autre créature ne peut m'approcher. »<sup>45</sup> Nous aussi, nous devons nous accorder un tel moment et nous verrons bientôt nos enfants, quand ils seront en âge de prier, puiser leur inspiration lors de leurs prières dans les moments uniques dont ils furent témoins. Plus tard, chaque fois que nos enfants devront faire face à un danger susceptible de corrompre leur foi et leur pratique religieuse, le souvenir de vos ferventes prières leur apparaîtra telle une bouée de sauvetage à laquelle ils pourront se raccrocher.

Ne doutez pas de l'efficacité de ce principe, car dans la sourate « Joseph », le Coran nous fournit une telle donnée psychologique. Loin de nous de penser que le prophète Joseph aurait été tenté par une femme ; seulement, le Coran déclare : [...] n'eût été ce qu'il vit comme preuve évidente de son Seigneur. (12/24)

Bien que cela soit controversé, selon certains grands savants experts dans l'interprétation coranique, la « preuve évidente » que Joseph a vue serait l'image de son père le prophète Jacob s'écriant : « Joseph ! » en portant sa main devant sa bouche, alarmé. Cet événement aurait ramené Joseph à lui-même - lui qui était un modèle de vertu et de chasteté - et lui aurait fait dire : Que Dieu me protège !  $(12/23)^{46}$ 

Vos larmes et votre refuge sincère auprès du Seigneur joueront un rôle essentiel dans l'avenir de votre enfant en prévenant ses éventuels faux pas et ses égarements. Ils représenteront une image toujours vivante dans le subconscient de l'enfant, à tel point que lorsqu'il devra affronter toutes sortes de tentations, votre image lui apparaîtra soudain, la main portée à la bouche, effaré, disant : « Mais que fais-tu donc mon enfant ! » Vous lui servirez ainsi de guide, où qu'il soit, et votre image sera comme une main tendue pour l'aider et le sauver des dangers qui le guettent.

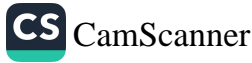

<sup>45</sup> Ajlouni, Kechfou'l-Khafâ, 2/173-174.

<sup>46</sup> Ibni Kethir, Tefsirou'l-Qour'ân, 4/308-309 ; Pour plus d'information sur ce sujet, voir : M. F. Gülen, Sonsuz Nur, 2/187-194.
# 5. Le Respect pour le Coran

Bien que la récitation et l'enseignement de la lecture du Coran à vos enfants soit aussi très importants, il y a quelque chose de plus important encore : c'est de leur faire bien comprendre que ce qui est récité est la « Parole de Dieu. » De nos jours, l'un des problèmes les plus courants est sans aucun doute - malheureusement - celui que posent les personnes qui se contentent de lire le Coran uniquement avec leur langue. Si vous êtes capables de montrer le bon exemple en récitant le Coran et si vous faites cela comme si vous étiez en présence du Seigneur Tout-Puissant ou aux côtés du Messager de Dieu (la paix et les bénédictions de Dieu soient sur lui), vous aurez une fois de plus conquis les cœurs de vos proches. En effet, vos enfants retireront de grands bienfaits de vous voir lire le Coran tout en pleurant. Une récitation monotone du Coran risquerait de nous rendre insensibles.

Dans un hadith, le Prophète (la paix et les bénédictions de Dieu soient sur lui) dit : « Celui qui récite le mieux le Coran parmi les gens est celui qui le récite avec mélancolie. »<sup>47</sup> ; et dans un autre hadith authentique, il déclare : « Ce Coran a été révélé dans la mélancolie. »<sup>48</sup>

Si le Coran traite des êtres humains qui ont tant de problèmes — et en cela il n'y a aucun doute — notre manière de le réciter doit dénoter une certaine tristesse afin d'en refléter le contenu. Or, l'une des conditions primordiales pour pouvoir atteindre ce niveau est d'abord de comprendre ce que dit le Coran. Nous devons hautement respecter le Coran, même si nous ne saisissons pas tout ce qu'il dit, car il est la Parole Divine. Toutefois, si nous fournissons des efforts pour en comprendre le sens, cela indiquera un plus grand respect de notre part. En outre, votre enfant ressentira les enseignements coraniques avec plus de profondeur dans son cœur et dans son esprit, et ainsi sera assouvie - selon son niveau de compréhension - sa soif spirituelle.

Münawi, Feyzul-Kadir, 2/529.

48 Ibni Maja, al-Iqâma, 176.

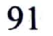

Ceux qui se satisfont seulement du sens littéral du Coran peuvent être considérés comme ayant un sens et une compréhension de la religion très pauvres. Quant à ceux qui n'ont même pas cette faible relation avec le Coran, ceux-là ont tout perdu. Apprendre les significations plus profondes des versets coraniques et enseigner ce que nous avons appris à nos enfants est d'une importance capitale en ce qui concerne l'obtention des récompenses promises par le Coran.

Dans son commentaire du hadith mentionné ci-dessus, Hafiz Münawi raconte l'événement suivant :

« Un jeune garçon était sur le point d'achever la mémorisation complète du Coran. Il passait ses nuits à prier et à réciter tout le Saint Coran, et se présentait le lendemain matin à son maître, le visage pâle et fatigué. Son maître était un grand savant et un véritable guide spirituel. Il alla s'enquérir auprès des autres élèves de la pâleur du jeune garçon. Ils lui répondirent ceci : « Maître, cet élève-là ne cesse de lire le Saint Coran du début jusqu'à la fin, toute la nuit jusqu'au petit matin, sans dormir un seul instant, et le matin il va à votre cours. » Comme le maître ne voulait pas que son élève récitât de cette manière le Coran, il lui conseilla : « Mon garçon, le Coran doit être récité dans le même style avec lequel il a été révélé. » Puis il ajouta : « À partir d'aujourd'hui, tu liras le Coran, non pas comme tu l'as lu jusqu'à maintenant, mais comme si tu le lisais devant moi, en attendant mon jugement !»

Le jeune garçon repartit, décidé à lire le Coran en suivant les conseils de son maître. Le lendemain matin, il se présenta à nouveau devant lui, forcé d'admettre : « Maître, cette nuit, je n'ai réussi à lire que la moitié du Saint Coran. » Le maître répliqua alors : « Très bien mon enfant, et cette nuit, je veux que tu récites le Coran comme si tu étais en présence du Messager de Dieu (la paix et les bénédictions de Dieu soient sur lui). » Cette fois, l'élève récita le Coran en faisant encore plus attention, car il se disait, très ému : « Je dois réciter le Coran sans faire la moindre faute, car je suis en face de celui-là même à qui il a été révélé. » Ce jour-là, il dut dire à son maître qu'il n'était parvenu à lire que le quart du Coran. Voyant les progrès

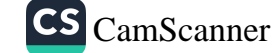

### L'Éducation religieuse de l'Enfant

réalisés par son élève, le maître qui voulait parfaire graduellement cette leçon, dit : « Maintenant, récite le Saint Coran comme si tu étais en train d'écouter l'archange Gabriel le révéler au Prophète (la paix et les bénédictions de Dieu soient sur lui). » L'élève s'exécuta et annonça : « Par Dieu ! Je vous jure que je n'ai pu lire qu'une seule sourate ! » Enfin, le maître dit : « Mon enfant, récite-le maintenant comme si tu étais devant le Seigneur Tout-Puissant qui Se trouve au-delà des milliers de voiles. Pense au fait que Dieu écoute ta récitation et qu'Il la confronte avec ce qu'Il a révélé pour toi. » Cette fois-ci, l'élève revint auprès de son maître en pleurant : « Maître, j'ai récité « Louange à Dieu, Seigneur des Mondes », j'ai continué jusqu'à « Maître du Jour de la Rétribution », mais il m'a été impossible de pouvoir prononcer « C'est Toi Seul que nous adorons ». C'est parce que j'adore tant de choses et que je m'incline avec soumission devant tant d'autres choses que je n'ai pas pu dire sincèrement : « C'est Toi Seul que nous adorons » tout en imaginant que je récitais cela devant le Seigneur. »

Hafiz Münawi rapporte que ce jeune ne survécut pas longtemps et qu'il décéda quelques jours plus tard. Le maître, un savant doté d'une grande spiritualité, qui l'avait aidé à s'élever à ce niveau, se tint près de sa tombe, en contemplant son élève dans l'au-delà. Soudain, la voix du jeune garçon s'éleva d'outre-tombe : « Ô maître ! Je suis vivant ! J'ai atteint un tel rang spirituel que je n'ai pas été appelé à rendre compte de mes œuvres ! »

Réciter le Saint Coran en méditant sur le sens de ses versets, s'attacher à chacun de ses mots et montrer le respect qui se doit à la Parole Divine, sont des choses essentielles pour l'épanouissement de nos cœurs ; ces sentiments sincères introduisent à la fois ceux qui le récitent et ceux qui écoutent sa récitation dans l'atmosphère sacrée du Coran et leur ouvre grand les portes des Cieux.

À travers le récit d'un tel événement, on pourrait croire que j'ai voulu dire : « Inutile de lire le Coran si vous ne ressentez pas la même chose », or ce que je veux dire est qu'il faut nécessairement être très attentif à ce que le Coran dit puisque nous avons eu l'honneur d'être

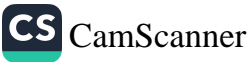

## Comment éduquer son enfant selon l'islam ?

choisis comme son allocutaire. Une telle récitation coranique qui n'entraîne guère de changements dans nos âmes, ne peut non plus dominer notre vie individuelle et sociale. Nous devons pouvoir changer grâce au Coran, nous tourner vers son horizon et le ressentir dans toute sa profondeur, afin que son mystère s'ouvre à la vision de nos cœurs...

Revenons à notre sujet. Le jeune garçon, donc, n'est pas mort ; il a rejoint son Seigneur. Son cœur s'était arrêté de battre en raison de l'émotion intense que le Coran suscite chez les âmes pures, et il s'était avancé vers le Tout-Puissant. Il allait évidemment vivre pour l'éternité. Il n'avait pu aller au-delà de « C'est Toi Seul que nous adorons » et n'avait donc cessé de répéter cela jusqu'à l'aube. Un autre homme avait vécu un jour une expérience spirituelle similaire au sein de la Kaaba. Quand il posa la tête contre le mur de la Kaaba, il se dit tout bas : « Ô mon Seigneur ! » Puis il s'arrêta net, pétrifié... Il se sentait incapable de continuer tellement il était tourmenté par ses pensées : « As-tu vraiment le droit de dire une telle chose ? Pourquoi t'obstines-tu à cette hypocrisie ? » Quoi qu'il en soit, ce genre d'expérience unique, telle que l'a vécue cet homme, ne peut être vraiment exprimée par de simples mots, ni les sensations intenses qu'il éprouva à cet instant-là ne sont pas de nature à pouvoir être transmises à autrui. Plus tard, cet homme lui-même ne serait pas capable d'expliquer ses propres sentiments.

Pour conclure, si nous réussissons à suivre cette ligne de conduite dans notre foyer, si notre attitude reflète notre dévotion au Coran et si nos actes indiquent notre inclusion dans le cercle du Prophète (la paix et les bénédictions de Dieu soient sur lui), alors notre entourage va vite reprendre vie, tout comme les plantes vertes après les pluies printanières ; il y aura autour de nous des renouveaux successifs et les anges vont finir par envier notre vie.

## a) Ne pas susciter la Haine de la Religion chez l'Enfant

Ces dernières années, la religion, avec tout ce qu'elle apporte de bonnes nouvelles et de facilités, n'a pas été bien transmise aux jeunes

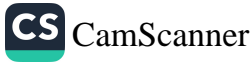

# L'Éducation religieuse de l'Enfant

générations des pays musulmans. Quand on analyse la situation avec un cœur pur et un esprit sain, on se rend compte que la cause sousjacente en est l'ignorance et l'indifférence à l'égard de la « spiritualité ».

Malheureusement, les croyants disent : « nous avons foi en Dieu », mais ils n'ont pas pleine conscience du sens inhérent à cette déclaration. Ils sont incapables de maintenir la coordination entre le monde extérieur et leur monde intérieur, et ils n'arrivent pas à bien comprendre les profondeurs de la religion et des concepts religieux. Cette erreur n'a cessé de se reproduire tout au long de l'histoire.

Même aujourd'hui, on ne peut pas dire que l'on fasse bon usage des opportunités que Dieu nous offre. Quand les enfants viennent vers nous avec en tête des questions sur la religion, notre devoir consiste à remplir leurs cœurs avec l'amour de Dieu et du Messager (la paix et les bénédictions de Dieu soient sur lui), et non pas à les intimider en les obligeant à mémoriser des prières — prières qu'ils auraient de toute façon naturellement apprises avec le temps. Si nous nous contentons d'enseigner notre religion comme si elle n'était qu'un ensemble de règles à apprendre par cœur, nos enfants risquent de finir par lui être hostile. Après avoir goûté à ne serait-ce qu'une seule leçon, il se peut qu'il en soit dégoûté et refuse d'apprendre. De même qu'on ne nourrit pas un bébé de six mois avec de l'alimentation pour adultes, de même on ne doit pas forcer les enfants au travail de mémorisation s'ils ne sont pas encore en âge. Il est probable qu'une fois qu'on aura illuminé leur for intérieur avec la foi, on n'aura plus besoin de leur dire d'apprendre, puisqu'ils le feront eux-mêmes tout naturellement. Nous devons adopter une approche qui les pousse à la réflexion et les incite à aimer, chérir et intégrer en eux l'islam.

Les croyants doivent être sensibilisés à ce sujet et doivent essayer de rendre la religion, dans tous ses aspects, aussi agréable que possible. Ils doivent s'efforcer d'ouvrir le cœur et l'esprit de leurs enfants à la spiritualité. Il faut qu'ils aiment le Coran à un tel point que leurs enfants soient amenés à se dire : « Ô Dieu Tout-Puissant ! Accordemoi la capacité à comprendre la religion, permets-moi de découvrir

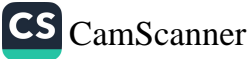

#### Comment éduquer son enfant selon l'islam ?

les desseins divins afin que je sois comblé par la vérité coranique ! » Ainsi leur vie se recentrera autour de cet idéal.

## b) Ne pas négliger l'Accomplissement quotidien des Actes d'Adoration obligatoires et surérogatoires

Sous quelles conditions que ce soit, les parents n'ont droit à aucune erreur en ce qui concerne leurs obligations religieuses, et les enfants ne doivent jamais remarquer chez eux une quelconque lacune dans leur servitude au Seigneur. Le Messager de Dieu (la paix et les bénédictions de Dieu soient sur lui) n'a jamais délaissé la pratique quotidienne de la prière de la nuit (tahajjoud), ni les invocations et les prières personnelles qu'il récitait quand il se levait la nuit. Il faisait la prière de rattrapage (qadhâ<sup>2</sup>) chaque fois qu'il n'avait pas pu réciter ses supplications de la nuit en temps voulu, et ce, bien qu'elles ne fussent pas obligatoires. De cette manière, il montrait clairement que la pratique d'un culte, une fois commencée, à la maison ou à l'extérieur, ne doit en aucun cas être abandonnée.

Les Compagnons du Prophète (la paix et les bénédictions de Dieu soient sur lui) avaient bien compris qu'une fois qu'ils s'étaient mis à pratiquer un acte d'adoration, ils devaient continuer tout comme ils avaient commencé. Abdoullah ibn Amr ibn Aç, l'un des plus grands ascètes de l'époque, voulut jeûner chaque jour et prier chaque nuit jusqu'à l'aube. Et qui plus est, quand il se maria, il n'approcha pas son épouse pendant plusieurs jours. Quand celle-ci se plaignit par l'intermédiaire de son beau-père au Prophète (la paix et les bénédictions de Dieu soient sur lui), Abdoullah ibn Amr ibn Aç dut se rendre auprès du Messager de Dieu (la paix et les bénédictions de Dieu soient sur lui) qui le réprimanda pour avoir négligé sa femme. Ce jour-là, le Messager (la paix et les bénédictions de Dieu soient sur lui) lui demanda de réduire le nombre de ses actes d'adoration surérogatoires. Mais Abdoullah insista pour en faire davantage et dit : « Ó Envoyé de Dieu (la paix et les bénédictions de Dieu soient sur lui), je suis capable d'en faire plus ». Finalement, le Messager (la paix et les bénédictions de Dieu soient sur lui) le convainquit de ne

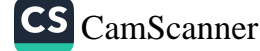

## L'Éducation religieuse de l'Enfant

jeûner qu'un jour sur deux, de ne prier que le tiers de la nuit et de dormir le reste.<sup>49</sup> Plus tard, il s'avéra que ce noble Compagnon dit à un autre : « Si seulement j'avais accepté l'offre du Messager de Dieu (la paix et les bénédictions de Dieu soient sur lui) ! Car maintenant que je suis âgé, il m'est très difficile de garder le même rythme de prières. Et pourtant je ne veux pas abandonner les prières surérogatoires que j'ai pris l'habitude de faire jusqu'à maintenant. Je désire que le Messager de Dieu (la paix et les bénédictions de Dieu soient sur lui) me retrouve exactement comme il m'a laissé. »<sup>50</sup>

Abdoullah ibn Amr est un très bon exemple : on ne doit jamais délaisser un acte d'adoration qu'on a pris coutume de faire. D'ailleurs, le Messager de Dieu (la paix et les bénédictions de Dieu soient sur lui) a dit, selon un hadith authentique : « L'acte d'adoration le plus méritoire est celui qui — quelle que soit sa quantité — est pratiqué régulièrement. »<sup>51</sup> Si vous ne pouvez pas pratiquer beaucoup, alors contentez-vous de ce qui vous est possible de faire, et surtout faitesle de façon régulière, afin de ne pas diminuer dans l'estime de votre enfant. Si vous ne pouvez faire que les prières obligatoires (fardh) et celles de la Tradition Prophétique (sounna), alors efforcez-vous au moins de les accomplir parfaitement. Si vous avez commencé à pratiquer une quelconque prière surérogatoire (at-tahajjoud, adh*dhouhâ*, etc.), vous devez absolument continuer ainsi. Sinon, votre enfant pourrait se demander pourquoi vous les négligez. À force de vous voir faire régulièrement vos prières, le subconscient de votre enfant sera dominé par des vues positives sur la prière.

Naturellement, tout ce dont nous avons discuté jusqu'à maintenant ne se rapporte qu'à ceux qui pensent comme nous. Telle est la voie à suivre si l'on veut élever nos enfants de façon à en faire des Musulmans sensibles, pieux, consciencieux et intelligents. On

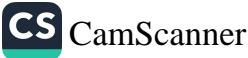

<sup>49</sup> Boukhari, as-sawm, 55; Fezdilou'l-Qour'ân, 34; Mouslim, as-Siyâm, 182.

Abou Nouaym, al-Hilye, 1/285-286. 50

Boukhari, al-Imân, 32; ar-Rigâg, 18; Mouslim, al-Mousâfiroûn, 216, 218; 51 al-Mounâfigoûn, 78; Abou Dawoud, at-Tatawwou', 27; Nassai, Qiyâmou'l-layl, 19; Ibni Maja, az-Zouhd, 28.

#### Comment éduquer son enfant selon l'islam?

parvient à chaque chose grâce à une méthode qui lui est propre ; c'est ainsi que l'on peut obtenir des résultats. En d'autres termes, pour permettre à nos enfants d'atteindre le bonheur dans ce basmonde et dans l'au-delà, la méthode à suivre est celle qui consiste à leur fournir un exemple concret en notre personne. Nos façons de penser et d'agir doivent toujours être cohérentes afin que les enfants soient nourris par les mêmes messages et voient toujours les mêmes pratiques que nous voulons leur inculquer. Si tout cela peut d'abord ressembler à une prescription très compliquée, sa mise en pratique n'est pas si difficile. Il suffit que nous soyons constants et réguliers comme dans le cas de l'application d'un traitement médical. Ainsi nous aurons une vie équilibrée, notre comportement sera modéré, et nous réussirons à maintenir l'harmonie dans nos foyers.

Nous avons essayé de vous présenter un aperçu au sujet de l'éducation des enfants, du respect, du recueillement profond, de la bienséance et de la présence divine que nous devons ressentir et observer constamment et partout, dans notre regard, notre ouïe, durant notre sommeil et notre éveil.

#### c) Le Sentiment de Respect pour les Signes sacrés (che'âir)

Il y a certains concepts auxquels nous accordons une valeur sacrée. Ces concepts renferment des significations encore plus sacrées. En islam, la croyance en Dieu est un pilier de la foi. On ne peut parler de foi ou de vie islamique pour celui qui ne croit pas en Dieu. Il ne faut surtout pas oublier que la conquête du cœur de nos enfants grâce à ces notions sacrées et exaltées relève de notre responsabilité dès lors qu'ils atteignent une certaine maturité (en général, cette période commence aux alentours de 7-9 ans).

Pour être sûr que votre enfant vive avec l'image du Prophète (la paix et les bénédictions de Dieu soient sur lui), il faut que vous parliez souvent de lui. Si au contraire, votre principal sujet de conversation tourne autour des vedettes de cinéma et des célébrités que vous voyez à la télévision, alors tout naturellement, ces personnages vont occuper une place prépondérante dans l'imagination de votre enfant. Il lui

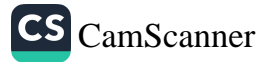

# L'Éducation religieuse de l'Enfant

jeûner qu'un jour sur deux, de ne prier que le tiers de la nuit et de dormir le reste.<sup>49</sup> Plus tard, il s'avéra que ce noble Compagnon dit à un autre : « Si seulement j'avais accepté l'offre du Messager de Dieu (la paix et les bénédictions de Dieu soient sur lui) ! Car maintenant que je suis âgé, il m'est très difficile de garder le même rythme de prières. Et pourtant je ne veux pas abandonner les prières surérogatoires que j'ai pris l'habitude de faire jusqu'à maintenant. Je désire que le Messager de Dieu (la paix et les bénédictions de Dieu soient sur lui) me retrouve exactement comme il m'a laissé. »<sup>50</sup>

Abdoullah ibn Amr est un très bon exemple : on ne doit jamais délaisser un acte d'adoration qu'on a pris coutume de faire. D'ailleurs, le Messager de Dieu (la paix et les bénédictions de Dieu soient sur lui) a dit, selon un hadith authentique : « L'acte d'adoration le plus méritoire est celui qui — quelle que soit sa quantité — est pratiqué régulièrement. »<sup>51</sup> Si vous ne pouvez pas pratiquer beaucoup, alors contentez-vous de ce qui vous est possible de faire, et surtout faitesle de façon régulière, afin de ne pas diminuer dans l'estime de votre enfant. Si vous ne pouvez faire que les prières obligatoires (fardh) et celles de la Tradition Prophétique (sounna), alors efforcez-vous au moins de les accomplir parfaitement. Si vous avez commencé à pratiquer une quelconque prière surérogatoire (at-tahajjoud, adhdhouhâ, etc.), vous devez absolument continuer ainsi. Sinon, votre enfant pourrait se demander pourquoi vous les négligez. À force de vous voir faire régulièrement vos prières, le subconscient de votre enfant sera dominé par des vues positives sur la prière.

Naturellement, tout ce dont nous avons discuté jusqu'à maintenant ne se rapporte qu'à ceux qui pensent comme nous. Telle est la voie à suivre si l'on veut élever nos enfants de façon à en faire des Musulmans sensibles, pieux, consciencieux et intelligents. On

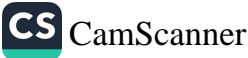

<sup>49</sup> Boukhari, as-sawm, 55; Fezdilou'l-Qour'ân, 34; Mouslim, as-Siyâm, 182.

<sup>50</sup> Abou Nouaym, al-Hilye, 1/285-286.

<sup>51</sup> Boukhari, al-Imân, 32; ar-Riqâq, 18; Mouslim, al-Mousâfiroûn, 216, 218; al-Moundfigoun, 78; Abou Dawoud, at-Tatawwou', 27; Nassai, Qiyamou'l-layl, 19; Ibni Maja, az-Zouhd, 28.

#### Comment éduquer son enfant selon l'islam ?

parvient à chaque chose grâce à une méthode qui lui est propre ; c'est ainsi que l'on peut obtenir des résultats. En d'autres termes, pour permettre à nos enfants d'atteindre le bonheur dans ce basmonde et dans l'au-delà, la méthode à suivre est celle qui consiste à leur fournir un exemple concret en notre personne. Nos façons de penser et d'agir doivent toujours être cohérentes afin que les enfants soient nourris par les mêmes messages et voient toujours les mêmes pratiques que nous voulons leur inculquer. Si tout cela peut d'abord ressembler à une prescription très compliquée, sa mise en pratique n'est pas si difficile. Il suffit que nous soyons constants et réguliers comme dans le cas de l'application d'un traitement médical. Ainsi nous aurons une vie équilibrée, notre comportement sera modéré, et nous réussirons à maintenir l'harmonie dans nos foyers.

Nous avons essayé de vous présenter un aperçu au sujet de l'éducation des enfants, du respect, du recueillement profond, de la bienséance et de la présence divine que nous devons ressentir et observer constamment et partout, dans notre regard, notre ouïe, durant notre sommeil et notre éveil.

#### c) Le Sentiment de Respect pour les Signes sacrés (che'âir)

Il y a certains concepts auxquels nous accordons une valeur sacrée. Ces concepts renferment des significations encore plus sacrées. En islam, la croyance en Dieu est un pilier de la foi. On ne peut parler de foi ou de vie islamique pour celui qui ne croit pas en Dieu. Il ne faut surtout pas oublier que la conquête du cœur de nos enfants grâce à ces notions sacrées et exaltées relève de notre responsabilité dès lors qu'ils atteignent une certaine maturité (en général, cette période commence aux alentours de 7-9 ans).

Pour être sûr que votre enfant vive avec l'image du Prophète (la paix et les bénédictions de Dieu soient sur lui), il faut que vous parliez souvent de lui. Si au contraire, votre principal sujet de conversation tourne autour des vedettes de cinéma et des célébrités que vous voyez à la télévision, alors tout naturellement, ces personnages vont occuper une place prépondérante dans l'imagination de votre enfant. Il lui

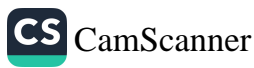

sera facile de vous donner les noms de nombreux sportifs, chanteurs, acteurs et autres célébrités, mais il sera sûrement incapable de se rappeler les noms de deux ou trois Compagnons. Ainsi non seulement sa mémoire et son subconscient seront remplis de futilités, mais il sera aussi affligé par le manque de concentration.

Nos actes et nos pensées doivent toujours refléter le plus grand respect pour toutes les choses qui nous sont sacrées. Par exemple, la Kaaba est un lieu sacré. Vous devez donc être le plus respectueux possible quand vous exprimez devant votre enfant vos sentiments concernant la Kaaba. Quand nous entrons dans l'enceinte de la Kaaba ou quand nous nous approchons de Médine, nous devons fouler le sol avec le respect qui se doit. Nous devons même pousser plus loin notre respect pour les lieux où a vécu notre Prophète bienaimé (la paix et les bénédictions de Dieu soient sur lui) et dire comme l'Imam Malik : « Il ne convient pas de se déplacer sur une monture ou de marcher avec des chaussures dans un tel endroit ». Chaque fois que ce grand imam arrivait aux frontières de Médine, ou qu'il venait de loin pour donner des leçons de hadith à la Mosquée du Prophète (al-Masjid an-Nabawí) ou dans une autre mosquée, il descendait de sa monture et rappelait que c'est ainsi qu'il faut se comporter dans les lieux sacrés. Tout enfant qui sera témoin d'un tel comportement sera naturellement porté à déborder de respect pour le maître d'ar-Rawdha at-Tâhira [espace situé entre la chaire à prêcher de la Mosquée du Prophète et la tombe sacrée de celui-ci].

Il en va de même pour le Saint Coran. Il y est dit dans le verset 32 de la sourate al-Hajj : Et quiconque exalte les injonctions sacrées de Dieu, s'inspire en effet de la piété des cœurs. Le respect des signes sacrés relève de la piété du cœur ; et la piété du cœur n'est possible qu'à travers la connaissance de Dieu par le cœur, en se tournant vers Lui avec respect, en se réfugiant auprès de Lui, en Lui obéissant et en saisissant pleinement la Vérité Divine. Ce genre de vénération est d'une importance capitale. La mosquée, par exemple, doit occuper une place si exaltée dans l'esprit de l'enfant que celui-ci doit être amené à penser que toutes les voies qui mènent à Dieu passent par

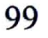

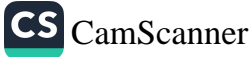

la mosquée. Quand les magnifiques voix des muezzins retentissent du haut des minarets, récitant Allahou Akbar! (Dieu est le plus grand !), votre enfant doit répéter les paroles de l'adhân (l'appel à la prière), après quoi il doit lever les mains au ciel et prononcer la prière de l'adhân : « Ô mon Dieu ! Seigneur de cet appel parfait et de la prière prescrite qui va être accomplie, accorde à notre maître Mohammed (la paix et les bénédictions de Dieu soient sur lui) le pouvoir d'intercession, la proximité à Dieu Le Vrai et permets-lui d'atteindre le Paradis et au-delà ; et élève-le au statut d'al-Maqâm al-Mahmoûd (La Position Louée) que Tu lui as promis !»<sup>52</sup>

Pour conclure, si nous croyons en Dieu, si nous L'aimons et si nous éprouvons vraiment des sentiments de respect pour les signes sacrés de l'islam (che âir al-islâm), alors nous devons déverser ces sentiments dans le cœur de nos enfants, leur montrer la grandeur de Dieu, leur faire aimer Dieu et leur faire prendre à cœur Son amour, afin qu'ils comprennent du plus profond de leur être que seul le Seigneur Absolu est digne d'être vraiment aimé, recherché et. désiré. Dans un hadith rapporté par Tabarani et relaté par Abou Oumama, le Messager de Dieu (la paix et les bénédictions de Dieu soient sur lui) déclara : « Faites que les serviteurs de Dieu aiment Dieu afin que Dieu vous aime ».<sup>53</sup> On ne peut aimer Dieu qu'en Le connaissant bien, car l'homme tend à aimer ce qu'il connaît et à être hostile à ce qu'il ignore. Les impies ou les athées sont hostiles à Dieu parce qu'ils ne Le connaissent pas ; car s'ils Le connaissaient, ils L'aimeraient certainement.

Dans le Saint Coran, Dieu dit : « Je n'ai créé les djinns et les hommes que pour qu'ils M'adorent ». Ibn Abbas et Moujahid (que Dieu les agrée) donnent à l'expression « pour qu'ils M'adorent » le sens de « pour qu'ils Me connaissent »<sup>54</sup>, ce qui signifie que celui qui

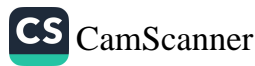

<sup>52</sup> Boukhari, al-Adhân, 8; Tefsîr sourat (17) /11; Tirmidhi, as-Salât, 43; Nassâi, al-Adhân 38 ; Ibni Maja, al-Adhân, 4.

<sup>53</sup> Tabarani, al-Majma'ou al-Kabîr, 8/90; Ali al-Mouttaqi, Kenzoul-'Oummâl, 15/777.

<sup>54</sup> Qourtoubi, al-Jami'ou li Hikami'l-Qour'ân, 17/55.

connaît Dieu remplit son devoir de servitude, tandis que celui qui ne Le connaît pas est ingrat envers son Seigneur.

Par conséquent, nous devons tout d'abord faire connaître Dieu à l'enfant afin que son cœur se remplisse d'amour pour Lui et qu'il Lui voue la vénération qui se doit. Il faut cependant être très délicat quand il s'agit de faire connaître Dieu et il faut utiliser une méthode propre à l'âge et à la maturité de l'enfant. Au tout début, il peut s'avérer suffisant de lui déclarer tout simplement sans fournir de preuves que, par exemple, le repas qui se trouve sur la table devant lui vient de Dieu. Pour un enfant un peu plus âgé, il conviendra de lui dire que la pluie dont tous les êtres humains, les animaux et les plantes ont besoin descend du ciel par la Grâce de Dieu ; les pluies qui font revivre la terre tombent par pure Miséricorde de Dieu. Quelques années plus tard, il faudra parler à l'enfant des phénomènes naturels plus compliqués tels que l'évaporation de l'eau des mers et des fleuves, le fait que la pluie tombe par petites gouttes, et lui expliquer pourquoi ces lois physiques ne peuvent en aucun cas résulter du hasard, mais uniquement de la Sollicitude Divine. Quant à l'enfant d'un niveau plus élevé, on pourra lui faire connaître Dieu à travers les arguments avancés par la science moderne.

Le Messager de Dieu (la paix et les bénédictions de Dieu soient sur lui) dit un jour : « Aimez Dieu pour les bontés qu'Il vous accorde ; aimez-moi parce que je suis Son Messager, et aimez ma famille par amour pour moi ».<sup>55</sup>

Si l'on emploie la bonne méthode, on verra vite qu'il n'est pas difficile de faire aimer Dieu, le Prophète (la paix et les bénédictions de Dieu soient sur lui) et ses Compagnons aux enfants. Si nous leur faisons lire l'histoire de la vie du Messager (la paix et les bénédictions de Dieu soient sur lui) au lieu de lectures frivoles, ou du moins si nous leur donnons un très bon livre de référence tel que Hayatou aç-çahâba (La Vie des Compagnons) de Mohammed Youssouf Kandahlawi, ils auront ainsi l'opportunité de connaître le Prophète

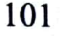

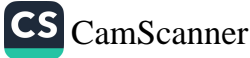

<sup>55</sup> Tirmidhi, al-Menâqib, 31.

(la paix et les bénédictions de Dieu soient sur lui), ses Compagnons et leurs enfants. De cette manière, chacun de ces nobles personnages occupera une place d'honneur dans le cœur de nos enfants et tous deviendront leurs héros. Les enfants s'efforceront alors de leur ressembler : être aussi courageux que Hamza, aussi fort qu'Ali, aussi honnête et fidèle qu'Abou Bakr, et aussi juste qu'Omar ibn al-Khattab.

Il faut à tout prix que le Saint Coran, l'histoire de la vie du Prophète (la paix et les bénédictions de Dieu soient sur lui) et d'autres livres sur la vie des Compagnons occupent une place centrale dans nos foyers. C'est avec eux que nous pourrons remplir et illuminer le cœur de nos enfants avec ces grandes figures de notre histoire.

Maintenant, j'aimerais attirer votre attention sur un point. Bien que l'utilisation de différents arguments rationnels contre les thèses et les notions philosophiques qui menacent notre foi relève d'une réaction logique, se borner à employer uniquement la raison peut s'avérer néfaste pour notre vie spirituelle, voire nous mener au désespoir.<sup>56</sup> Après avoir bien compris une explication logique, votre enfant voudra voir des exemples concrets. Même si vous construisez une magnifique échelle qui s'élève avec des milliers de preuves objectives et subjectives de l'existence et de l'unité de Dieu, si vous ne lui donnez pas d'exemples pratiques, votre enfant trouvera toutes. ces preuves trop abstraites et difficiles à saisir. Il se peut même qu'il perçoive les réflexions religieuses que vous essayiez de lui transmettre comme de vulgaires et obscures théories philosophiques.

Si vous ne lui montrez pas clairement que ce dont vous lui parlez a réellement existé à une certaine période de l'histoire, tout cela lui semblera utopique ou pareil à un conte de fées. C'est pourquoi nous sommes tenus de montrer à nos enfants que les valeurs morales et religieuses dont nous leur parlons étaient et peuvent toujours être mises en pratique.

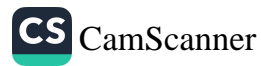

<sup>56</sup> Note de l'éditeur : afin qu'il n'y ait pas de malentendu, rappelons que l'islam nous encourage fortement à utiliser notre raison et à réfléchir; toutefois, la raison et l'intelligence humaine étant limitées, elles s'avèrent donc insuffisantes.

## L'Éducation religieuse de l'Enfant

Il n'y a pas si longtemps de cela, nous mêmes avions des doutes et nous nous disions : « Tout ce qui est dit à propos des Compagnons peut bien être vrai, mais il est fort probable que cela n'est arrivé qu'une seule fois, et il est quasiment impossible que cela se reproduise un jour. » De telles pensées négatives se propageaient telle une épidémie. Pourtant, quand nous voyons aujourd'hui certains jeunes qui connaissent et aiment de tout leur cœur le Créateur Exalté et Son noble Messager (la paix et les bénédictions de Dieu soient sur lui), il nous est alors permis de croire qu'une communauté comme celle des Compagnons puisse resurgir à notre époque. En se basant sur les allusions et les heureuses prédictions faites dans le Coran et confirmées par les hadiths, nous pouvons avoir pleine foi en l'avènement d'une communauté décrite par le Messager de Dieu (la paix et les bénédictions de Dieu soient sur lui) comme étant composée de gharîbs, 57 c'est-à-dire de personnes considérées comme étrangères dans leur propre pays en raison de leur croyance et de leur style de vie conformes aux valeurs exaltées de l'islam.

Selon votre capacité de recueillement sur les signes de Dieu dans Sa création, la piété de votre cœur, votre amour et votre vénération pour Dieu, votre attitude respectueuse envers les mosquées et les signes sacrés seront pour votre enfant comme des rayons de lumière qui guideront ses pas sur le chemin de Dieu. Je voudrais vous rappeler ces quelques vers méritants de Yahya Kemal qui se rapporte à ce sujet :

Ó adhân de Mohammed ! Tu es un ordre suprême, Ton écho ne retentit pas seulement au temps de Mohammed, Le Sultan Selim premier a dû défier la mort, Et conquérir le monde au nom de Mohammed.

Le ciel est inondé de lumière émanant de milliers de minarets. Quand l'âme passante de Mohammed fleurit. Toutes les âmes entendent 'Allah Akbar', Quand la voix de Mohammed retentit jusqu'au Trône.

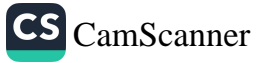

<sup>57</sup> Mouslim, al-Imân 232; Tirmidhi, al-Imân 13.

# Comment éduquer son enfant selon l'islam?

L'adhân est un symbole important de l'islam ainsi qu'un moyen de concentration avant la prière. C'est aussi une invitation et un appel de la part de Dieu à Ses serviteurs pour qu'ils remplissent leurs devoirs et se rappellent Sa Grandeur. Si vous réussissez à inculquer de tels sentiments à vos enfants, chaque fois qu'ils entendront l'adhân, ils seront émus, au bord des larmes, tremblant comme une feuille, par crainte révérencielle et par amour pour le Seigneur. En dépit de toutes les infortunes, ce devoir sacré a été accompli par les Musulmans qui nous ont précédés et - inchâ'Allah (si Dieu le veut) - continuera d'être accompli avec la même ferveur dans le futur. Nous proclamerons les signes de l'islam, nous enseignerons aux nouvelles générations à rendre hommage aux piliers de l'islam et à aimer Dieu, Son Messager et le Saint Coran.

Pour résumer, nous devons nous acquitter parfaitement de nos devoirs religieux à la maison, et éliminer dès que possible les moindres doutes et hésitations concernant la religion et la foi qui ont pu s'infiltrer dans l'esprit de nos enfants. En outre, il faut consacrer un certain moment de la journée à l'adoration du Tout-Puissant, une heure où l'on se tourne vers Dieu en implorant Sa miséricorde, laquelle se déverse abondamment sur nous. Cette heure unique est celle où nos yeux sont pleins d'espoir, où nos cœurs débordent de tristesse, et où la proximité de Dieu et la présence du Messager de Dieu (la paix et les bénédictions de Dieu soient sur lui) se fera sentir dans le foyer, à travers le comportement du maître et de la maîtresse de maison.

Les valeurs que votre enfant acquerra ainsi sont si importantes et si précieuses que lorsqu'il sera grand, il jouira des fruits de vos efforts et témoignera sa gratitude en priant pour vous.

Le respect des signes sacrés signifie l'acceptation et l'exposition de la grandeur des valeurs qui sont chères à l'islam, aussi bien en parole qu'en action. L'amour du Très Exalté ne fleurira dans les jeunes cœurs qu'au son de l'adhân entonnant « Allahou Akbar ». Cet amour flottera tel un drapeau dans leur monde spirituel, il enveloppera entièrement leur cœur et vous vous verrez bientôt sourire en reconnaissance pour les bienfaits de Dieu.

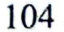

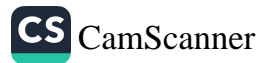

# CINQUIÈME CHAPITRE

Comment faut-il expliquer et raconter aux Enfants?

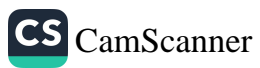

# COMMENT FAUT-IL EXPLIQUER ET RACONTER AUX ENFANTS ?

ans le chapitre précédent, nous avons traité certains sujets se rapportant aux dogmes et aux rites selon l'âge et le niveau de l'enfant. Nous avons conclu que, en général, la réussite des méthodes que nous avons suggérées dépend surtout de l'attitude, de la conduite et du bon exemple des parents et des enseignants.

En effet, si les paroles reflètent le monde inné de l'être humain, si elles manifestent son savoir inspiré, ses attitudes, il serait facile de transmettre nos sentiments, nos idées à nos auditeurs et de laisser des impressions profondes sur eux. Si, au contraire, nos mots ne sont pas soutenus par notre comportement et si notre cœur n'est pas assuré, soumis et ne croit pas aux mots proférés, il est évident que notre interlocuteur ne sera pas trop affecté par nos paroles.

Il faut que vous sachiez avec certitude que si vous êtes en charge d'une institution d'éducation, qu'elle soit petite ou grande, ou si vous êtes responsable de la gestion d'une unité, alors l'organiser et y établir l'ordre vous incombe. Une petite erreur de votre part se montrerait immédiatement en diverses déviations partout dans l'établissement. Tant que vous êtes intègres et droits, les gens et le système qui dépendent de vous le seront aussi et leurs erreurs seront, au moins, moins graves.

## I. La Façon d'être un Modèle

**RAGIN** 

La sensibilité et la délicatesse qui se sentent à travers notre comportement sont très importantes dans l'influence de nos paroles et dans la capacité à atteindre les résultats voulus. Par exemple, faire

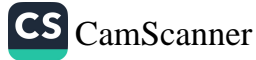

# Comment éduquer son enfant selon l'islam?

une prière avec une grande révérence et une humilité qui reflètent le fait que nous sommes en présence de Dieu et ceci dans toutes les positions : debout, inclinés, prosternés, laisserait sûrement une impression plus profonde sur l'enfant que la lecture d'un livre sur ce sujet. Ceci doit être la réponse la plus convaincante à quelqu'un qui se demande comment se tenir dans une humilité révérencielle devant Dieu. Si, au contraire, la prière est accomplie très rapidement et selon l'expression du Prophète (la paix et les bénédictions de Dieu soient sur lui), à la manière « des poules piquant des graines du sol... »<sup>58</sup> C'est cette façon de prier qu'apprend quelqu'un qui observe cette leçon pratique. Il faut que vous sachiez avec certitude qu'une telle prière, de même qu'elle ne préserve pas des actes blâmables, n'éveille pas de révérence envers Dieu, ni ne laisse d'impressions positives sur les âmes des enfants dont vous êtes responsables.

Il est très important de prier sincèrement. L'image d'une personne en train de prier, qui s'incline, se prosterne devant Dieu avec révérence et humilité laisserait sûrement une impression profonde sur ces observateurs innocents.

Éviter, avec une grande sensibilité, les proscriptions est aussi important que présenter un bon exemple dans le cas des prescriptions. Les enfants sont toujours exposés aux « virus » du doute et de l'hésitation qu'ils peuvent attraper à tout moment à l'école et ailleurs. Il faut y remédier sans perdre un moment et avant qu'il ne soit trop tard. Il ne faut pas rester indifférents à ce que l'enfant lit - serait-ce un roman. Si les livres que lit votre enfant traitent des sujets se rapportant à notre foi et à nos dogmes dont certains aspects manquent en vous, ceci pourrait susciter des doutes, des soupçons chez lui sans que vous vous en rendiez compte. Par conséquent, il est nécessaire de ne pas se contenter de s'occuper seulement de l'état de l'enfant à la maison, mais il faut aussi essayer de contrôler ce qui touche en général de près ou de loin à sa formation psychologique et à son développement mental et sentimental. Il est vital pour ceux qui

58 Mousnade, 3/247.

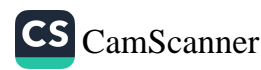

## Comment faut-il expliquer et raconter aux Enfants?

entendent élever de bons enfants, de choisir et de vérifier auparavant les livres qu'ils vont leur remettre. Une fois que l'enfant a atteint un certain âge, il est nécessaire d'essayer de connaître ce qu'il aime et ce qu'il déteste, ce qu'il écoute et ce qui est important pour lui, de faire la connaissance de ses ami(e)s et les choisir s'il le faut. Ces sujets sont si délicats qu'ils ne tolèrent aucune négligence et il faut y procéder tel un expert pour trouver les remèdes exigés.

## a) L'Élève, l'Enseignant et les Parents

L'un des problèmes courants que rencontre les familles, qui peut être surmonté avec une bonne éducation et qui durent jusqu'à l'âge de maturité sont les barrières culturelles entre les parents et leurs enfants, ou encore entre les anciennes générations et les nouvelles. Si nous n'agissons pas à temps, nos mesures peuvent rester inefficaces. Les enfants qui dépassent le niveau d'éducation de leurs parents et qui atteignent par exemple le niveau universitaire, du lycée ou même celui de l'école moyenne, peuvent se considérer supérieurs et n'acceptent jamais des conseils de leurs pères et mères même si ces derniers sont religieux, se trouvant ainsi traînés dans des rebellions contre l'état, le gouvernement, la nation et l'administration de l'école à cause de leur adoption d'idéologies destructrices et immorales, même à un âge aussi bas que celui de l'école primaire. Selon les cœurs assoiffés de liberté de ces jeunes, en se joignant aux actions d'étudiants qui sont ouvertes à tout type de provocation qu'elle soit secrète ou publique et en participant à tous leurs mouvements de soulèvements présentés sous le nom de « boycott », cette jeunesse est en fait à la poursuite d'une utopie.

Quand nous analysons les circonstances qui ont mené toutes les actions passées et présentes des étudiants à cet état destructeur, nous constatons les raisons suivantes : la plus grave erreur serait de ne pas surveiller de près les mouvements de l'enfant et le manque de l'éducation nécessaire. Nos regrets et nos lamentations en face des résultats négatifs de nos fautes que nous appelons éducation sont

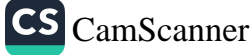

inutiles. Les remords que nous éprouvons sont aussi des désarrois sans récompense.

Le Coran nous explique, dans l'un de ses versets, l'état des gens qui ont été égarés en imitant les autres sans penser aux conséquences :

Et ils dirent : « Seigneur, nous avons obéi à nos chefs et à nos grands. C'est donc eux qui nous ont égarés du Sentier. » (al-Ahzâb, 33/67)

Cette exposition du Saint Coran qui effraie les cœurs nous montre ce qui attend les pères, les mères, les oncles, les proches parents, les maîtres, les guides spirituels et les enseignants de ces malheureuses générations sans prières et sans supplications en face du tourment féroce de Dieu. En effet, dans cette exposition Divine, les gens qui ont une fin atroce – que Dieu nous en garde ! – reprocheront, blâmeront et liront même des malédictions contre ceux qui sont en charge de leur éducation et diront : « Ó notre Seigneur ! Voilà ceux qui nous ont égarés : donne-leur donc le double châtiment du feu. » Chaque fois qu'une communauté entrera (en Enfer), elle maudira celle qui l'aura précédée et suppliera Dieu de l'éloigner de Sa présence.

Vu de cette perspective, en accomplissant le devoir de l'éducation et de l'enseignement qui nous incombe, nous atteignons le bonheur dans ce monde et dans l'autre avec nos enfants ou nos élèves. Au contraire, notre irresponsabilité résulte non seulement dans la démolition de notre propre vie dans ce monde et dans l'au-delà, mais elle affecte aussi celle de nos enfants et de nos élèves qui sont négligés.

## b) Le Cri des Égarés

Si vous permettez à l'enfant de s'occuper de quelque chose qui n'est utile ni à sa vie dans ce monde ni à celle de l'autre monde, « Entrez dans le Feu" dira Dieu (dans l'au-delà), "parmi les djinns et les hommes des communautés qui vous ont précédés." Chaque fois qu'une communauté entrera, elle maudira celle qui l'aura précédée. Puis, lorsque tous s'y retrouveront, la dernière fournée dira de la première : "Ô notre Seigneur! Voilà ceux qui nous ont égarés : donne-leur donc double châtiment du feu." Il dira : "À chacun le double, mais vous ne

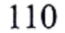

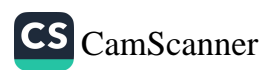

savez pas. » (al-A'râf, 7/38). Là des cris, des disputes, des reproches et des prétextes seront entendus.

En effet, comme exprimé par le Coran, il est probable que vous seriez exposés à des malédictions et seriez maudits par les enfants desquels vous croyiez avoir bien pris soin et éduqués. En tant que personne plus ou moins croyante en l'au-delà, on doit frissonner, craindre et prendre refuge en Dieu d'une telle malédiction générale de tous les enfants dirigées contre les adultes. Le moyen d'échapper à de telles menaces et à de tels reproches ? Nous devons présenter un bon exemple avec nos pensées, notre état et nos attitudes à ceux qui cherchent un modèle pour déterminer leur état et leurs attitudes. Il faut être un bon exemple dans tous les aspects de la vie en commençant par l'amour et la révérence du Messager de Dieu jusqu'au choix d'une vie irréprochable...

La relation et l'amour de Dieu qu'a un enfant qui est élevé dans une maison où Dieu et Son Prophète (la paix et les bénédictions de Dieu soient sur lui) seront relatifs à la proportion de ce qu'il lit, voie et entend sur Lui. Il est possible d'estimer combien Dieu et Son Prophète (la paix et les bénédictions de Dieu soient sur lui) sont mentionnés dans une maison en observant l'excitation de l'enfant et la profondeur de ses sentiments. L'enfant ressemble à un écran et un haut-parleur qui révèle ce qui se passe au sein de la famille de blâmable (ce qui est interdit par la religion et qui est détestable) et de bien (ce qui est commandé par la religion et qui est bénéfique). Dans cet écran et avec ce haut parleur, nous pouvons voir les coins les plus privés d'une maison et entendre les chuchotements les plus secrets.

## c) Le Chemin du Paradis et de l'Enfer

L'Enfer est entouré de désirs bestiaux et ce qui plaît à l'âme instigatrice ; le Paradis est entouré de choses détestées.<sup>59</sup> Selon Abou Hourayra,

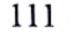

cf. Mouslim, al-Janna, 1; Abou Dawoud, as-Sounna, 22; Tirmidhi, al-Janna, 21; 59 an-Nassai, al-Imân, 3.

le Messager de Dieu a dit : « L'Enfer a été voilé par les choses désirables et le Paradis a été voilé par les désagréments. »

Dans une autre version, il est dit : « a été entouré » (Riyadh as-Salihin, Hadith Numéro 101). La pesanteur de l'adoration et de l'obéissance signifie que ceux qui n'évitent pas les pêchés, qui ne délaissent pas leurs passions matérielles et leurs caprices, qui n'arrêtent pas de s'agenouiller devant différents jeux (de l'âme instigatrice) chaque jour et qui n'échappent pas à l'avilissement des malédictions quotidiennes ne peuvent entrer aux Paradis et sont candidats à l'Enfer. Voilà les deux chemins à prendre et les deux fins ultimes qui nous attendent. Nous devons, d'un côté, abandonner ce que la religion nous interdit et inciter autrui à faire de même. De l'autre, nous devons accomplir consciemment tout ce qu'elle nous ordonne de faire et exhorter les autres à en faire autant afin que Dieu nous aide à ne pas nous traîner derrières nos passions et à ne pas nous empêtrer dans ce que notre âme instigatrice ne tolère pas.

Nous sommes le produit de la récolte de nos parents et de nos ancêtres ; la postérité est le fruit de nos efforts. Nous devons essayer de ranimer nos cœurs, nos âmes et nos sentiments pour pouvoir remédier au mieux à la négligence de notre responsabilité et de notre tâche en essayant de considérer les résultats futurs de notre insouciance au lieu de nous plaindre de la mauvaise époque. Avec cette réanimation, nous nous revivifions nous-mêmes ainsi que les générations futures et notre histoire connaîtra une renaissance.

#### 2. La Signification de la Lecture

L'un des sujets les plus importants dans l'éducation de l'enfant est celui « de la lecture et de l'écriture ». L'enfant doit avoir un objectif qui le pousse à apprendre à lire et à écrire. Plutôt que de vouloir être guidé, il doit s'élever lui-même au rang de guide. Savoir pourquoi on lit et on écrit est aussi important que la lecture et l'écriture ellesmêmes. Comme le poète mystique Younous Emre disait:

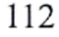

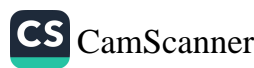

## Comment faut-il expliquer et raconter aux Enfants ?

Le savoir, c'est connaître la science, Le savoir, c'est se connaître soi-même, Et si tu ne te connais pas, À quoi sert tout ce savoir?

Essayons d'abord de répondre ensemble aux questions suivantes : Qu'est-ce que le savoir ? Quel est le but du savoir ? Pourquoi lit-on des livres ? Quel est l'objectif que l'on souhaite atteindre à travers la lecture et la compréhension d'une chose ? Avant de répondre à ces questions, il serait bénéfique de se rappeler les points suivants.

Si quelqu'un passe sa vie à apprendre les règles et les principes complexes et confus des mathématiques mais ne s'intéresse pas à leur mise en application, ou bien ne pense jamais à élargir ses connaissances par de nouvelles théories et hypothèses, il n'aura pas atteint l'objectif qu'il aurait dû se fixer.

De même, si l'on apprend tous les principes de base de la médecine sans pour autant en faire usage, sans même examiner un seul patient, on aura alors peu de chances de maintenir notre niveau de savoir sans parler du fait que l'on aura appris tout cela pour rien.

Enfin, l'objectif essentiel du savoir doit être la connaissance de soi, comme l'exprime si bien Younous Emre. Par conséquent, un savoir qui ne nous apprend rien sur nous-mêmes est évidemment inutile pour nous et pour autrui.

#### a) Lire et écrire

L'une des plus grandes priorités du Coran est incontestablement la lecture et l'écriture. Or il convient de souligner que le simple travail de mémorisation qui n'est pas accompagné d'une recherche des desseins divins n'a rien de louable. Nous devons prendre l'enfant par la main, abreuver son âme du nectar coranique et éveiller son intérêt pour le Coran afin qu'il essaie plus tard de comprendre ce que Dieu attend de nous. Malheureusement, nous pensons trop souvent avoir fait assez en apprenant à simplement dire, par exemple, Bismillah (au Nom de Dieu). Cette formule est certes très importante et elle affermit assurément la foi mais il faut enseigner plus que cela. Ce qui compte

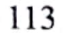

avant tout, c'est de faire connaître à l'enfant les Desseins Divins — même si cela doit être bref.

Maintes époques glorieuses ont ponctué notre histoire. Or il fut un temps où tout le territoire musulman comptait des gouverneurs, des juges et des juristes qui connaissaient le Coran par cœur mais n'en saisissaient pas l'essence. Ils ne faisaient qu'imiter leurs prédécesseurs. Ils étaient incapables d'innover dans le domaine scientifique ou de déduire de nouvelles idées dans le domaine religieux et étaient inaptes à donner de bons jugements.

Il s'ensuivit malheureusement que ces gens à l'esprit étroit et au savoir incomplet continuèrent à pécher par leur silence. En effet, ils fermaient les yeux sur des méthodes et des principes qui contredisaient notre religion — ce qui leur valut de perdre peu à peu la dignité et l'honneur que l'islam leur avait conférés. Aussi regrettable et fâcheux que cela puisse être, ces individus et certains de leurs confrères qui les ont précédés et qui les ont suivis se sont joués de l'honneur et de la dignité de notre peuple et de notre religion. Ils n'étaient pas pénétrés de leur savoir qui, d'ailleurs, ne guidait pas leur cœur. Ce verset coranique : Et quiconque Il égare, voilà les perdants (7/178) est expliqué comme suit par le Prophète (la paix et les bénédictions de Dieu soient sur lui) dans un hadith fiable rapporté par Houdhaïfa bin al-Yamane et transmis par Hafizh Abou Ya'la :

« L'une des choses qui m'inquiètent vous concernant est celleci : soit un individu qui lit tellement le Coran que la lumière coranique se reflète sur tout son comportement. L'islam devient alors un vêtement pour lui. Il se couvre de ce vêtement pendant toute la durée déterminée par Dieu. Puis subitement - que Dieu nous en garde ! - il ôte ce vêtement et le jette. Il approche de ses frères en brandissant son épée et en les accusant de commettre le *chirk* (association de partenaires à Dieu). » Houdhaïfa demanda : « Ô Messager de Dieu (la paix et les bénédictions de Dieu soient sur lui) ! Qui est le plus

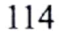

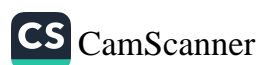

proche du chirk ? L'accusateur ou l'accusé ? » Le Messager (la paix et les bénédictions de Dieu soient sur lui) répondit : « L'accusateur ». 60

Aujourd'hui encore, il y a beaucoup de personnes de haut rang qui ne connaissent ni Dieu ni le Messager (la paix et les bénédictions de Dieu soient sur lui) et qui vivent dans la plus sombre ignorance. Ceux qui sont incapables de méditer sur les milliers de preuves et de signes présents dans l'univers, qui sont dénués de tout sens critique et qui sont indifférents aux phénomènes et aux événements qui arrivent autour d'eux sont certes totalement ignorants, quels que soient leurs statuts sociaux. Car nous n'appelons « savoir » que ce qui illumine les sentiments et les mondes spirituels et intellectuels d'un individu. Tout le reste, que d'aucuns oseront aussi appeler « savoir », n'est guère plus qu'un fardeau pour le cerveau.

La toute première injonction coranique est : Lis, au nom de ton Seigneur... Ici, Dieu ne dit pas « Lis le Coran » ou encore « Lis ce qui t'a été révélé ». En fait, le Coran explique lui-même le sens de l'ordre « Lis » et attire l'attention sur la création en disant : Lis, au nom de ton Seigneur qui a créé... (96/1). Dieu veut, par là, nous inciter à reconnaître Ses signes sur le visage de la création.

Lis! (au nom de) ton très Noble Seigneur, qui a enseigné par la plume [le calame]. (96/3-4)

Comme nous le voyons, la lecture et l'écriture sont mentionnées l'une après l'autre. Ainsi l'homme lit et écrit ; mais quoi qu'il lise, il doit le lire dans le but de comprendre l'essence de son être, la quintessence du Coran et de ressentir le pouvoir divin sur les signes de Dieu sur la création et les lois de l'univers. Tantôt il tournera son regard vers sa propre physiologie et anatomie, tantôt il observera la création. Par suite, il transmettra le résultat spirituel de ses réflexions à d'autres, en commençant par sa famille.

Les versets suivants suggèrent que l'injonction divine « Lis » n'implique pas seulement la lecture du Livre Sacré. En nous ordonnant de lire, le Coran nous conseille de lire les commandements

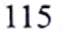

<sup>&</sup>lt;sup>60</sup> Ibni Kethir, Tefsirou'l-Qour'an, 3, 509.

divins, de comprendre le but de la création, d'y contempler les signes de Dieu et de découvrir les lois qui régissent l'univers. Par conséquent, quand nous lisons, nous sommes supposés réfléchir à la création des êtres humains, aux lois de l'univers et à la révélation au nom de Dieu. En mentionnant la création, le Coran soulève cette question : « Comment avons-nous été créés ? » Juste après cela, il dirige notre réflexion vers le mystère de notre création en déclarant que nous avons été créés à partir d'une 'alaq (adhésion) qui, dans un autre verset, est décrite comme un liquide ressemblant à « une goutte d'eau ».

Dieu le Très Haut, qui nous enjoint de lire ensemble le livre de l'univers et le Coran, offre aux êtres humains une leçon telle que tout le monde — du jeune élève qui débute jusqu'au grand penseur — en retirera des bienfaits, chacun selon sa capacité. En effet, un homme illettré qui s'asseyait à côté d'un savant méticuleux bénéficiait du même discours du Prophète (la paix et les bénédictions de Dieu soient sur lui). Malgré l'énorme différence entre leurs niveaux, chacun recevait certainement sa part selon son niveau de compréhension.

Le Coran mentionne également « la plume », qui renvoie à l'écriture : Noûn. Par la plume et ce qu'ils écrivent ! (68/1) Après la lettre initiale noûn (mouqatta'a), Dieu commence la sourate en jurant au nom de « la plume », ce qui indique clairement l'importance qu'Il accorde à l'écriture.

Cette plume peut aussi bien être celle des anges qui prennent en note nos bonnes et nos mauvaises actions (kiramoun katiboun), que celle des anges qui ont inscrit nos destinées, que celle qui se rapporte à la première écriture divine, ou encore celle que vous utilisez à l'école ou ailleurs, peu importe. C'est la personne qui utilise cette plume qui fait toute la différence et le serment de Dieu au nom de la plume inclut, tout ce que nous avons mentionné.

#### b) Le Savoir mène à la Crainte de Dieu

Dans un autre verset, il est dit : Parmi Ses serviteurs, seuls les savants craignent Dieu. (35/28) En effet, les savants sont les seuls à vraiment

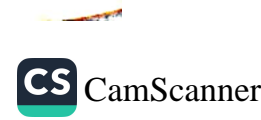

respecter Dieu puisque le sens du respect pour la divinité dépend du savoir. Ceux qui ne connaissent pas Dieu et qui ignorent le mystère de la divinité manquent manifestement de crainte et de respect.

À partir de ce point de vue, si nous souhaitons bien élever nos enfants, l'une des choses les plus importantes à faire est d'inculquer à l'enfant une foi inébranlable. Celui-ci doit aussi être informé autant que possible des preuves de l'existence du Seigneur Tout-Puissant. Parfois, de telles preuves peuvent effacer vos doutes, mais il se peut qu'elles soient difficiles à comprendre pour votre enfant. Dans ce cas, il faudra essayer d'autres façons d'aborder le problème.

Un autre point important est de conquérir leur cœur avec l'amour du Prophète (la paix et les bénédictions de Dieu soient sur lui). Pour ce faire, il faut leur parler de sa noble vie.

#### c) L'Élimination des Doutes

De nos jours, nous avons affaire à beaucoup de questions comme : « Dieu a créé l'univers; mais alors — à Dieu ne plaise ! — qui a créé Dieu ? » Le fait que de telles questions soient souvent posées montre que l'on n'a pas su donner à nos enfants une explication suffisante concernant Dieu. La raison sous-jacente de la question : « Pourquoi le Prophète (la paix et les bénédictions de Dieu soient sur lui) a-t-il eu plusieurs épouses ? » est la même. Il est clair que l'enfant qui s'interroge ainsi a été dépourvu d'un bon enseignement en ce qui concerne la vie du Messager (la paix et les bénédictions de Dieu soient sur lui).

De même, d'aucuns font des commentaires tels que : « Le Messager de Dieu (la paix et les bénédictions de Dieu soient sur lui) était un homme très intelligent. Les changements qu'il a apportés sont le résultat de son intelligence. » De tels individus n'ont sans doute pas eu droit à une bonne éducation religieuse et ils n'ont pas conscience de la véritable signification de la « Prophétie ».

Et cela ne fait qu'empirer les choses quand, de surcroît, la société se rend coupable de désinformation. Alors nous devons nourrir le monde spirituel et intellectuel de notre enfant avec des idées saines

sur « la notion de Dieu » afin que, plus tard, il ait une croyance ferme. Si ce que vous dites à l'enfant convient à son âge, il pourra être convaincu. De cette façon, vous aurez supprimé les doutes qui ont pu traverser son esprit avant qu'ils ne s'y implantent.

Un jour, les Zoroastriens (adorateurs du feu) interrogèrent Abou Hanifa et exigèrent des réponses satisfaisantes. Ils lui dirent, à une époque où le progrès scientifique et la pensée islamique étaient en plein essor, qu'ils ne croyaient pas en Dieu. Il y avait beaucoup de Zoroastriens à Koufah, la ville où habitait Abou Hanifa.

Ce grand imam leur expliqua tout très simplement : « Si vous voyez un bateau s'avancer facilement vers le rivage, sur une mer très houleuse, un navire habilement dirigé qui parvient à maintenir sa trajectoire malgré les vagues, douterez-vous qu'il y ait quelqu'un à bord qui dirige le bateau à la perfection ? » Ils répondirent en chœur : « Oh non ! » Alors l'imam demanda : « Regardez donc ces étoiles, ce vaste univers et notre planète qui semblent naviguer harmonieusement à travers une mer sans jamais dévier de leur trajectoire ; pensez-vous vraiment que tout cela puisse se faire tout seul ? » Là-dessus les Zoroastriens répliquèrent : La ilaha illa'llah, Muhammadan Rassûlou'llah.

L'imam s'adressa à son auditoire de façon à en être compris. Certains trouveront son explication trop simpliste tandis que d'autres la jugeront suffisante. Si logique que soit cette explication, elle s'avérera souvent inadéquate après un certain âge. Le temps venu, il faudra fournir des arguments qui fassent appel à une réflexion plus poussée pour solidifier les mêmes bases de la foi. On peut choisir nos exemples parmi l'univers, la biologie humaine, etc. Le corps humain, son œil, son mécanisme interne, son système cellulaire, son anatomie et sa physiologie ont tous été créés avec une perfection extraordinaire. Je pense que si l'on présente ces exemples dans un cadre scientifique, on produira plus aisément l'effet souhaité. On peut aussi parler des diverses caractéristiques de l'air, de l'eau, de la lumière, des vitamines, des protéines, des glucides ou des micro-organismes. En fait, si la façon d'aborder le sujet diffèrera, le fond sera identique et ce ne sera

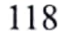

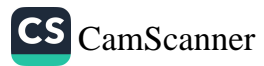

que la suite de la même leçon. Pour exemplifier nos dires, nous pouvons citer l'excellente manière qu'avait Bediüzzaman Saïd Nursi de parler de Dieu : « On ne peut concevoir une ville sans maire, ni une aiguille sans artisan et sans propriétaire, ni une lettre sans scribe. Alors comment se pourrait-il qu'une contrée si bien ordonnée puisse être sans gouverneur ? »<sup>61</sup> Demander comment l'univers, dans toute son immensité et sa splendeur, pourrait être laissé à lui-même et demander comment les choses pourraient fonctionner et arriver d'elles-mêmes est une bonne méthode pour amener l'enfant à réfléchir. Il nous faut juste choisir les sujets qui conviennent aux jeunes à qui nous nous adressons.

Si nous essayons de nous rappeler toutes les preuves qui figurent sur ce sujet et tous les ouvrages écrits à ce propos, nous constaterons que nous possédons une riche littérature. Je pense que ce qu'il nous reste à faire est simplement de mettre en valeur ces références et de choisir le sujet qui convient le plus à nos interlocuteurs.

## 3. Parler de l'Ère de Félicité ('Asr as-Saada) et du Messager de Dieu (la paix et les bénédictions de Dieu soient sur lui)

Nous devons également faire très attention lorsque nous parlons du Prophète (la paix et les bénédictions de Dieu soient sur lui). Le fait que certains n'apprécient guère le Messager, qui est source de fierté pour l'humanité, peut être attribué au fait qu'on ne le leur a pas fait connaître durant leur enfance. Il fut profondément aimé par tous ceux qui le connaissaient de près. À travers les siècles, des multitudes de gens furent fascinées par le Prophète (la paix et les bénédictions de Dieu soient sur lui) et le suivirent. Aucun homme dans l'histoire du monde n'a jamais été autant respecté et aimé. Toutefois, il ne faut pas s'attendre à ce que notre enfant aime l'Envoyé de Dieu (la paix et les bénédictions de Dieu soient sur lui) si on ne lui en dit rien. Il fut un temps où un groupe de bienheureux eut l'honneur de

L.

<sup>&</sup>lt;sup>61</sup> Bediüzzaman, Risale-i Nur Külliyati, 1/20.

le voir et d'être avec lui. Puis vint un autre groupe qui eut la chance de voir ceux qui l'avaient vu et essayèrent de le voir à travers leur regard. Un hadith fait allusion à cela : « La meilleure époque est celle où j'ai vécu ; puis celles qui ont suivies. »<sup>62</sup>

Le Messager de Dieu (la paix et les bénédictions de Dieu soient sur lui) apparut à une période où régnaient les ténèbres de l'ignorance. En ce temps-là, il y avait des êtres sans cœur qui enterraient vives leurs petites filles. La plupart buvaient de l'alcool et la morale était à son plus bas niveau. À une époque des plus sombres où même une idéologie semblable à celle du communisme était commune, les exploits et la communauté du saint Prophète (la paix et les bénédictions de Dieu soient sur lui) — cet être si noble qui accomplit une réforme sociale des plus inouïes en un temps très court — n'ont jamais été égalés à travers toute l'histoire de l'humanité. En effet, c'était comme si cet être (la paix et les bénédictions de Dieu soient sur lui) pénétrait dans les cellules des cerveaux de ses contemporains, établissait sa royauté dans leurs cœurs, en guérissait leurs maladies spirituelles et physiques instantanément et les transforma en hommes modèles qui les éleva au summum de la perfection à travers une réforme extraordinaire dont on ne peut trouver d'égale ou de semblable dans l'histoire du monde.<sup>63</sup>

Des révolutions sont survenues en Grèce et dans la Rome antique ainsi que dans d'autres pays. Mais elles n'apportèrent pas grand-chose en termes de valeurs humaines et générèrent parfois même de nouveaux problèmes, voire un retour au passé. Durant certaines périodes, les révolutions n'ont laissé derrière elles que flots de larmes et de sang.

On ne peut parler d'une vraie révolution que lorsque celle-ci apporte des changements positifs dans les cœurs, dans les âmes, dans la vie spirituelle et sociale, dans les sentiments et les pensées des hommes; une révolution qui les libère de l'emprise de l'âme instigatrice

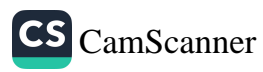

<sup>62</sup> Mouslim, Fedhâilou as-Sahâba, 210, 211, 212, 214, 215 ; Abou Dawoud, as-Sounna, 9.

<sup>63</sup> Bediüzzaman, The Words, Nineteenth Word.

et les élève au plus haut degré de l'humanité, engendrant une suite de générations vertueuses. C'est précisément ce que le Messager de Dieu (la paix et les bénédictions de Dieu soient sur lui) a réussi en tant que Prophète, grâce à son excellente aptitude à s'occuper des affaires sociales. Hélas ! Nous avons négligé le Prophète (la paix et les bénédictions de Dieu soient sur lui), cet exemple parfait pour l'humanité entière dans tous les domaines et nous avons manqué de le faire connaître et aimer de nos enfants.

Voici une autre remarque pertinente de Bediüzzaman Saïd Nursi, l'un des plus grands réformateurs contemporains de la pensée islamique : allons dans la péninsule arabique avec des centaines de philosophes équipés de tous les moyens modernes disponibles et voyons si nous pouvons accomplir en cent ans ce que le Prophète à réaliser en un an. Il considère un cas plus simple encore et dit : « Une petite habitude comme celle de fumer ne peut être éradiquée d'une petite communauté que par un puissant souverain et seulement grâce à des mesures de grande ampleur. »<sup>64</sup> Dis autrement : si dix individus essayaient de persuader quelqu'un d'arrêter de fumer en lui prouvant, par des arguments très convaincants, qu'il risque d'attraper un cancer, ils n'y parviendraient pas. Comparons à cela le noble Prophète (la paix et les bénédictions de Dieu soient sur lui) qui abolit toutes les mauvaises habitudes enracinées chez les gens de son entourage - chose qui semblait impossible à l'époque - et qui les remplaça par les plus hautes valeurs humaines.

En ce sens, l'obéissance immédiate à l'interdiction de l'alcool est un fait remarquable. Imaginez une société où la consommation d'alcool est très répandue et fait partie du quotidien. Aussitôt que ces buveurs excessifs entendirent prononcer l'ordre : « L'alcool est interdit ! », ils jetèrent la coupe qu'ils tenaient et ne burent jamais plus. Les pédagogues eux-mêmes ne parviennent pas à élucider le secret de l'efficacité de cette réforme. Nous devons donc apprendre à mieux connaître le saint Prophète (la paix et les bénédictions de

<sup>&</sup>lt;sup>64</sup> Bediüzzaman, The Words, Nineteenth Word, Eighth Droplet.

#### Comment éduquer son enfant selon l'islam ?

122

Dieu soient sur lui) et toutes ses louables qualités, puis transmettre aux autres notre savoir afin que leurs cœurs s'éveillent à l'amour de ce saint homme. Si nous réussissons cela, nos enfants parleront de lui, penseront à lui et le sentiront en eux. En conséquence, nos efforts seront soutenus directement par l'Envoyé de Dieu lui-même, Mohammed (la paix et les bénédictions de Dieu soient sur lui). Puisse Dieu le Très Haut raffermir notre foi par cette sainte personne !

## a) Raconter aux Enfants les Miracles de notre Prophète

Parler du Messager (la paix et les bénédictions de Dieu soient sur lui) à nos enfants et leur raconter tous les événements qu'il a prédits renouvelleront leur confiance en lui. Dans les hadiths, il nous a annoncé et averti de nombreux faits qui allaient surgir plus tard, y compris leurs causes et leurs conséquences, en commençant par son époque et en s'étendant jusqu'à la fin du monde.

Il a prédit plusieurs événements tels que l'invasion des Mongols, l'occupation de la Syrie<sup>65</sup>, l'augmentation phénoménale de la valeur et de l'importance du fleuve de l'Euphrate<sup>66</sup>, la découverte de pétrole en Talikan<sup>67</sup>, la dépravation des mœurs<sup>68</sup>, etc. Toute personne ayant connaissance de ces faits ne peut nier, en son âme et conscience, la Prophétie de Mohammed (la paix et les bénédictions de Dieu soient sur lui).

En effet, si nous racontons tout cela à l'enfant, il éprouvera un profond respect envers la grandeur de cet homme extraordinaire et personne ne pourra jamais effacer cela de son esprit. Il est de notre devoir de connaître et de faire savoir autour de nous que le Messager (la paix et les bénédictions de Dieu soient sur lui) avait

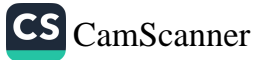

<sup>65</sup> Boukhari, al-Jihâd, 95, 96; Abou Dawoud, Melâhim, 10; Ibni Maja, al-Fitane, 36; Ahmed ibn Hanbal, Mousned, 5/40, 45.

<sup>66</sup> Boukhari, al-Fitane, 24; Mouslim, al-Fitane, 30; Abou Dawoud, Meláhim, 12, 13.

<sup>67</sup> Ali al-Mouttaqi, Kenzou'l-'Oummâl, 14/591.

<sup>68</sup> Tirmidhi, al-Fitane, 39.

connaissance du passé et du futur, en dépit du fait qu'il n'avait jamais reçu d'éducation, sinon de Dieu.<sup>69</sup>

Il énonça même des faits liés à la médecine que personne n'aurait pu deviner à partir des connaissances scientifiques d'alors et qui ne seraient que bien plus tard avérées. Dieu l'instruisait et le Prophète (la paix et les bénédictions de Dieu soient sur lui) ne faisait que répéter ce qui lui avait été révélé : il était donc indubitablement le Messager de Dieu (la paix et les bénédictions de Dieu soient sur lui). S'il fallait entreprendre une étude sérieuse et exhaustive des changements et des révolutions sociales qu'il réalisa, il faudrait écrire des tomes entiers sans que cela ne suffise jamais. C'est pourquoi nous nous sommes contentés ici de ne mentionner brièvement que quelques faits.

### 4. Parler du Saint Coran

Il est essentiel de faire aimer le Coran aux jeunes générations afin d'éveiller leur conscience religieuse. Si l'on se contente de dire « le Coran est un Livre sacré », on aura fait une description très superficielle et insuffisante du Coran et on aura échoué à le faire connaître à l'enfant. Si, parfois, une telle attitude pourrait peut-être sembler adéquate, à long terme, elle ne répondrait plus à nos attentes. Elle est en fait néfaste en ce sens qu'elle risque d'engendrer plus tard des préjugés à l'encontre de l'enseignement religieux. Par conséquent, nous devons dire à notre enfant que le Coran est incontestablement la dernière révélation de Dieu et l'en convaincre par des arguments décisifs basés sur les progrès les plus récents de la science et de la technologie.

En fait, le Coran est un livre extraordinaire qui confirme et ne contredit pas les découvertes scientifiques les plus modernes concernant l'univers, la création et l'existence. Il nous fournit même des données générales dans ces domaines sous forme de lois universelles. On peut dire qu'il explique tout du niveau microscopique jusqu'au niveau

<sup>69</sup> Voir Kadhi Iyadh, ach-Chifâ<sup>2</sup>, 1/354.

macroscopique en termes de servitude. Ceci est corroboré par le verset suivant :

C'est Lui qui détient les clefs de l'Inconnaissable. Nul autre que Lui ne les connaît. Et Il connaît ce qui est dans la terre ferme, comme dans la mer. Et pas une feuille ne tombe sans qu'Il ne le sache. Et pas une graine dans les ténèbres de la terre, rien de frais ou de sec, qui ne soit consigné dans un livre explicite. (6/59)

#### 5. Parler de la Résurrection

L'étape suivante consiste à traiter le sujet de la résurrection. L'enfant doit avoir la conviction que, aussitôt que cette vie éphémère prendra fin, une nouvelle vie commencera dans l'au-delà. La science, la sagesse et la réalité montrent que Dieu a créé cet univers et qu'Il le maintient. Il est Celui qui montre et détermine « le temps ». Le Coran en fait référence : Dis : « Parcourez la terre et voyez comment Il a commencé la création. »  $(29/20)$ 

Nous devons donc étudier les signes de Dieu dans l'univers, tout examiner scrupuleusement, contempler et méditer sur la naissance de la vie sur terre, sur l'existence de l'univers ex nihilo, sur l'apparition des êtres humains, sur la diversité des espèces et sur le parachèvement de la création avec l'être humain.

Dieu, qui a créé l'univers à partir du néant, va sans nul doute le ressusciter. Celui qui a établi cet ordre ne serait-Il pas capable d'en établir un autre ? Celui qui a créé cette terre avec toute sa splendeur ne serait-Il pas capable d'en créer une autre ? Ne pourrait-Il pas appeler ce monde « l'ici-bas » et l'autre « l'au-delà » ? Celui qui nous a amenés dans ce monde ne pourrait-Il pas nous emmener dans une demeure éternelle ? De telles explications semblent convenir au niveau de compréhension des enfants. Sans aller très loin, il suffit d'ouvrir les yeux et de voir avec quelle perfection les cieux et la terre ont été créés. Tel un poisson nageant dans la mer ou un oiseau prenant son essor dans le ciel, ces immenses systèmes, ces nébuleuses flottent si harmonieusement à travers l'univers qu'on ne peut y voir aucun désordre car rien n'y est laissé au hasard. Cette étourdissante

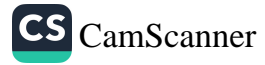

harmonie est d'ailleurs manifeste même pour le plus simple des esprits. Le Saint Coran met tout cela en évidence et souligne l'importance toute particulière de la création des humains, après celle des cieux et de la terre.

Dieu qui a créé en six jours les cieux et la terre, et ce qui est entre eux. Ensuite Il S'est établi "Istawa" sur le Trône. Vous n'avez, en dehors de Lui, ni allié ni intercesseur. Ne vous rappelez-vous donc pas ? (32/4)

Qui a bien fait tout ce q<sup>32</sup>Il a créé. Et Il a commencé la création de "homme à partir de l'argile. (32/7)

Le Saint Coran annonce que Dieu (à Lui la majesté suprême) a créé et ordonné ces superbes systèmes. Il créera un univers différent après leur destruction. Ce sont là des faits indéniables. Il se trouve de nombreuses déclarations sur ce sujet qui sont à la fois d'une apparente simplicité et d'une profondeur sémantique exceptionnelle.

Dans le verset qui suit, le Saint Coran s'adresse à ceux qui nient la résurrection : Dis : « Celui qui les a créés une première fois, leur redonnera la vie. Il Se connaît parfaitement à toute création. » (36/79)

Dans un autre verset, on lit : Regarde donc les effets de la miséricorde de Dieu, comment Il redonne la vie à la terre après sa mort. C'est Lui qui fait revivre les morts et Il est Omnipotent. (30/50)

Le style limpide du Saint Coran, exempt de détails superflus, explique ce qui doit être dit aux personnes de tout âge de façon très claire.

Les anges et le destin font aussi partie des sujets sur lesquels il convient de s'attarder. Il faut faire comprendre à la jeune génération, à travers différentes méthodes, que toute chose a un programme, un projet, et un plan ; et il en est de même pour l'univers. Ce programme appelé « destin » est au sein du savoir divin et inclut toute chose qui n'a pas encore existé.

En somme, nous aurons montré « le droit chemin » (as-Sirâtou'l-Moustagim) à nos enfants seulement après leur avoir donné tous ces enseignements ; nous aurons ainsi dit, à travers nos paroles et nos actes : Guide-nous dans le droit chemin (1/6). Inchâ'Allah, nous
recueillerons les fruits de nos efforts et de notre prière verbale et pratique par la Grâce du Tout-Puissant. En enseignant tout à nos enfants, des fondements de la foi jusqu'aux piliers de l'islam, nous devons les orienter vers le Seigneur et, de cette façon, nous les sauverons de la souillure, voire de la mort intellectuelle et spirituelle.

Par exemple, nous devons leur exposer la laideur de l'associationnisme au point qu'ils préfèreraient être jetés dans l'Enfer plutôt que de commettre un tel pêché. Nous devons leur expliquer l'horreur de l'adultère au point que la mort soit plus souhaitable pour eux qu'une telle obscénité. S'il arrive qu'ils commettent une telle offense ne serait-ce que par leurs mains, leurs langues ou leurs yeux, ils en ressentiraient des remords durant toute leur vie. On doit leur inculquer la haine du meurtre, du vol, du mensonge au point qu'ils soient dégoûtés de telles choses.

Pour qu'ils ne tombent pas dans l'immoralité nous devons les en avertir avec nos paroles et nos actions. Si les enfants grandissent dans une atmosphère pure, inchâ'Allah, leur vie spirituelle ne sera pas troublée toutes les fois qu'ils seront confrontés au mal et nous pourrons espérer qu'ils soient, pour toujours, de fidèles serviteurs de Dieu.

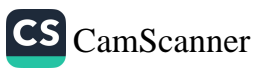

### SIXIÈME CHAPITRE

## Les Dimensions de l'Éducation

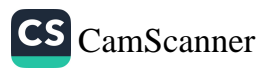

## LES DIMENSIONS DE L'ÉDUCATION

ans le chapitre précédent nous avons parlé de ce qui doit être enseigné aux enfants, en fonction de leur âge et de leur niveau, et nous avons souligné certains sujets auxquels les parents et les enseignants doivent donner une importance particulière.

Nous devons rappeler que si nous ne sommes pas assez vigilants au sujet de l'éducation des enfants selon leur âge, leur niveau, leur maturité, leur milieu et leur intelligence, si nous ne leur fournissons pas ce qui est nécessaire à chaque étape, et que nous échouons à satisfaire leurs besoins, nous risquons de les voir grandir en loups affamés.

#### 1. Initier les Enfants aux bonnes Actions à travers l'Exemple de Personnes vertueuses

Davantage que les parents, les enseignants ont la responsabilité de présenter à l'enfant les bonnes actions à travers l'exemple de personnes vertueuses. Selon nous, ceci doit être entrepris ainsi :

Les enfants et les jeunes doivent apprendre l'importance des bonnes œuvres. Cependant, pour que cet enseignement ne demeure pas théorique, il est très important de citer des exemples concrets d'hommes vertueux, et de présenter les bonnes œuvres avec les personnes qui les ont accomplies. Il faut implanter dans les esprits des enfants dès leur jeune âge le respect des grandes personnalités qui sont connues par leur piété, pour que les enfants sachent que le chemin qu'ils adoptent et celui qui a été pris par de telles personnes vertueuses, qu'ils soient fiers et prennent plaisir au fait d'être engagés dans une telle voie. Plus tard, pour que ces enfants envient ces personnes vertueuses, on doit leur parler du grand nombre de prière qu'elles accomplissent jour et nuit, et du nombre de jours qu'elles

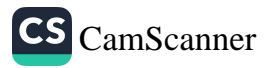

passent à jeûner sans tenir compte de la chaleur et du froid. Bien que ceci ne soit que l'aspect apparent de la servitude, il peut suffire à présenter le modèle d'une personne exemplaire acceptée par Dieu. Par conséquent, tout ce que l'enfant fera au nom de la religion sera fait en tenant compte de sa profondeur spirituelle et pourra de cette façon résister à tous les maux.

Le Messager de Dieu (la paix et les Bénédictions de Dieu soient sur lui) a dit : « Comme les hypocrites de votre époque cachent leurs actions et en ont honte, un jour viendra où les croyants cacheront leur croyance et leurs actions. »70

On doit montrer aux jeunes dès leur enfance les moyens de surmonter cette maladie, spécifique à certaines époques, pour qu'ils ne trébuchent pas plus tard. Plus encore, nous devons leur apprendre que la religion est une source de fierté, s'assurer qu'ils obéissent aux injonctions de Dieu de bon cœur et les élever dans cet état d'esprit.

Voilà un exemple vivant d'une petite fille qui a reçu une bonne éducation au sein de sa famille. Ses parents ont suivi de près son développement spirituel et ont bien programmé son éducation. Cette petite fille devint un guide spirituel pour son enseignante et l'influença beaucoup. Sans perdre son respect envers sa maîtresse, cette fille fut très préoccupée parce que chaque jour l'irréligion détruisait spirituellement son enseignante. Un jour, la fille commença soudain à pleurer au fond de la classe : sous l'effet des vérités religieuses implantées au font de son cœur, elle ressentait un souci profond pour son enseignante et elle ne pût retenir ses larmes. Alors son affectueuse maîtresse lui demanda : « Pourquoi pleures-tu ? » Elle répondit : « Je pleure pour vous. » Elle continua ainsi : « Je suis triste parce que Dieu Tout-Puissant vous punira de ne pas croire en Lui. » Devant cette réponse l'enseignante fut émue. Après quelques jours, elle approcha son élève qui l'avait initiée à la foi avec un visage reflétant la beauté de la croyance et elles partagèrent leur joie.

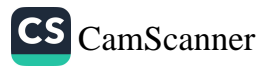

<sup>70</sup> Ali al-Mouttaqi, Kenzou'l-'Oummâl, 11/176.

On a réussi à inculquer à cette fille à la fois la croyance et la dignité. La dignité appartient entièrement à Allah.<sup>71</sup> Ceux qui appliquent les principes de la religion dans leur vie sont dignes alors que ceux qui les négligent sont vils, ceci est une réalité. En effet, pour que l'enfant soit protégé du complexe d'infériorité et ne soit pas écrasé sous le poids de la dénégation il doit être sûr de ses sentiments, de ses idées et de la voie dans laquelle il est engagé. De plus, il doit concevoir la pratique de la prière et jeûner comme étant une élévation. Par exemple, il doit être en état de commencer la prière sans hésitation où qu'il soit dès qu'il est temps de la faire et montrer qu'il n'est prêt à s'incliner que devant Dieu (à Lui la majesté suprême.)

Le Coran, expose notre imploration à ne pas dévier du droit chemin (c'est-à-dire à obéir aux injonctions et à éviter les prohibitions) et notre souhait de nous joindre à la caravane des martyrs, des véridiques et des vertueux : C'est Toi [Seul] que nous adorons, et "est Toi [Seul] dont nous implorons secours. Guide-nous dans le droit chemin. (al-Fâtiha, 1/5-6). Nous récitons également chaque jour au moins quarante fois : Le chemin de ceux que Tu as comblés de faveurs, non pas de ceux qui ont encouru Ta colère, ni des égarés. Âmin (al-Fâtiha, 1/7). Le Coran attire ainsi notre attention sur les aspects négatifs sans entrer dans les détails et sans décrire le mal : il nous incite à montrer notre résolution contre l'incroyance et le chemin de l'égarement à travers la satisfaction de nos désirs sans transgresser les limites du chemin du Paradis et de l'agrément de Dieu.

Ceci est un exemple de la méthode que nous devons adopter dans l'éducation de ceux dont nous sommes en charge. Nous devons leur présenter constamment le chemin et les manières que Dieu (à Lui la majesté suprême) agrée et nous devons inculquer dans leurs âmes un désaveux profond de ce qui déplait à Dieu (à Lui la majesté suprême). Nous comporter de la sorte nous incombe. Celui qui ne connaît pas Dieu (à Lui la majesté suprême) et qui ne L'accepte pas en tant que seul Souverain dans sa vie par l'Unité de Sa Divinité et

71 An-Nissâ', 4/139; Younous, 10/65; Fâtir, 35/10; al-Mounâfikoûn, 63/8.

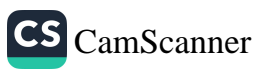

de Sa Dominion en porte seul la responsabilité. Celui qui ne connaît pas la fonction de son essence, qui ne conçoit pas le dessein de la création, qui ne saisit pas les motifs de sa venue à ce monde, celui qui est incapable de percevoir même les relations entre les causes et les effets dans l'univers, pire encore qui ne croit pas en Dieu Tout-Puissant qui Se fait connaître à travers tous ses voiles mystérieux, celui qui ne se soumet pas à Lui, ne peut jamais réussir ni dans ce bas monde ni dans l'au-delà. Dieu (à Lui la majesté suprême) n'agrée pas ces gens et leurs semblables. Pour nous avertir Dieu décrète Et ne vous penchez pas vers les injustes : sinon le Feu vous atteindrait. (Houd,  $11/113$ )

### 2. L'Utilisation des Sciences positives dans l'Éducation religieuse

Tout en apprenant la physique, la chimie et les autres sciences positives, il est nécessaire d'enseigner en même temps aux enfants, selon leur niveau de perception, les sciences religieuses de la vraie foi en islam. Au lieu de considérer la matière en tant que base et lui attacher toute chose comme le fait la doctrine matérialiste, le croyant doit l'évaluer en relation avec Dieu Exalté, l'au-delà, le Coran et la foi. En effet, tous les marais de la matière, où les historiens matérialistes ont péri, doivent servir de jardins où les croyants peuvent produire des roses. Ceux-ci doivent être en mesure de voir dans toute chose et tout événement une preuve de l'Existence de Dieu.

Si nous échouons à donner à l'enfant, à la maison ou ailleurs, l'éducation religieuse nécessaire pour parer aux corruptions qui peuvent être causées par ce qu'il apprend chaque jour à l'école sous le nom de sciences positives, sa déviation du droit chemin sera inévitable. Si nous ne suivons pas de près la science et la culture que l'enfant apprend par l'école et par son entourage et si nous n'intervenons pas à temps contre les fausses idées auxquelles il est exposé, il est possible que ce qu'il apprend puisse devenir un moyen qui le conduira à l'incroyance. Or les sciences sont les preuves les plus manifestes de l'Existence et de l'Unité de Dieu (à Lui la majesté suprême).

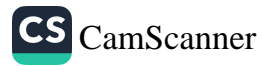

En effet, si l'enfant est incapable d'évaluer par les sciences, la raison et la logique la philosophie et les doutes et les soupçons éventuels qu'elle peut créer, il risque d'avoir de graves crises intellectuelles et spirituelles plus tard dans sa vie. Par conséquent, il est impératif d'enseigner à l'enfant la façon de déduire des preuves logiques, rationnelles et indéniables tout en apprenant les sciences positives. Au lieu d'attribuer l'ordre que nous voyons partout dans la création à la nature, comme le font les matérialistes qui ne font que de la démagogie en présentant cette perfection sous forme de théories philosophiques contradictoires, nous pouvons l'expliquer à l'enfant par le moyen de l'harmonie et de l'ordre indéniables de la création, les sujets se rapportant au règne des lois sur toute chose que nous voyons ; nous pouvons alors implanter dans son esprit la vérité que seul Dieu (à Lui la majesté suprême) peut contrôler tout l'univers. C'est seulement de cette manière que nous réussirons à parer aux doutes et aux soupçons que peuvent créer les différentes théories philosophiques chez l'enfant.

En effet, pour parer aux fausses informations qui ont subi d'importantes dénaturations avec lesquelles on remplit l'esprit de l'enfant, il est nécessaire de le doter du vrai savoir pour qu'il n'éprouve aucune confusion. Par sa nature toute chose est reliée à la science. L'ignorance est le plus grand ennemi de la religion et des religieux. Pour réparer les corruptions causées par les ignorants qui utilisent des ruses inimaginables, les croyants sont obligés d'élever des générations attachées à leur patrie, leur nation et leur origine, ouvertes à leur religion, à ses principes et à tous les développements positifs de la science et du savoir, afin qu'ils soient capables de protéger leur histoire et leur territoire.

### 3. Préparer un Milieu convenable

Dans cette section nous allons traiter le sujet de la préparation d'un milieu convenable à l'éducation de l'enfant. Le monde moderne donne une grande importance à la disponibilité de jardins d'enfants et d'autres moyens et lieux de distraction et de fondations sociales

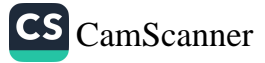

dans le voisinage des écoles ou quelque part de convenable. Il est essentiel pour l'enfant de passer ses jours dans un milieu hygiénique, sain et convenable à son développement physique et à sa vie matérielle, où il soit heureux, pour qu'il devienne une personne ouverte d'esprit, bien éduquée, sans inquiéter sa famille. Or, à côté de ce milieu matériel, l'enfant a aussi besoin d'un milieu spirituel où il peut développer et pratiquer sa vie religieuse, ressentir son humanité et établir des relations spirituelles avec son Seigneur. En pensant au milieu éducatif de l'enfant nous devons considérer ces cas aussi. Voilà quelques points qui se rapportent à ce sujet.

#### a) Le Choix d'Amis

Il est essentiel de présenter à l'enfant l'occasion de pouvoir choisir, parmi ses camarades, des amis qui respectent la religion et les valeurs spirituelles. Il ne faut pas se contenter de lui fournir cette occasion, il faut aussi surveiller de près ces relations. Pour que l'enfant grandisse en une personne respectueuse envers sa religion, sa patrie, sa nation et ses valeurs, on ne doit pas le surveiller avec contraintes, mais plutôt le contrôler en le dirigeant affectueusement. Puisque l'enfant est l'être que nous chérissons le plus au monde, on ne peut pas le confier à n'importe qui. Or on ne confie pas même nos possessions les moins précieuses à un étranger. Supposons qu'une personne que vous ne connaissez pas vous demande de lui confier votre argent pour qu'elle le garde des voleurs. Lui faites-vous confiance ? Sûrement pas ! Si vous ne confiez pas votre argent à quelqu'un que vous ne connaissez pas alors comment pouvez-vous remettre votre enfant à des personnes que vous ne connaissez pas ou leur laisser le soin de sa surveillance ? À mon avis, nous ne devons pas commettre une telle erreur.

En effet, aider l'enfant dans le choix de bons amis est l'une des responsabilités qui incombe aux parents. Comme Saadi l'exprime dans son livre le Jardin de Roses, « Un mauvais compagnon est pire qu'une vipère ou qu'un cobra. » En effet, un mauvais ami vous empoisonne ou vous préoccupe pour des futilités. Un bon ami,

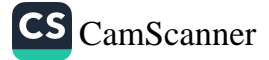

cependant, est mieux qu'un ange. En sa compagnie vous vous promenez toujours dans des horizons angéliques.

« L'homme est avec celui qu'il aime »<sup>72</sup> est l'une des paroles du Prophète Mohammed (la paix et les bénédictions de Dieu soient sur lui). Donc, il est très important pour les parents d'aider leur enfant pour qu'il puisse trouver de bons amis. Il ne faut absolument pas négliger l'effet qu'ont les amis dans le développement émotionnel et intellectuel de l'enfant. Si l'enfant se mêle à de mauvaises compagnies, il faut l'éloigner immédiatement de ce cercle et l'envoyer vers des lieux de confiance. S'il est entouré de mauvais amis dans le lieu où il est né et où il a grandi, il est absolument nécessaire de trouver le moyen de l'éloigner de ces personnes, voire le retirer de son école et envisager de l'envoyer dans une autre ville, si cela est nécessaire. Là aussi il faut s'assurer qu'il rencontre en premier lieu des amis religieux, chastes et de bons caractères.

Où qu'il se trouve, l'enfant doit toujours être capable de distinguer les milieux religieux et doit s'y joindre intimement afin de se construire autour de principes élevés auprès des gens qui s'y trouvent déjà. Se séparer de l'enfant peut être dur pour la mère et coûteux pour le père, mais en pensant au jour où ils seront appelés à rendre compte pour toutes leurs œuvres y compris l'éducation de leur enfant, les parents doivent essayer de remplir leur tâche de la meilleure façon. Parfois l'enfant peut aller chez un ami pour qu'ils puissent travailler ensemble, dans ce cas-ci non plus il ne doit pas être laissé sans surveillance.

En effet, l'enfant doit rendre visite à ses amis. Les maisons de leurs amis aussi doivent être des lieux où Dieu est mentionné et où nos principes sont pratiqués. Quand l'adhân est entendu, les membres de ces familles aussi doivent s'orienter vers la Kaaba tous ensembles dans des rangs bien arrangés pour accomplir leur prière en commun. En effet, avoir des relations avec des jeunes qui vivent dans de telles maisons et étudier avec eux ne doit pas être empêché, ceci doit être

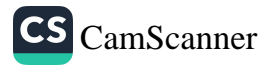

Boukhari, al-Adab, 96; Mouslim, al-Birr, 165; Abou Dawoud, al-Adab, 122; 72 Tirmidhi, az-Zouhd, 50.

#### Comment éduquer son enfant selon l'islam ?

même encouragé. Si au contraire les membres des familles que l'enfant fréquente mènent une vie de débauche pleine de péchés, vous risquez de perdre votre enfant.

#### b) Inciter un Sens de Religion sincère chez l'Enfant et l'éloigner de l'Hypocrisie

À côté des mosquées et des congrégations vous devez aussi amener vos enfants aux endroits où des cérémonies religieuses ont lieu et où le Coran, les chants, les poèmes religieux et les panégyriques sont récités. Vous aurez ainsi présenté aux enfants différents aspects de la vie religieuse. Ceci est une nécessité naturelle qui doit être satisfaite pour que l'enfant ne sente pas le besoin de participer à autre chose. En effet, même la musique qu'il écoute doit l'aider à acquérir l'amour de Dieu (à Lui la majesté suprême), de tout ce qui est sacré, et à développer ses sentiments et ses facultés.

Cependant nous devons préciser que si dans ces cérémonies les lecteurs ne lisent pas attentivement et avec sincérité, et que ce manque de sincérité affecte les sentiments de l'enfant envers sa religion, nous croyons qu'en dehors des mosquées il serait avantageux de l'éloigner de ces personnes. Telle une vasque, les chants et les panégyriques nettoient et purifient les cœurs, ils raniment la conscience et la rendent limpide. Réciter « À chaque fois que je Te mentionne (mon Dieu) mes larmes coulent comme une rivière » sans verser une seule larme, est un signe du manque de sincérité. Ceci touche profondément les purs sentiments des enfants qui remarquent cette contradiction.

Durant mon enfance, un jour, alors que j'écrivais une phrase en arabe signifiant « À chaque fois que je Te mentionne (mon Dieu) je tressaille », je frissonnai et je laissai tomber la plume de ma main. Je garde toujours cette phrase et ce cahier en souvenir. Aussi petit que je fusse, j'avais honte de dire « je tressaille mon Dieu ! » sans tressaillir. Entendre quelqu'un dire « Nous venons à Toi avec des larmes sur nos visages» sans vraiment verser de larmes, suscitera sûrement des doutes dans l'esprit de l'enfant.

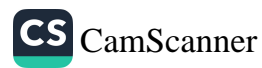

Comme vous l'avez probablement remarqué, en considérant de telles cérémonies comme d'importants moyens de développement de la vie spirituelle de l'enfant, nous condamnons l'éloignement de l'enfant vers des milieux qui peuvent l'initier au mensonge, à l'hypocrisie et à la prétention, comme le nécessite la raison, la logique et la perspicacité religieuse. Parce que, autant nous éloignons l'enfant de l'incroyance, autant nous devons lui inculquer la haine de l'hypocrisie. L'esprit de la religion doit être cherché dans la sincérité. Les chants que nous devons faire entendre à nos enfants doivent être ceux qui reflètent les profonds sentiments de leurs compositeurs, et non pas les œuvres de ceux qui ne font que répéter quelque chose à laquelle ils ne croient pas.

Ceci est ce qu'exige notre conception de la religion. Nous constatons le même principe quand nous considérons la vie des Compagnons du Prophète (la paix et les bénédictions de Dieu soient sur lui). C'est ce qu'ils avaient appris de l'Envoyé de Dieu (la paix et les bénédictions de Dieu soient sur lui) : pourraient-ils faire autrement ? Quand nous acceptons ce principe, nous acceptons automatiquement un point que la religion tient comme fondement; si nous n'abandonnons pas nos mauvaises conceptions, nous aurons préparé le champ à l'égarement de nos enfants et de nos petitsenfants. Ne vous étonnez pas si je vous recommande de présenter votre enfant à un penseur sérieux qui lui expliquera l'importance et la grandeur de la religion, plutôt que de l'amener à écouter des chants présentés par un hypocrite ou à écouter une assemblée de sournois.

Comme vous pouvez le constater ceux qui considèrent la qualité d'un sujet sont toujours critiqués. Notre problème n'est pas de permettre ou d'interdire aux enfants d'écouter les chants religieux, ce qui nous concerne ici est l'obligation de protéger notre postérité de l'hypocrisie.

# c) Le Choix des Lieux et des Gens à fréquenter

Nous avons préalablement considéré les conditions nécessaires pour établir une famille saine et solide. En fait, un enfant dont les parents

se sont bien occupés, est protégé des effets négatifs de son entourage. Nous devons même choisir les lieux où l'enfant fait ses achats pour qu'il n'entende que du bien et ne soit pas exposé à d'éventuelles mauvaises influences. Il ne doit pas entrer dans les lieux où les mauvais livres et produits sont exhibés et vendus. Son regard et tout son monde sensoriel, les pensées ne doivent pas être troublées pour qu'il puisse voir partout où il passe des signes limpides de Dieu, de la religion et de ses idéaux.

Par exemple si nous allons chez un tailleur pour préparer un vêtement pour l'enfant, là aussi l'enfant doit voir un exemple de son monde spirituel et entendre des discussions sur ce sujet. Durant le temps qu'il passe dans un tel endroit, nous devons parler de choses utiles se rapportant à notre religion, à la prospérité de notre nation et ainsi de suite. Avec l'aiguille et le tissu à la main, le tailleur choisi doit être un exemple de promulgation des vérités de la religion à tous ses clients, avec toutes ses facultés. Ses sens et sa longue expérience doivent exprimer les vérités, et ses sentiments doivent les manifester. Tout en faisant son travail il doit être capable d'exprimer notre monde intellectuel. Ceux là ne sont que quelques exemples concrets du choix des lieux et des gens que l'enfant peut fréquenter, il reste encore de nombreuses choses à faire.

Une telle sensibilité ne doit pas être conçue comme l'isolation de l'enfant des gens. Au contraire, cette sensibilité doit être considérée comme un moyen d'assurer un sain développement de l'enfant. Si nous considérons le sujet un peu en détails, pour faire couper les cheveux de l'enfant nous devons choisir un coiffeur qui mentionne le nom de Dieu (qui dit *bismillah*) à chaque mouvement : en ouvrant le robinet, en prenant les ciseaux à la main, en coupant les cheveux, en s'asseyant, en se levant... Si vous ne fréquentez pas un tel coiffeur, c'est que vous ne pouvez pas être un exemple parfait pour votre enfant tout le temps et, tôt ou tard, ce manque se manifestera chez l'enfant d'une façon ou d'une autre.

Je saisis cette occasion pour souligner un point très important. Accepter une invitation est un devoir religieux. On rapporte que le

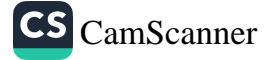

Prophète Mohammed (la paix et les bénédictions de Dieu soient sur lui) a dit : « Si l'un de vous est invité à un repas de noces, qu'il s'y rende. »<sup>73</sup> Devant une telle injonction prophétique, tout croyant ne fera qu'obéir sans objection. Cependant, refuser d'assister à une cérémonie de mariage où des divertissements interdits, des actes de désobéissance, des futilités ont lieu et où même des limites sont transgressées et des péchés sont commis, est une attitude religieuse et une obéissance à un autre principe de religion. Si dans une telle cérémonie l'enfant sera exposé à des scènes qui le corrompront et troubleront la pureté de ses pensées, alors personne ne pourra lui permettre d'y assister.

#### d) Le Choix des Programmes de Télévision que l'Enfant peut regarder

Un croyant qui a une télévision chez lui doit scrupuleusement choisir les programmes que ses enfants peuvent regarder. Nous n'inculpons pas la télévision et nous ne disons pas qu'elle est un péché. Ces mots ne doivent pas être interprétés comme si nous étions des opposants de la télévision. Cependant, une bonne éducation nécessite le choix des programmes. En fait, les gouvernements aussi approchent ce problème de la même manière et prennent beaucoup de précautions à propos de la sélection des programmes pour enfants, afin de protéger ces derniers. Ils établissent nombre de lois qui sanctionnent certains programmes et la présentation de certaines émissions qui peuvent être nuisibles aux enfants. Certains programmes secouent vraiment les valeurs morales et religieuses des jeunes, obscurcissent leur monde spirituel et les encouragent à commettre toutes sortes de transgressions en propageant les vices. Si vous choisissez de regarder les émissions d'un canal de télévision qui déclare la guerre à vos valeurs morales, cela veut dire que vous encouragez l'inévitable autodestruction de la moralité des membres de votre famille, avec les enfants à la tête.

<sup>73</sup> Mouslim, an-Nikâh, 98; Ibni Maja, an-Nikâh, 25; Mousnade, 2/22.

#### Comment éduquer son enfant selon l'islam ?

Ces paroles ne doivent être nullement interprétées comme si nous étions opposés au savoir, au développement, à la technologie et aux sciences. Nous supportons le développement et l'utilisation de la technologie pour le bénéfice et le bonheur de l'humanité. Nous devons absolument bénéficier des grâces de Dieu (à Lui la majesté suprême) intellectuelles, culturelles, industrielles, sanitaires, médicales... Une telle approche n'est pas une régression ; la régression est de rester silencieux devant les atrocités, la bassesse et l'immoralité qui corrompent la postérité.

### e) Élever les Enfants selon l'Éducation coranique

Il est du devoir des parents, des enseignants et des éducateurs de fournir un milieu religieux aussi propre et aussi pur que le foyer pour assurer que l'enfant, qui s'adapte rapidement à chaque environnement, grandisse et développe sans que son cœur, son esprit, ses oreilles, ses yeux et tous ses sens ne soient affectés par les péchés.

En fait, il est très important de conserver l'intégrité des sentiments, des pensées et de l'honneur humain en une époque où toutes les forces et toutes les puissances sont utilisées comme moyens d'oppression et où la Vérité est piétinée. Je suis convaincu que la base la plus importante pour l'existence et la continuité de notre nation dépend fortement de l'éducation des générations futures selon les principes coraniques et de leur adoption de l'éthique coranique : ceci permettrait qu'elles supportent toujours la Vérité et atteignent un état inébranlable duquel elles ne déviraient pas d'un pouce même devant les plus grandes forces et puissances. Ceci est le seul moyen de prospérer, car seul le Coran a pu donner naissance à une nation idéale du point du vue spirituel et matériel.

Nous certifions que c'est dans l'atmosphère lumineuse du Coran qu'une nation musulmane parfaite fut formée, cette nation qui, tant qu'elle fut présentée par des représentants fidèles, illumina le monde pour une période de plus de mille ans. L'apparition de cette nation changea le cours de l'histoire et devint l'événement le plus extraordinaire sur terre. Les personnes qui ont formé cette parfaite

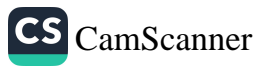

nation ne confirent jamais leurs esprits à d'autres pensées ou à d'autres tendances philosophiques; en puisant à la source limpide du Coran ils atteignirent cet état de perfection.

La conduite et le caractère de notre Prophète (la paix et les bénédictions de Dieu soient sur lui) sont issus du Coran. Ceux qui suivent le Prophète écoutent et obéissent au Coran, et s'épanouissent grâce à lui. Ceux qui apparaissent être attachés au Coran mais ne manifestent pas une telle perfection sont des gens aux esprits et aux pensées superficiels qui n'ont pas réussi à atteindre ses profondeurs.

Saisir le sens du Coran et se ranimer par ses vérités dépendent du degré de notre compréhension de son essence. Ceux qui se contentent d'une lecture superficielle de ses mots, même s'ils peuvent recevoir une récompense - seul Dieu le sait- ne peuvent jamais être une communauté régie par de bonnes actions. Le but essentiel de notre relation avec le Coran doit être de l'approcher avec nos cœurs, nos consciences, nos volontés, nos raisons et nos sens, et de pouvoir le ressentir avec toutes nos facultés dans toutes leurs dimensions. Grâce à cette approche et aux sensations que nous ressentons, Dieu nous appelle, et tels des plantes qui reçoivent l'eau, la lumière et tout ce dont elles ont besoin, soudainement, nous fleurissons. Nous atteignons différentes profondeurs avec chaque mot et chaque phrase des versets coraniques. Autant que nous pouvons observer les dimensions de nos âmes nous pouvons en même temps parvenir à voir les vastes horizons spirituels.

À mon avis, les enfants ne peuvent être bien éduqués que s'ils sont élevés dans une atmosphère semblable à celle décrite ci-dessus et c'est seulement ainsi que nous pouvons commencer la formation d'un « cercle de piété » ; c'est alors que le Coran versera tous ses secrets dans nos cœurs et avec cette richesse nous passerons du savoir à la foi, de la foi à la connaissance de Dieu pour parvenir à de plus de profondeurs spirituelles grâce à notre élévation en tant qu'allocutaires de Dieu.

En arrivant à ce rang nous pouvons davantage percevoir l'immensité des Paroles de Dieu Exalté. La propagation du Coran,

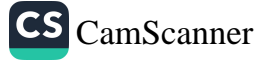

## Comment éduquer son enfant selon l'islam ?

qui donne la priorité à l'action et qui est fondée sur l'application, est le seul moyen qui mène à sa compréhension. Si au contraire notre relation avec lui et notre respect pour lui sont un simple formalisme. et s'ils restent superficiels sans pénétrer son essence, alors il ne se révèle pas à nous. Le vrai pauvre et le vrai infortuné est l'homme qui reste loin de l'esprit et du message du Coran et qui est privé de sa richesse qui donne un sens à la vie. La base de la relation avec le Coran représente plus que l'acquisition d'informations, elle est l'activation de toutes les facultés humaines. Les informations que nous apprenons peuvent être utilisées en tant que force motrice. Il est essentiel d'appliquer ce que nous comprenons du Coran, selon les conditions, les circonstances et l'atmosphère qui règne. Dans ce cas l'homme vivra en accord avec la ligne du dessein de la création et sera protégé de l'avilissement.

#### 4. La Continuité de la Sensibilité au Sujet de l'Éducation

Établir et implanter une vérité et une idée dans le cœur de quelqu'un est une chose, assurer leur continuité en est tout à fait une autre. Beaucoup d'établissements qui sont fondés avec beaucoup de peines autour d'idéaux solides ont échoué simplement à cause du manque de continuité de la sensibilité initiale même s'il n'y a aucune autre faute.  $\hat{A}$  cause des mauvais successeurs certains établissements ont échoué au début même, sans aller très loin.

En effet, la fondation de quelque chose est très importante. Cependant, assurer la continuité et le développement de ce qui est commencé est aussi d'une importance capitale. Les premiers Musulmans furent extrêmement sensibles à la transmission, aux membres de la nation, de toutes les dynamiques nécessaires pour maintenir sa stabilité et assurer sa protection et sa continuité sans laisser aucune lacune intellectuelle, logique ou sensorielle, et ils n'ont jamais négligé de mettre en pratique ce qu'ils connaissaient et ce en quoi ils croyaient. Je n'entends pas par là leurs différentes erreurs personnelles. Je me réfère plutôt aux principes fondamentaux nécessaires pour avoir une société stable et prospère. Plus tard de

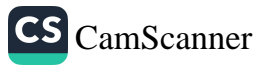

mauvais héritiers ou des héritiers ignorants tels que nous-mêmes, qui n'ont pas saisi l'essence de ce sujet ou qui n'ont saisi que quelques aspects de l'islam, ont détruit les fondements de ce système, et ont échoué à développer l'héritage historique qui leur était légué ou ont même, en un sens, épuisé cette source.

## a) Éviter d'être de mauvais Successeurs

Dans certains des chapitres du Saint Coran nous trouvons les noms des Prophètes, et certains des événements qu'ils ont vécus, cités dans des versets successifs comme dans le cas suivant : « Mentionne, dans le Livre (le Coran), Marie ... Et mentionne dans le Livre Abraham... Et mentionne dans le Livre Moïse... Et mentionne Ismaël... Et mentionne Idris, dans le Livre... »<sup>74</sup> Dans le chapitre Marie (Maryam) après que le Coran nous explique les caractéristiques de ces hommes élus et les voies qu'ils ont frayées, il continue comme suit :

Puis leur succédèrent des générations qui délaissent la prière et suivirent leurs passions. Ils se trouveront en perdition. (Maryam, 19/59)

À la tête de cette liste nous trouvons les prophètes Noé, Adam, Moïse, Jésus et le Maître de l'Humanité Mohammed (la paix soient sur eux tous). Si ceux qui viennent après eux sont des mauvais successeurs, c'est-à-dire qu'ils tournent leurs dos aux prophètes en délaissant la prière, et bien qu'ils prient ; ils ratent l'occasion d'être proches de Dieu en utilisant les moyens de L'approcher pour S'en éloigner. Bien qu'ils soient physiquement en présence de Dieu leurs esprits et leurs cœurs sont ailleurs, et ils sont considérés comme ceux qui abandonnent totalement leurs prières. Et comme si ceci était insuffisant, si en plus ils s'adonnent à leurs passions et à leur plaisir charnel et pratiquent la religion selon leurs désirs, il est impossible qu'ils bénéficient de la grandeur des grands prophètes qui ont commencé cette voie.

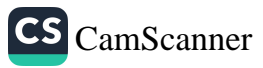

<sup>74</sup> Voir Maryam, (19/16, 41, 51, 54, 56).

À ce sujet nous craignons le même sort que ceux qui nous ont précédés dans la perte. Voilà la pensée polluée qui souilla le passé et souillera le futur : vouloir une religion sans prière, considérée comme un fardeau, et désirer un islam sans jeûne parce que le jeûne est jugé difficile.

Or un croyant est le représentant à la fois de la croyance, de la paix et de la soumission à Dieu. En effet, comme il croit en Dieu, il se soumet totalement à Lui et tremble comme une feuille devant Ses interdictions en n'osant jamais les transgresser.

#### b) L'Importance de la Prière

Dans un *Hadith Qoudsi*, le Prophète (la paix et les bénédictions de Dieu soient sur lui) dit : « Celui qui prie comme nous, s'oriente vers notre *qibla* et mange de ce que nous immolons, celui-là est l'un de nous. » « Celui qui fait notre prière, adopte notre *qibla* et ne mange que des animaux égorgés à notre façon, celui-là est le Musulman qui bénéficie du pacte de Dieu et du pacte de son Messager. Ne trahissez ni Dieu ni son pacte ! »<sup>75</sup> Essayez donc de comprendre vous-mêmes ce que le Prophète nous a transmis par ce hadith.

Une tête qui ne s'incline jamais, une conscience pourrie, un être irrespectueux envers les êtres humains, un propagateur de l'anarchie, un ennemi de l'ordre public et un rebelle contre l'autorité de l'État : ce genre de personne, à quelle nation appartient-elle !? De telles personnes n'appartiennent sûrement pas au cercle saint du Prophète Mohammed (la paix et les bénédictions de Dieu soient sur lui).

En effet, la prière est très importante ; nous aussi devons être très vigilants sur ce point. Le très noble Messager (la paix et les bénédictions de Dieu soient sur lui) décrit celui qui ne prie pas comme quelqu'un qui est dans une position intermédiaire : il n'appartient ni au groupe des croyants ni au groupe des incroyants. Si cette personne est incroyante, sa situation est pire encore. Notre Prophète (la paix et les bénédictions de Dieu soient sur lui), alors

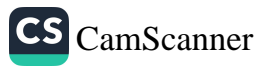

<sup>75</sup> An-Nassai, al-Imán; Boukhari, as-salat, 28.

### Les Dimensions de l'Éducation

qu'il se préparait à une bataille, se vit proposer de l'aide par quelqu'un. Le Messager de Dieu lui demanda : « Êtes-vous un croyant ? » En s'entendant répondre que non, le Prophète lui dit alors « Ton aide ne m'est pas nécessaire. »76

En effet, la croyance ressemble à un bateau de sauvetage qui dirige les croyants au salut. La prière est son élément le plus vital. M. L. Lütfi exprime cette vérité en ces termes : « La prière est le pilier de la religion, sa lumière : la prière conduit le bateau de la religion, elle est à la tête de tous les cultes... »

Dans un autre hadith l'Envoyé de Dieu (la paix et les bénédictions de Dieu soient sur lui) déclare que : « Les prières les plus difficiles pour les hypocrites sont la prière de l'aube et celle du soir. »77 Maintenant dites-moi : accomplissons-nous ces deux prières avec ardeur ? À mon avis, la vraie attitude à manifester contre l'hypocrisie est l'ardeur dans la prière.

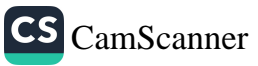

Mouslim, al-Jihâd, 150; Tirmidhi, as-Siyer, 10; Abou Dawoud, al-Jihâd, 153.

 $77\,$ Boukhari, al-Mawâqît, 20 ; Mouslim, al-Mesâjid, 252 ; Ibni Maja, al-Mesâjid, 18.

### SEPTIÈME CHAPITRE

Comparaison de l'Éducation coranique et non coranique

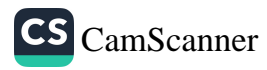

## **COMPARAISON DE L'ÉDUCATION CORANIQUE ET NON CORANIQUE**

ans ce chapitre nous entendons traiter des sujets de l'éducation, de l'éthique et de leurs méthodes selon deux perspectives : l'une coranique, l'autre non coranique. Notre postérité envisage deux possibilités : celle de choisir d'adhérer aux mouvements corrompus des extrémistes et aux fausses idéologies philosophiques pour s'avilir et devenir insensible, cruelle et violente à cause de l'influence de ces courants ou celle d'adopter les principes élevés du Coran et ses lois Divines pour devenir des personnes honorées aux esprits larges et dont les cœurs débordent de compassion.

En vérité, à chaque fois que l'homme s'éloigne du Coran et suit son âme instigatrice, le fort devient cruel, brutal et impitoyable envers les faibles, les impotents et les impuissants. Il commence à les exploiter, les dédaigner et à les mépriser. Mais s'il tombe lui-même dans l'impuissance et la faiblesse, il perd toute sa dignité et son honneur en s'avilissant devant tout le monde et pour le moindre profit.

Comment le Coran considère-t-il l'être humain ? Comment voitil l'individu et comment le présente-t-il ? Que veut-il de l'homme ? En répondant à ces questions, nous essayerons de présenter le portrait du « Musulman » selon le Coran et de citer certains de ses principes qui se rapportent à notre sujet pour pouvoir voir ce qui fait de quelqu'un qui applique ces principes un vrai Musulman et, d'une société formée par des individus pareils, une société idéale.

Deux caractères différents correspondent à l'individu : l'individu en tant que tel et en tant que membre d'une communauté. Ainsi, avant toute chose, il est évident que le bon état d'une communauté

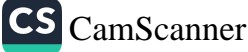

dépend de celui des individus qui la composent. Pour que la société soit saine il faut d'abord que l'individu soit physiquement et spirituellement sain. La sainteté de l'individu se mesure par la fermeté de sa foi, son dévouement aux bonnes actions et son application des lois Divines dans ses relations et ses affaires quotidiennes.<sup>78</sup>

### I. L'Éducation non coranique

## a) L'Éducation non coranique corrompt l'Être humain

Comme nous pouvons le constater aujourd'hui, l'éducation non coranique a produit des « pharaons », autrement dit des despotes. Ce despotisme a deux aspects. Selon l'un de ces aspects, la personne semble être puissante et forte. Dans ce cas, elle est « cruelle et impitoyable. Elle est un tyran, orgueilleux et égoïste. » Selon son autre aspect, elle est faible et impuissante, pauvre et misérable. Si abjecte qu'elle serait prête à ramper devant tout le monde. Bediüzzaman exprime l'état de l'adepte de la philosophie matérialiste comme suit : « En vérité, il est tel un pharaon mais il est si vil que pour en tirer profit, il adore la moindre des choses... Il est obstiné, abject et ramperait même devant quelqu'un d'aussi diabolique que Satan pour un bénéfice minime... » À propos de l'individu qui est élevé selon l'éducation du Coran, Bediüzzaman dit : « Il est un serviteur de Dieu si noble qu'il refuse de servir même la plus grande des créatures au lieu de son Créateur... »

Cet état n'est pas particulier au Pharaon qui fut l'adversaire de Moïse, il est la caractéristique commune de tous ceux qui ont suivi ses tendances tout au long de l'histoire. Notre époque doit être celle qui produit le plus de ce genre de pharaons. S'ils ont besoin de vos services ou si vous leur êtes utiles, ils se rabaissent et s'inclinent devant vous. Quand ils n'ont plus besoin de vous et qu'ils atteignent leurs objectifs, ils deviennent agressifs tels des sauvages et des égoïstes qui ne pensent qu'à leurs intérêts. Ceci est un signe qui montre que ces

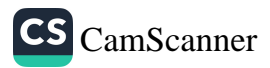

cf. Bediüzzaman Said Nursi, The Words, The Twelfth Word. (Traduction) 78

gens ont des caractéristiques en commun avec le Pharaon et Nemrod, qu'ils ont une « double personnalité ».

Le Coran décrit cette psychologie hypocrite de Pharaon et donc des gens aux caractères despotiques comme suit : (il) rassembla [les gens] et leur fit une proclamation, et dit : « C'est moi votre Seigneur, le très-Haut. » (an-Nâzi'ât, 79/23-24)

Ceci fut le moment où son despotisme s'était manifesté et où il sentit sa grandeur quand il contempla son entourage et considéra l'abondance de son armée.

Mais finalement le Pharaon subit une défaite sans pareil et vit une bassesse toute particulière. Dans cet état, il fut le plus vil des vils et le plus malheureux sur terre. Le Coran décrit son état d'âme à ce moment-là comme suit :

Et Nous fimes traverser la mer aux Enfants d'Israël. Pharaon et ses armées les poursuivirent avec acharnement et inimité. Puis, quand la noyade l'eut atteint, il dit : « Je crois qu'il n'y a d'autre Dieu que Celui en qui ont cru les enfants d'Israël. Et je suis au nombre des soumis. »  $(Young, 10/90)$ 

En considérant ce verset attentivement, nous constatons immédiatement que même ces derniers mots du Pharaon ne furent pas sincères ainsi que ces sentiments et ses pensées et qu'ils ne furent qu'une autre de ses hypocrisies. Il est possible que, s'il avait été sincère, Dieu (à Lui la majesté suprême) aurait accepté sa croyance. À cause de ce manque de sincérité et puisqu'il ne supplia Dieu (à Lui la majesté suprême) que parce qu'il fut coincé, ses lamentations et ses cris restèrent sans réponse. Cet état est un cas de despotisme typique. Vous pouvez rencontrer des milliers de personnes de ce genre. Pour atteindre une certaine position et un certain statut, ils viennent jusqu'à vos portes vous implorer ; quand ils obtiennent ce qu'ils veulent, ils se retirent sans retours... Dans leur infidélité, ils vous oublient comme si vous n'aviez jamais existé comme l'exprime ces termes de l'un des versets coraniques : « nesyen mensiyya »79 À

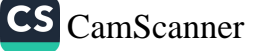

151

Cette expression apparaît ainsi dans le Coran (Maryam, 19/23) et signifie « tomber 79 à jamais dans l'oubli. »

vrai dire, vous rencontrez ce genre de personne partout. Telles personnes ne font pas le moindre effort pour résoudre les problèmes de la nation, de la religion, de la foi, de la vie religieuse ou de l'éducation des enfants. Ils sont seulement occupés par leurs propres intérêts. Il est douloureux de constater qu'ils essayent de vous tromper et ceci vous laisse avec un sentiment d'amertume.

Ceux qui sont élevés avec des méthodes non coraniques ne sont peut-être pas comme Pharaon dans tous ses aspects. C'est pour cette raison que nous ne condamnons pas la personne en entier mais que nous ne spécifions les genres d'attitudes qui entrent dans cette catégorie et que nous nous contentons de l'appeler « le caractère de Pharaon ». Parfois, un croyant peut manifester certaines des caractéristiques de Pharaon alors qu'un incroyant peut manifester quelques qualités de Moïse. Si le croyant ne pare pas à ceci - que Dieu nous en garde son caractère devient complètement despotique. Celui qui manifeste certaines qualités de Moïse, peut-être parviendra-t-il à joindre le chemin des prophètes. En effet, Dieu (à Lui la majesté suprême) ne regarde pas le physique, la race, la classe d'un individu ; Il considère son cœur, sa vie spirituelle, sa piété et son austérité ; en bref, Il apprécie la qualité ou les attributs de l'homme.

Il est rapporté que le Prophète a dit à ce sujet :

« Dieu exalté ne considère ni vos corps ni vos images, Il considère vos cœurs. »80

### b) L'Éducation non coranique rend l'Homme obstiné et rebelle

Un homme élevé suivant une éducation non coranique est orgueilleux et obstiné. Il viole beaucoup de droits, il piétine tant de vérités et de valeurs sans hésiter au nom de la protection de sa fierté, de son honneur et de sa dignité. Or ce « sens de l'obstination » n'est donné à l'homme que pour être constant et ferme dans la vérité et pour qu'il ne se détourne pas de la cause à laquelle il croit.

Mouslim, al-Birr, 33 ; Ibni Maja, az-Zouhd, 9. 80

Pour que vous ne vous détourniez pas de la cause à laquelle vous croyez même en envisageant toutes sortes de difficultés et toutes sortes de préjudices qu'ils soient matériels ou immatériels, Dieu vous a doté et fortifié du sens de l'obstination. Mais si vous n'utilisez pas ce sens à bon escient, ce moyen bénéfique deviendra nuisible. Persister dans cette voie - que Dieu nous protège - peut être le début d'une chute spirituelle. Un tel penchant peut mener au despotisme au point qu'une personne obstinée peut même rejeter la « vérité » et n'hésite pas à s'avilir, même pour un petit profit.

Cet état n'a pas changé... En effet, que ce soit dans le passé ou aujourd'hui, l'éducation non coranique qui est loin de la Parole de Dieu a toujours laissé les mêmes traces sur l'âme humaine. Nombre de « pharaons », qui prétendent être des illuminés mais se vantent et considèrent le reste de l'humanité comme leur inférieur, existent de nos jours. Ils voient ceux qui ne partagent pas leurs pensées comme une classe inférieure. Quand ils ont les moyens et le pouvoir, ils ne reconnaissent même pas le droit à la vie de ceux qui leur sont différents, alors qu'au moment de leur faiblesse et de leur impuissance, ils rampent par terre. En dehors de certains cas et de certaines conditions particulières, les pharaons contemporains ne diffèrent pas trop des anciens.

L'éducation non coranique enseigne et souligne seulement le contentement du palais et la satisfaction des désirs de l'âme instigatrice. Quand les adeptes de cette éducation parlent du bonheur humain, ils ne pensent qu'à la satisfaction des désirs bestiaux et des passions.

On peut penser que certains pays tels que les États-Unis, l'Allemagne, l'Angleterre, la France, la Suisse, la Norvège et la Hollande, après avoir atteint un certain degré de développement économique, ont pu assurer le bonheur et la paix dans leurs sociétés. Selon eux, ils ont pu réaliser le monde idéal qu'avaient décrit les auteurs utopiques. Nous voyons la vraie paix et le vrai bonheur dans la foi et l'islam, tandis que l'Occident voit le bonheur et la paix dans le développement économique et la solution de tous les problèmes

b.

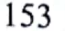

Ń

matériels. Ce qui voudrait dire que si les poches sont pleines et l'État puissant, la société est heureuse.

Cependant le taux de suicide qui augmente chaque jour, le besoin d'inventer de nouveaux systèmes philosophiques, le changement rapide de la mode et les tentatives de se satisfaire avec diverses pseudo-religions et avec de nouvelles idéologies sont des indications d'un mécontentement et d'un malaise sérieux dans la société, ce qui démontre que la prospérité matérielle n'est pas suffisante pour assurer un vrai bonheur durable. Nous pouvons appeler tout ceci la « philosophie de la consolation ». Ceux qui adhèrent à cette philosophie sont heureux et contents quand leurs estomacs et leurs poches sont pleins. D'ailleurs, cette philosophie montre la satisfaction du palais, des désirs bestiaux et de l'égoïsme comme le but principal de l'humanité.

### c) L'Objectif de l'Éducation non coranique est l'Intérêt

L'éducation non coranique encourage l'intérêt personnel. La base de toutes les polémiques n'est, en fait, pas autre chose que l'intérêt. La question « Que gagnerez-vous d'un tel travail ? » est généralement posée par les personnes élevées par un tel système.

De même, puisque ces gens évaluent tout selon des critères matériels, ils disent : « Jusqu'à présent vous avez prié. Qu'avez-vous achevé avec ceci ? À quoi sert votre jeûne ? » Ceux qui ont cette mentalité ne comprennent jamais ceux qui parlent au nom de la vérité et de la justice, qui défendent la foi et le Coran. Nous pouvons appeler ceci « la grossièreté de l'attitude non coranique ».

## d) La Base de l'Éducation non coranique est la Polémique et la Démagogie

La caractéristique la plus apparente de l'intérêt personnel est que, puisque tout profit ne suffit pas à satisfaire l'avidité de l'âme instigatrice, ce genre de personnes passe leur vie à lutter dans le but d'amasser plus de profits matériels. Puisque tous les bénéfices disponibles ne

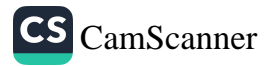

suffisent pas à contenter les passions, une suite interminable de disputes et de combats en résulte dans toute société basée sur ce système. Le capitalisme fut suivi du communisme, le socialisme du fascisme, pour en finir par un tas de systèmes indexés à un « isme » tous basés sur la lutte pour l'intérêt personnel. Pire encore, selon cette logique, pour satisfaire cette avidité, la colonisation d'autres pays et l'exploitation de leurs peuples sont considérées comme un droit légitime. En effet, dans de tels systèmes non coraniques, l'un des principes les plus importants est que pour survivre, il faut « lutter »... Selon ce principe, il faut se débarrasser des faibles pour que le droit de vivre soit seulement le privilège des puissants (le grand poisson dévore le petit).

Dans le domaine de la biologie, cette idéologie est promulguée par les théories de Lamarque et de Darwin. L'essence de la théorie de la perfection qui suggère « la sélection naturelle » selon laquelle « seuls ceux qui peuvent survivre aux vicissitudes du temps ont le droit de vivre » et qui est fondée sur des bases embrouillées, a provoqué la destruction des vraies valeurs humaines. Selon les adeptes de cette idéologie, même au niveau social, seules les communautés qui sont assez fortes, qui peuvent résister aux attaques et triompher dans les compétitions, ont le droit à l'autonomie. En jugeant tous les événements, de la création du monde animal au monde végétal, selon le principe de « la vie est une lutte », en considérant que les relations entre toutes ces créatures ne sont que combat et lutte, en présentant enfin l'état des êtres humains comme étant un résultat de cette lutte, cette idéologie a légitimé les tueries entre humains.

### e) L'Éducation non coranique soutient le Racisme et le Fanatisme

Selon l'éducation non coranique, la relation la plus importante parmi les individus et les nations est le racisme et parfois - comme nous le Voyons encore - ce lien est présenté sous forme de communisme et de socialisme qui a comme base « le partisanisme ». Ces idéologies prétendent qu'avec ce genre de relations, elles peuvent unir les sociétés.

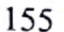

Or le racisme, le fanatisme et ce genre de courants sont fondés sur la volonté barbare de dévorer les autres et c'est ce qu'ils font. Par exemple, le communisme a pour but de détruire tout autre système. L'histoire contemporaine nous a montré, à travers le fascisme ou le nazisme, l'exemple des régimes qui projettent de se développer au détriment de tout système opposé.

### f) L'Éducation non coranique considère la Force comme la Pierre angulaire

Le socle des systèmes sociaux non coraniques et philosophiques est la force. Quiconque est fort est considéré comme ayant raison. Cette attitude est purement despotique. Une force qui n'a aucun respect pour les valeurs humaines est une pure agression. Il est difficile, pour quelqu'un qui considère la force comme étant au dessus de toute chose, d'éviter l'agression. L'humanité a vu trop d'exemples de ce genre, durant le vingtième siècle en particulier. Ceci a eu lieu au niveau des individus, puis les états aussi ont commencé à réagir instantanément par la violence. Les destructions qu'ont causées les mœurs non coraniques aux âmes humaines ont même contaminé les croyants qui ont commencé à manifester leurs effets négatifs.

#### 2. L'Éducation coranique

## a) Le Disciple du Coran est un Serviteur

Le disciple du Coran n'est ni cruel, ni impitoyable, ni un tyran, ni orgueilleux ni égoïste.

Il est uniquement un serviteur ; un serviteur de Dieu (à Lui la majesté suprême). Le Coran rappelle fréquemment que les êtres humains sont des serviteurs de Dieu (à Lui la majesté suprême) et souligne que ceci est un grand honneur et une dignité pour l'homme. S'il réussit à saisir qu'il est un serviteur de Dieu (à Lui la majesté suprême) grâce à l'éducation coranique, ceci signifie qu'il a atteint la plus grande vertu. La caractéristique distinctive du noble Messager (la paix et les bénédictions de Dieu soient sur lui) est la qualité de

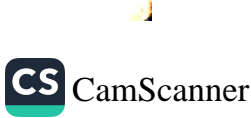

serviteur de Dieu (à Lui la majesté suprême). Selon certains imams le « wa » (et) dans l'expression « 'abdouhou wa rassoulouhou » (Son serviteur et Son Messager) exprime une connexion absolue entre ces deux caractéristiques du Prophète et non pas une énumération. Si nous considérons l'opinion des imams qui disent qu'il s'agit là d'une énumération, nous comprenons que le noble Messager (la paix et les bénédictions de Dieu soient sur lui) fut avant tout un serviteur de Dieu. Il y a ici un point subtil. L'Envoyé de Dieu (la paix et les bénédictions de Dieu soient sur lui) fut un serviteur de Dieu avant de devenir Son Messager. Même après sa mort et avec la fin de sa Prophétie, il continua d'être le plus digne, le plus noble et le plus parfait des serviteurs de Dieu (à Lui la majesté suprême). Même si toute autre chose finit, la servitude ne finit pas. En effet, toute chose, y compris la Prophétie, la sainteté et toutes les missions qui en dépendent. Une seule chose ne termine pas, celle-ci est la servitude à Dieu Souverain de la pré- et de la post-éternité (à Lui la majesté suprême)...

En réponse à l'ordre Ó Hommes ! Adorez votre Seigneur (al-Baqara, 2/21), le croyant se tient en présence de Dieu (à Lui la majesté suprême) et répète quarante fois chaque jour, dans sa prière quotidienne « C'est Toi [Seul] que nous adorons. » (al-Fâtiha, 1/5)

Un vrai croyant est un digne serviteur qui ne se rabaisse pas à la servitude, même des plus grandes créatures. Il est le serviteur et l'adorateur de Dieu seul, sans rien Lui associer. Dans cette perspective, il est un monarque même quand il apparaît être asservi. Il ne s'incline devant aucun tyran. La biographie du Prophète (la paix soit sur lui) comprend beaucoup d'exemples importants sur ce sujet. Les croyants ne reconnaissent que l'Unité de L'Adoré Absolu, Véritable Dessein et, en dehors de Lui, ils n'inclinent leurs têtes devant personne.

Si vous vous imaginiez à l'époque du Messager (la paix et le bénédictions de Dieu soient sur lui), vous verriez Ammar bin Yasir torturé en brûlant son corps avec des morceaux de fer chauffés, Mouçaab bin Oumeyr s'évanouir sous les coups de bâton qu'il reçut chaque jour et Saad bin abi Waqqaç souffrir et être éreinté de faim

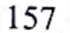

et de soif. Vous seriez étonnés devant leur ténacité et la profondeur de leur servitude à Dieu. Durant les périodes suivantes aussi, vous pourriez voir beaucoup de personnages avec une spiritualité profonde, chacun selon son degré. En effet, à chaque époque, des héros de Dieu se sont opposés à l'injustice, ont supporté la Vérité et ils ont pu détruire la tyrannie et l'athéisme. Ils ont pris le Coran comme guide et ont mené leurs vies selon ses vérités.

L'accomplissement de certaines tâches est facile. Établir des associations, former des groupes, organiser des congrès, travailler pour recevoir un salaire ou quelque chose d'autre en échange. Ce qui importe ici est d'élever une postérité qui supporte la justice sans relâche et sans rien vouloir en échange que ce soit matériel ou immatériel, qui est sincère, fidèle et sincère, qui ne cherche rien d'autre que la servitude à Dieu (à Lui la majesté suprême). Le titre le plus brillant que cette postérité mérite est « disciples du Coran ». Ces disciples du Coran ne cherchent aucun autre honneur en dehors de ceci.

#### b) Le Disciple du Coran est modeste et reconnaît sa Pauvreté envers Dieu

Le disciple du Coran est humble. Son apparence peut donner l'impression qu'il est paresseux et passif ; en vérité, il est une personne calme et indulgente mais capable de surmonter toute sorte de difficulté. D'ailleurs, il est en possession d'un dynamisme interne. Il est si digne et si résolu qu'il n'incline sa tête que devant son Vrai Sujet d'Adoration, Dieu. Il considère que s'incliner devant quelqu'un d'autre serait équivalent à associer un partenaire à Dieu. Le disciple du Coran est faible et pauvre envers Dieu. Ceci est l'une de ses caractéristiques particulières. Sa faiblesse et sa pauvreté sont comme deux ailes qui l'élèvent et le rapprochent de Dieu (à Lui la majesté suprême). Plus il ressent son impuissance et sa pauvreté, plus il s'en remet à Dieu.

Il implore continuellement Dieu suivant l'exemple du noble Messager (la paix et les bénédictions de Dieu soient sur lui) comme suit : « Ô mon Seigneur ! Ne nous abandonne pas - ne serait-ce que

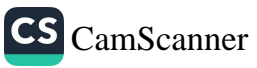

pour la durée d'un clin d'œil - à notre ego. »<sup>81</sup> Son impuissance, sa faiblesse et sa pauvreté, cette profondeur spirituelle, sont comme deux ailes lumineuses. En percevant son impuissance, sa pauvreté et sa faiblesse essentielles, il court vers l'honneur d'être un serviteur de Dieu et cherche Son agrément.

### c) Le But du Disciple du Coran est de gagner l'Agrément de Dieu

L'objectif du disciple du Coran et son rêve est seulement de satisfaire Dieu. Son aspiration est seulement de gagner l'agrément de Dieu et il vit dans l'attente du jour où on s'adressera à lui de cette manière : Ó toi, âme apaisée, retourne vers ton Seigneur, satisfaite et agréée. (al-Fajr, 89/27-28)

Le prophète Youssouf (Joseph) (la paix soit sur lui) montre cet horizon idéal comme suit : Ó mon Seigneur ! Tu m'as donné du pouvoir et m'as enseigné l'interprétation des rêves. C'est Toi Le] Créateur des cieux et de la terre, Tu es mon protecteur, ici-bas et dans l'au-delà. Fais-moi mourir en parfaite soumission et fais moi rejoindre les vertueux. (Youssouf, 12/101) Joseph atteignit un haut statut en Égypte après de longues années de souffrance, retrouva son père affligé qui versa tant de larmes pour lui. Il fut rejoint par ses frères qui avaient comploté contre lui et l'avait séparé de son père et qui, enfin, acceptèrent sa supériorité et rejoignirent sa ligne. À une époque où il fut au summum du bonheur matériel et spirituel, il implora Dieu de la façon décrite dans le verset susmentionné. Cette attitude extraordinaire mérite une réflexion profonde de notre part.

Ceci signifie que le cœur humain qui cherche une satisfaction absolue ne peut pas être contenté, même par tout le confort et le bonheur du monde. Ce qui satisfait vraiment le cœur est l'agrément et le plaisir de Dieu.

Tous les efforts d'un croyant doivent donc être fournis dans le but de plaire à Dieu (à Lui la majesté suprême). Il adore par soumission

<sup>81</sup> Abou Dawoud, al-Adab, 101; Mousnade, 5/42.

aux ordres de Dieu (à Lui la majesté suprême) dans l'espoir de gagner Sa satisfaction et dans l'attente de recevoir le résultat de ces efforts dans l'au-delà. S'il reçoit une faveur de Dieu, il L'en remercie et Le loue. Le croyant est en soumission complète à Dieu (à Lui la majesté suprême). En effet, il ne recherche que l'agrément de Dieu et plusieurs des versets coraniques affirment ceci.

Voilà quelques exemples des versets qui dirigent continuellement les croyants vers la sincérité et les incitent à chercher la satisfaction de Dieu : Il m'a été ordonné d'adorer Dieu en Lui vouant exclusivement le culte. (az-Zoumar, 39/11) Dis : « C'est Dieu que j'adore, Lui à qui je *voue un culte sincère.* (az-Zoumar,  $39/14$ )

Il ne leur a été commandé, cependant, que d'adorer Allah, Lui vouant un culte pur, d'être assidu à la prière et de pratiquer l'aumône. Car telle est la vraie religion. (al-Beyyina, 98/5)

### d) Le Principe de Vie du Disciple du Coran est l'Entraide

Le Coran a comme principe essentiel de vie l'entraide et le soutien mutuel. Voilà un de ses décrets sur ce sujet : Entraidez-vous dans l'accomplissement de bonnes œuvres et de la piété et ne vous entraidez pas dans le péché et la transgression. Et craignez Allah, car Allah est, certes, dur en punition ! (al-Mâida, 5/2)

En effet, les croyants doivent s'entraider à appliquer les commandements de la religion et essayer de faire ceci ensemble. Il ne faut pas oublier que l'aspect social de l'islam est plus fort que ses autres aspects [d'où l'importance des che'âir]. Supporter cet aspect social et le perpétuer est nécessaire. Alors, Entraidez-vous dans l'accomplissement de bonnes œuvres et de la piété. (al-Mâida, 5/2)

La vie n'est pas une lutte, elle est une coopération et une entraide. Les atomes [alimentaires] aident les plantes, les plantes nourrissent les animaux, par l'intermédiaire de ces derniers nous recevons les aliments dont nous avons besoin. Nous pouvons même dire qu'une entraide existe en toute chose. L'existence de l'air, du sol, des molécules d'eau, des atomes et de leurs particules et leur continuation dépendent de cette loi d'entraide.

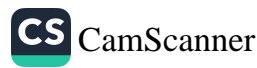

Le croyant voit l'harmonie dans l'univers comme le résultat d'une telle entraide. Il n'hésite pas à conclure que « toute la création est une entraide. » L'homme aussi doit donc s'accorder à cette harmonie générale dans l'univers. Pour participer à cette symphonie et cet 'orchestre' universels, il doit toujours courir à l'aide des autres.

## e) Le Lien entre les Disciples du Coran est la Fraternité

Le Coran définit le lien entre les croyants comme un lien de fraternité.

Ce lien doit être établi entre tous les croyants et selon cette relation que la fraternité doit être accentuée une fois de plus. Ceux qui partagent la même foi et qui pratiquent l'islam doivent, en particulier, être unis par une solidarité inébranlable. D'ailleurs, le verset suivant expose cette vérité : Les croyants ne sont que des frères. (al-Houjourât, 49/10) Les croyants doivent considérer tous les croyants existants sur terre comme frères et sœurs, et doivent voir « l'univers comme un berceau de fraternité ».

### f) Pour le Disciple du Coran la Justice est essentielle

L'éducation coranique accepte « justice » et non pas « la force » comme socle. L'un de ses principes est : « Le juste est le fort ». Le croyant est convaincu que même si elle apparaît faible, avec l'aide de Dieu, la justice triomphera certainement.

Selon le croyant, respecter la justice est une forme de servitude. C'est pour cette raison qu'une personne aussi importante que le Calife Omar comparût devant la cour de justice avec un non-musulman pour plaider leur cause. Quand le juge montra une amabilité envers le Calife Omar en l'appelant auprès de lui, le Prince des Croyants Omar le réprimanda et lui demanda d'être équitable.

Un croyant qui n'est pas influencé par les systèmes philosophiques non coraniques applique toujours la vérité comme l'indique ce chapitre du Coran : J'en jure par le siècle ! En vérité, l'humanité court à sa perte.

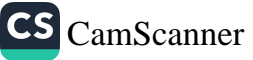

Hormis ceux qui croient, font le bien, prêchent entre eux la vérité et incitent à la constance. (al-'Açr, 103/1-3)

Le poète Akif montre l'importance de la justice par ces vers :

Le Créateur possède une infinité de noms Haqq (Vrai), Quel honneur pour un serviteur de soutenir et d'exalter la vérité ! Pourquoi les nobles Compagnons lisaient-ils wal-'açr, Au moment de se séparer ?

Parce que dans ce Chapitre résident les mystères du salut; En premier lieu vient la vraie croyance, puis la vertu, Puis la vérité, puis la constance. Et voilà l'humanité, mon petit. Si ces quatre qualités sont unies en toi, personne ne peut plus t'anéantir.

Les créatures subsistent grâce à Dieu Le Vrai. Elles tiennent leurs réalités apparentes de leur ressemblance à une ombre du nom de Dieu Le Vrai. D'ailleurs, le nom de Dieu « Le Vrai » est l'un des plus grands noms de Dieu (à Lui la majesté suprême).

Le croyant voit la force dans la vérité. Celui qui est du côté de la vérité est le fort. « La vérité s'élève, rien ne peut la dépasser » est l'un des principes de l'islam.

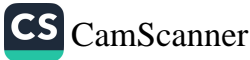

## HUITIÈME CHAPITRE

## Conclure avec des Critères

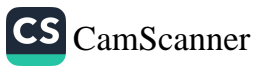

## **CONCLURE AVEC DES CRITÈRES82**

ous avons essayé d'expliquer dans ce livre que si nous voulons avoir des enfants qui peuvent être une source de joie pour nos cœurs, il est nécessaire d'être aussi sensible et vigilant au sujet de leur éducation qu'un ingénieux artisan.

Nous avons rappelé à nos lecteurs l'influence d'un bon foyer, du choix du conjoint, de l'école, des compagnons et du milieu sur l'éducation de l'enfant. Nous voudrions clôturer ce sujet avec une conclusion sous la forme de quelques critères tirés de Olçu veya *Toldaki Isiklar* traduit en anglais sous le titre de *Pearls of Wisdom*.

#### L'Enfant

Le rôle que joue le noyau dans la perpétuation d'une espèce végétale est le même que celui que l'enfant dans la perpétuation du genre humain. Les nations qui négligent les enfants sont vouées à l'extinction et celles qui les laissent aux soins de personnes et de cultures étrangères perdront inévitablement leur identité.

Tous les trente ou quarante ans, les enfants deviennent les membres les plus actifs et les plus efficaces chez toutes les nations. Celles qui prennent à la légère les enfants et ne leur donnent pas assez d'importance doivent frissonner à l'idée d'avoir négligé un élément aussi essentiel pour leur prospérité.

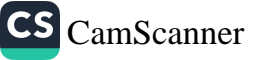

Ce chapitre est traduit du livre du même auteur intitulé Ölçü veya Yoldaki Işıklar et qui 82 est traduit en anglais sous le titre de, Pearls of Wisdom, The Fountain, Istanbul, 2000.
## Comment éduquer son enfant selon l'islam ?

Le mal qui se manifeste dans les générations actuelles est en fait le fruit de l'incapacité de certaines autorités passées. Les responsables des ennuis actuels de la société sont les dirigeants d'il y a trente ans. La responsabilité de toute tragédie ou de bon résultat qui apparaîtra un quart de siècle plus tard revient aux éducateurs et aux enseignants des enfants d'aujourd'hui.

\* \* \*

Toute nation qui désire garantir son avenir, au lieu de perdre son temps et son énergie inutilement, doit affecter au moins une partie de ses ressources à l'éducation des enfants qui seront en position de la maintenir dans le futur. Même si la plus grande partie des fonds dépensés sur d'autres projets peuvent être gaspillés, ce qui est dépensé pour élever des générations au rang de l'humanité est un capital inépuisable.

Les malheureux, les malhonnêtes, les anarchistes, les ivrognes, les drogués d'aujourd'hui sont les enfants d'hier dont l'éducation fut négligée. Avons-nous pensé à ce qui adviendrait de nos rues lorsqu'elles seront remplies par des personnes dont nous n'avons pas pris soin aujourd'hui ?

#### \* \* \*

### Le Mariage

Le futur appartiendra aux nations qui considèrent l'établissement du mariage sérieusement et qui savent comment élever leurs enfants avec humanité et non pas aux nations qui possèdent la supériorité technologique et scientifique. Les nations qui n'ont pas considéré sérieusement l'établissement du mariage et des naissances et qui n'ont pas accompli le devoir d'éduquer leur postérité selon leurs valeurs sont vouées, tôt ou tard, à l'anéantissement.

Le but du mariage ne peut pas être seulement le plaisir ; il doit être fait pour établir un foyer, pour assurer la perpétuation de la

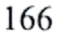

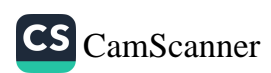

nation, pour protéger les sentiments et les pensées de l'individu et pour lui permettre de maîtriser ses désirs charnels. Quant au plaisir et à la réjouissance que l'on en tire, ils sont l'équivalent d'une prime destinée à récompenser l'individu pour avoir utilisé sa nature décemment comme c'est le cas de tout ce qui est requis par la nature humaine.

Ceux qui projettent de se marier ne doivent pas prendre leur décision selon des critères matériels y compris la richesse et la beauté physique ; ce sujet est très sérieux, c'est pour cette raison que le choix d'un époux ou d'une épouse doit être basé sur la beauté de l'âme, la perception des valeurs morales et de l'honneur, la vertu et le bon caractère.

 $+ + +$ 

Ceux qui se marient sans réfléchir et étudier suffisamment les différents aspects de ce sujet, s'ils arrivent au point de décider de divorcer, alors, même les plus sages conseils ne les réconcilieront pas. L'essentiel ici est de ne pas introduire au foyer quelqu'un qui est susceptible de le détruire et non pas de le sauver avec un minimum de dommage.

Les foyers qui sont fondés au nom de Dieu sont bénis dès le départ. Tout au long de leur existence, ils servent d'écoles pour élever des maîtres garantissant la prospérité et la continuité de leur nation.

Les mariages qui ont lieu sans mûre réflexion ne laissent derrière eux que des époux malheureux, des enfants abandonnés dans « les maisons d'asile et d'orphelins » et des crimes qui écrasent les cœurs des membres de ces familles.

Si le mariage a un seul bénéfice pour l'individu, en fait, il rapporte beaucoup d'avantage à la nation. Dans cette perspective, les mariages échoués et le célibat qui rendent les filles malheureuses et les garçons éhontés sont comme une épidémie.

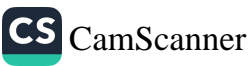

#### Le Foyer

Un foyer établi sur des bases solides dès le début et qui déborde de bonheur matériel et spirituel est comme une pierre angulaire dans l'existence de la nation et ressemble à une école sacrée où des individus vertueux sont élevés. Les nations qui ont réussi à avoir des foyers avec autant d'effusion et de bénédictions que les écoles, et des écoles qui débordent de tendresse tels leurs foyers, ont donc achevé la plus grande réforme et ont garanti le bonheur de leur postérité.

La nation est composée de familles. Dans cette perspective, Pétat de la nation dépend de celui des foyers qui la composent. Si les foyers sont en bon état, la nation le sera aussi. S'ils sont en mauvais état, la nation le sera aussi. Si ceux qui prêchent pour l'amélioration de la nation pouvaient seulement améliorer l'état de leurs foyers en premier lieu !

\* \* \*

Un « foyer » tient son nom des personnes qui le composent. Les membres d'une famille sont considérés comme heureux tant qu'ils partagent les mêmes valeurs humaines. En effet, c'est seulement dans ce cas-ci que nous pouvons dire qu'un homme peut mener une vie heureuse au sein de son foyer. C'est alors qu'un « foyer » peut devenir un vrai « foyer ».

La famille est une petite nation. Cette dernière est comme un grand foyer. Si quelqu'un réussit à diriger son foyer sans problèmes et à élever les membres de sa famille avec humanité sans beaucoup d'efforts, alors il pourra diriger une plus grande organisation avec succès.

 $* *$ 

#### Les Parents

L'existence du genre humain ne continue qu'avec l'être humain. L'esprit et l'âme de l'être humain sont associés à la vie. Les gens privés d'une bonne éducation et dont les dispositions spirituelles ne

168

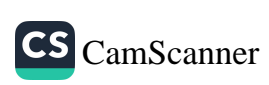

sont pas développées, même s'ils sont des descendants d'Adam, sont en fait des créatures étranges ayant une forme humaine. Les parents qui sont en charge de tels êtres sont des malheureux qui élèvent des monstres.

Si les parents ont le droit de considérer leurs enfants comme leurs fils et leurs filles quand ils les élèvent proprement et les dotent de vertus, ils n'ont absolument aucun droit sur eux dans le cas contraire, s'ils les négligent. Surtout si les parents initient leurs enfants au mauvais chemin et les éloignent de l'humanité...

La continuation d'une nation dépend de la bonne éducation que reçoivent ses membres durant leur enfance. Elle dépend des bonnes générations auxquelles un parfait esprit de la religion et de l'unité est inculqué. Si les nations n'élèvent pas des générations parfaites auxquelles elles peuvent confier leur futur, leur avenir sera obscur. L'éducation des enfants incombe sans doute en premier lieu aux parents.

Si les parents accomplissent leur responsabilité envers leurs enfants, s'ils développent leurs aptitudes de telle façon qu'ils soient utiles à leurs parents et à leurs familles ainsi qu'à leur société, ils auront ainsi fourni de solides bases à la nation.

Les premières écoles des enfants, dont les âmes sont aussi brillantes que les miroirs et dont les mémoires sont aussi fidèles que les enregistrements vidéo, sont leurs maisons et leurs premiers éducateurs sont leurs mères. L'élément le plus important dans l'existence d'une nation et sa continuation est la mère. Il faut donc la protéger de tout ce qui la distrait de sa fonction naturelle et bien l'élever pour qu'elle accomplisse au mieux cette responsabilité.

Le premier maître de l'école de l'humanité est la femme. C'est elle qui éduque les enfants, qui organise le foyer et qui apporte

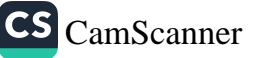

l'harmonie et le bonheur à la famille. Quand de nouvelles positions sont offertes à la femme, si elle reconsidère le statut exceptionnel que Dieu lui accorde en faisant d'elle une mère, je suis convaincu qu'elle arrêtera la majorité de ses quêtes inutiles.

La bonne postérité éduquée par une femme mûre est comme l'essence que diffusent continuellement les parfums agréables au sein du foyer et qui lui apportent la sérénité. La seule description qui convient exactement à un tel endroit où les flagrances spirituelles émanent sans cesse est « un jardin du Paradis ».

\* \* \*

Une femme dont le cœur est illuminé par les lumières de la foi et dont l'esprit est éclairé par le savoir et la bonne éducation conduite, ajoute de nouvelles dimensions de beauté à sa maison comme si elle la reconstruisait chaque jour de nouveau. Quant aux malheureuses qui ne se connaissent pas, elles détruisent leurs foyers et les ruinent.

## L'Éducation et les Jeunes

La bonne éducation est une beauté en soi et toute personne bien élevée est appréciée. Même un ignorant bien élevé est aimé. Les nations privées d'une culture qui leur est propre et d'une éducation religieuse ressemblent aux individus belliqueux, ignorants et vagabonds qui ne sont ni loyaux envers leurs amis, ni sérieux dans leur hostilité. Ceux qui font confiance à de telles personnes seront toujours déçues. Ceux qui comptent sur eux resteront, tôt au tard, sans appuis.

Les éducateurs qui ne sont pas préparés par un maître et qui n'ont pas reçu leur éducation de sources solides sont comme des aveugles qui tiennent des lanternes pour éclairer le chemin à autrui. L'impudeur et la gâterie qui se voit en un enfant sont en fait le résultat des troubles vécus dans le foyer où il est élevé. L'incohérence entre

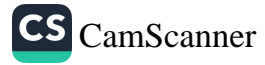

les sentiments, les pensées et les actes affectent l'âme de l'enfant. Naturellement, ceci affecte ensuite la société...

Le jeune est victime de ses plaisirs et ses passions jusqu'à ce que l'éducation le secoure. Il ressemble à un fou au sang chaud ; il n'écoute ni la science, ni la perspicacité, ni la raison. Une bonne éducation qui intègre le jeune à passé et le prépare au futur peut le transformer en une personne ayant un caractère semblable à celui de Omar.

La prospérité ou le déclin d'une nation dépend du développement de la spiritualité et de la conscience chez ses jeunes générations et de l'éducation et l'instruction qu'ils reçoivent. Les nations qui ont réussi à bien éduquer leurs jeunes sont toujours candidates au développement. La chute de celles qui les ont négligés est inévitable.

Ceux qui veulent prédire l'avenir d'une nation n'ont qu'à considérer l'éducation donnée aux jeunes. Ceci est suffisant pour former un jugement précis à cent pour cent.

La réforme d'une nation n'est pas assurée par l'anéantissement des gens mauvais mais elle peut être servie par le haussement des générations futures au rang de l'humanité par le moyen d'une bonne éducation spirituelle et culturelle. Si des générations bénies dans lesquelles l'esprit de la religion, de l'histoire et des mœurs sont implantées ne sont pas élevées dans tout le territoire, la disparition des mauvaises personnes ne sert à rien. Car si l'une d'entre elles disparaît, plusieurs autres apparaissent.

L'éducation religieuse et culturelle doit être prise au sérieux pour pouvoir fournir à la nation des personnes ayant un caractère ferme et une âme solide qui la transformeront en un Paradis. L'enseignement est une chose, l'éducation en est une autre chose complètement

ШÄ.

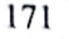

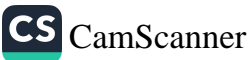

différente. La majorité peut enseigner mais peu de gens peuvent être éducateurs.

Bien qu'elles soient très importantes, les éducations religieuse et culturelle sont les sujets les plus négligés dans l'enseignement. Le jour où nous déciderons d'adopter ce système d'éducation, nous aurons alors fait le choix le plus convenable pour le développement de notre nation.

\* \* \*

Le futur de toute personne dépend beaucoup des impressions et des influences auxquelles elle fut confrontée durant son enfance et sa jeunesse. Si les enfants et les jeunes sont élevés dans des milieux où ils peuvent grandir dans le bonheur, leur développement intellectuel et mental sera parfait et ils pourront être des modèles de moralité et de vertu.

L'homme ne peut être considéré comme un être humain que dans la mesure où il réussit à éloigner ses sentiments des bassesses. Ceux dont les cœurs sont sous l'emprise des mauvais sentiments et dont les esprits sont captivés par les pressions de l'âme instigatrice, même s'ils ressemblent à des humains en apparence, ne le sont pas en réalité. L'éducation matérielle est connue par presque tout le monde ; mais ceux qui ont eu une vraie éducation mentale et spirituelle sont rares. Or, la première sorte d'éducation se concentre sur le développement de la force musculaire et la vie matérielle de l'homme, alors que la deuxième élève des hommes d'esprit et de spiritualité.

### Le Bon Compagnon

En effet, on a besoin d'amis mais pas de n'importe lesquels ; nous devons choisir nos amis. Contemplons ensemble la beauté de ces proverbes : « Dis-moi qui est ton ami, je te dirai qui tu es. » « Les autres raisins, en regardant les raisins noirs, noircissent. » « La rose grandit parmi les roses. » « Un bon ami conduit l'homme au Paradis

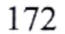

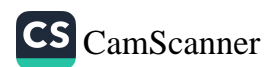

## Conclure avec des Critères

alors qu'un mauvais ami le dirige vers l'Enfer. » « Un bon ami ressemble à un vendeur de musc : vous pouvez au moins bénéficier de son odeur. Alors qu'un mauvais ami ressemble à un tanneur : même s'il ne vous gêne en rien, vous serez au moins affecté par sa mauvaise odeur. » En fait, tout le monde est influencé d'une façon ou d'une autre par son ami.

Quand on prend soin d'un arbre ou d'un autre être vivant, il apporte des fruits et perpétue son espèce. S'il reste sans soins, l'arbre devient difforme, l'animal est handicapé. Que dirions-nous alors de l'homme qui vient à ce monde avec de nombreuses aptitudes et dispositions ? Ne doit-il pas recevoir au moins autant de soins qu'un arbre ?

C'est toi qui as apporté cet enfant au monde. Alors il est de ton devoir de lui faire franchir ce monde pour s'élever au-delà de la matière. Vous tremblez tant pour son bien-être physique et la santé de son corps, alors la santé de son esprit, de son âme et de sa vie spirituelle doivent vous préoccuper plus encore. Soyez compassion envers lui et sauvez le pour l'amour de Dieu ! Ne le sacrifiez pas !

Ļ.

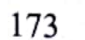

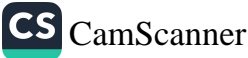

# Comment éduquer son enfant selon l'islam?

M. FETHULLAH GÜLEN

L'enfant ne devrait pas s'effrayer d'être mis au piquet, de la remontrance de ses parents ni même d'être brutalisé. Après tout, aucune sanction n'est supposée égaler l'inquiétude de l'enfant à affecter ses parents. Si seulement celui-ci est en mesure de lire la tristesse sur le visage de son père, de redouter plus que tout de fendre le tendre cœur de sa mère. Je pense alors sincèrement que cette peur se transformera en un amour profond et sincère qui sera le plus à même à le faire revenir à l'ordre.

Seulement pour cela, l'enfant doit vous faire confiance, il doit savoir que vous serez toujours présent à ses côtés pour faire face à ses craintes et ses ennuis. Or, cette confiance inébranlable à votre égard, relève de la plus haute importance dans les relations parents enfants.

Dans l'éducation des enfants, il est essentiel de prendre en considération certains facteurs comme leur âge, leur niveau culturel et intellectuel. Dans l'apprentissage de la science spirituelle à un enfant de cinq ans, il faudrait suivre une pédagogie conformément à son âge, comme lorsque l'on nourrit son enfant, nous sommes forcés de suivre une certaine manière de faire fonction de son âge. À sept ans, les connaissances que vous lui inculquerez seront bien sûr différentes de celles que vous lui transmettrez lorsqu'il aura dix ans.

Toutefois, dans cet apprentissage, le point essentiel réside dans la nature des connaissances que vous lui transmettrez, en effet il doit être éduqué de manière à faire face aux épreuves à venir car de toute façon, il va vivre les épreuves de sa tranche d'âge. De ce point de vue, on peut supposer que l'éducation transmise par ses instituteurs et ses expériences personnelles peuvent lui suffire. C'est pourquoi, nous, les parents, devrons les éduquer pour qu'ils puissent affronter convenablement les évènements futurs.

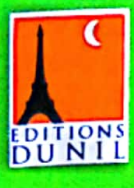

**FRENCH / FRANSIZCA CEKIRDEKTEN CINARA** 

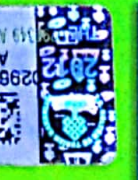

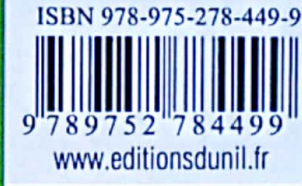

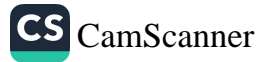